### **REPUBLIQUE ALGERIENNE DEMOCRATIQUE ET POPULAIRE**

**MINISTERE DE L'ENSEIGNEMENT SUPERIEUR ET DE LA RECHERCHE SCIENTIFIQUE**

### **UNIVERSITE HASSIBA BEN BOUALI DE CHLEE FACULTE DES SCIENCES ET SCIENCES DE L'INGENIEUR DEPARTEMENT DE MECANIQUE**

**En vue de l'obtention du diplôme de MAGISTER En Energétique**

# *ECOULEMENT RADIAL ENTRE DEUX PLANS PARALLELES AVEC DEBIT AXIAL APPLIQUE AU CONTROLE PNEUMATIQUE : APPROCHE NUMERIQUE*

**Présenté par :**

### **M<sup>r</sup> BENBRIK MOHAMED**

**Soutenu le:**

**Devant le jury composé de:**

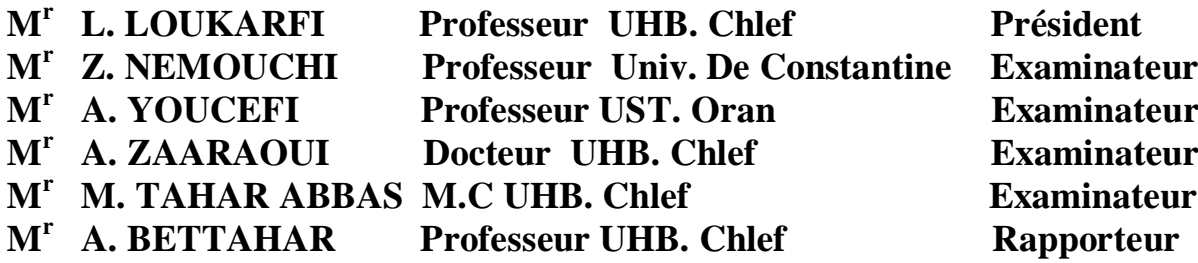

**Promotion 2000**

# **Remerciements**

J'exprime ma profonde gratitude au monsieur Ahmed Bettahar, professeur à l'université de Chlef, pour m'avoir confié ce travail. Je le remercie pour l'intérêt qu'il a apporté à ce projet ainsi que ses conseils et son aide dans les moments difficiles.

Je remercie monsieur Zoubir Nemouchi, professeur à l'université de Constantine, pour ses aides, surtout du coté numérique et aussi de m'avoir fait l'honneur d'être membre de mon jury d'examen.

Je remercie aussi Monsieur Larbi Loukarfi, professeur à l'université de Chlef, qui m'a encouragé tout au long de ma thèse.

 Sans oublier Monsieur Abdelkader Zaaraoui Docteur à l'université de Chlef, par sa participation à ma formation et d'accepter de lire ce mémoire.

Que Monsieur A. Youcefi Professeur L'UST. Oran, trouve ici ma gratitude d'avoir accepté de participer à ce jury. Je remercie également Monsieur M. TaharAbbas, M.c, UHB Chlef, d'avoir accepté d'examiner ce travail.

# **Résumé**

L'étude des écoulements radiaux entre deux plans parallèle est un sujet de recherche très actif en mécanique des fluides. Notre étude est composée de deux parties :

La première partie est une revue bibliographique basée sur différentes catégories d'études, parmi lesquelles sera entrepris plus particulièrement la métrologie dimensionnelle appliquée au contrôle pneumatique. La théorie des écoulements radiaux occupera une place dans cette partie.

La deuxième partie est une étude numérique. Plusieurs investigations ont été faites par différents auteurs. On a utilisé la méthode des volumes finis parce qu'elle accepte des nombres de Reynolds assez grands comparatives aux autres méthodes méthode des éléments finis et méthodes des différences finies. On a choisi le programme de calcul appelé Fluent, ce dernier dispose l'algorithme Simple est retenu pour la résolution des équations gouvernantes.

Les résultats obtenus montrent qu'il existe un phénomène tourbillonnaire, obtenu par voie expérimentale.

*MOTS CLES :* Ecoulement radial - Contrôle pneumatique – soufflage – pression pariétale - Volumes finis - Vitesse.

# **Sommaire**

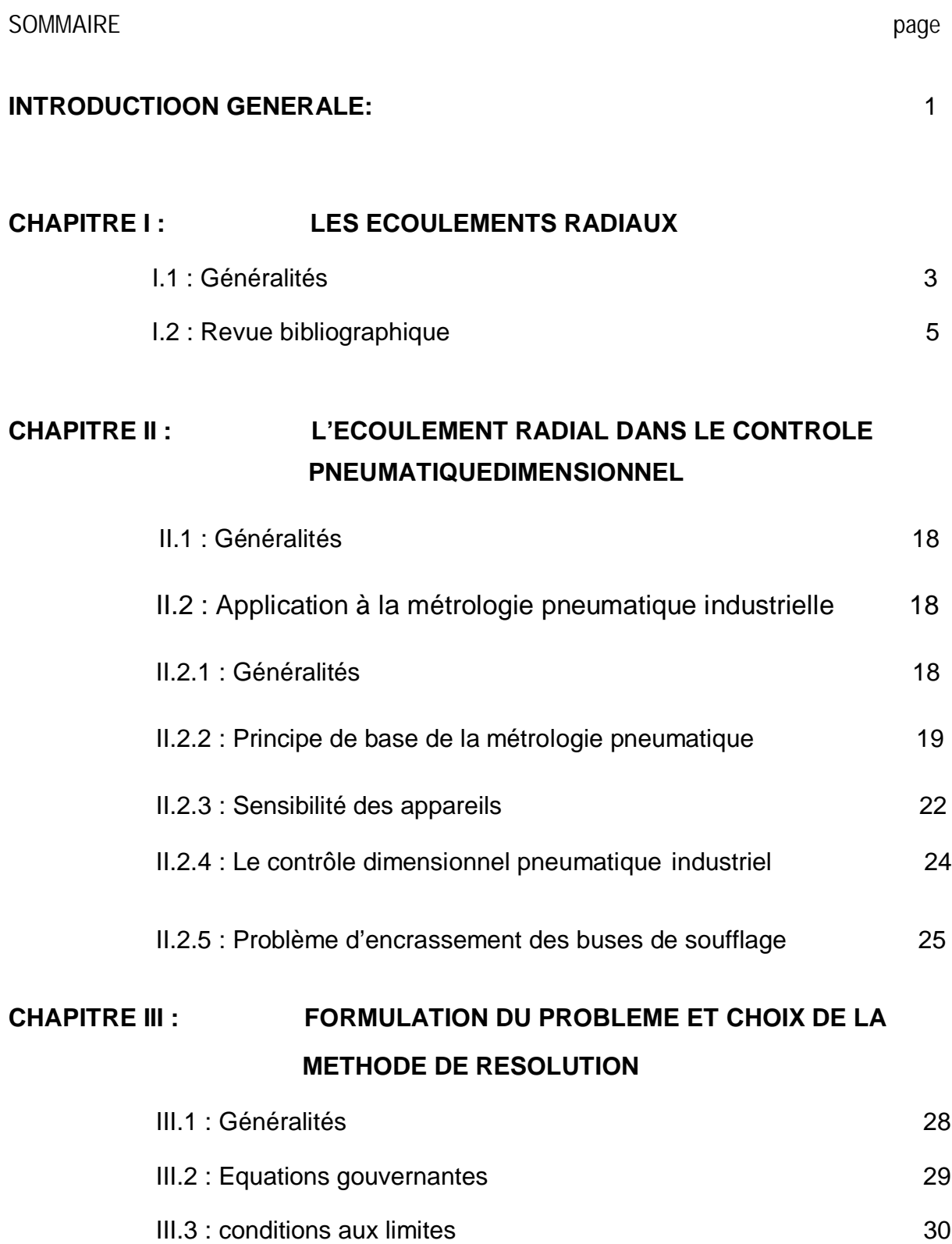

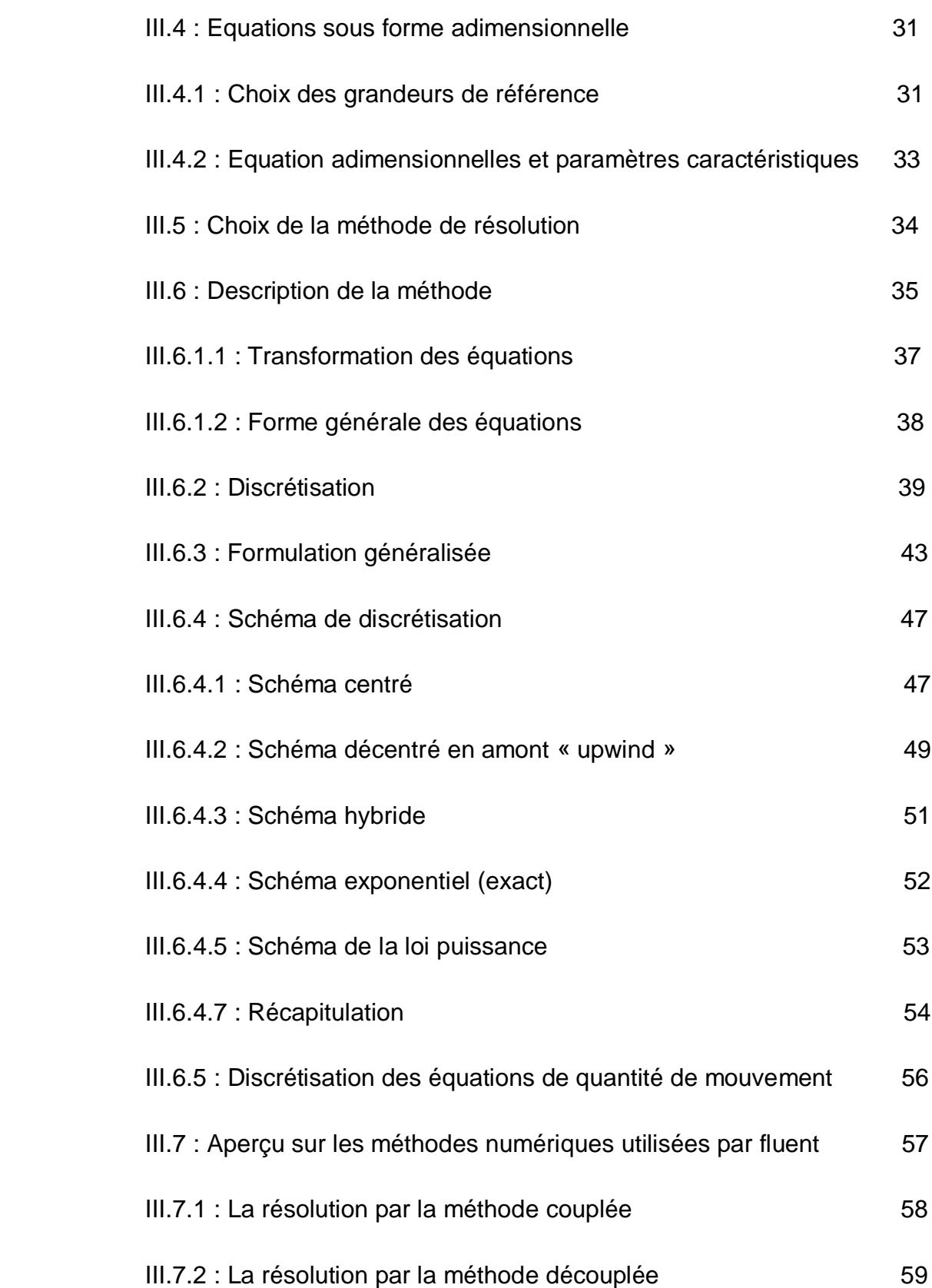

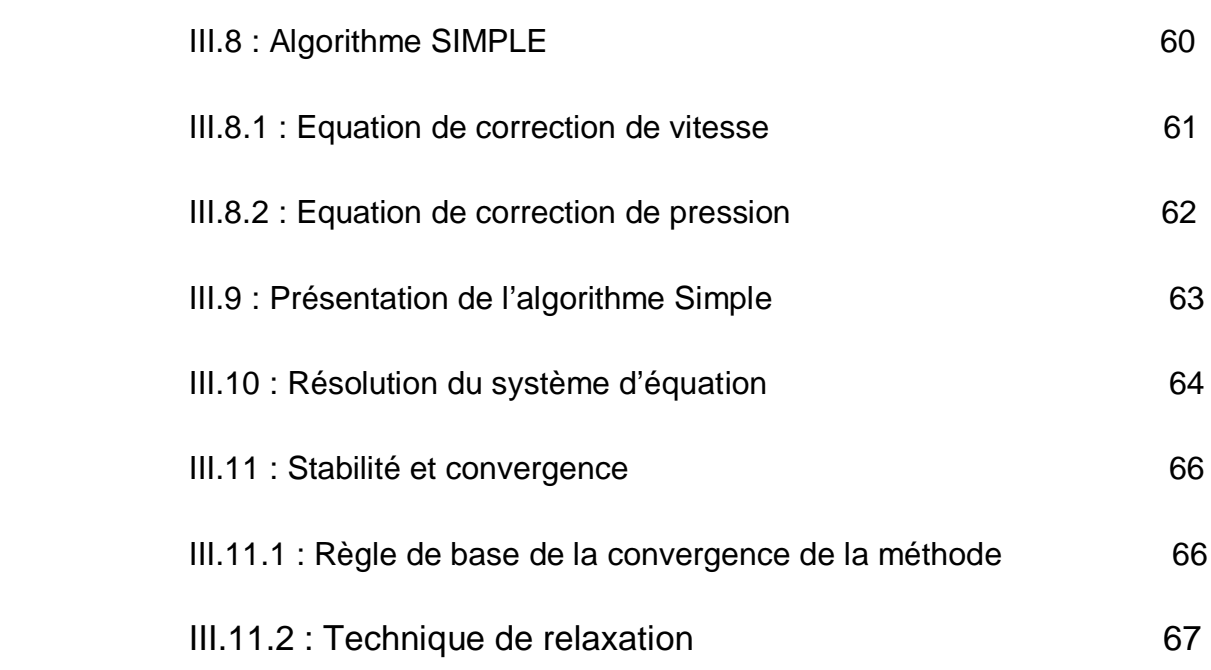

### **CHAPITRE IV : RESULTATS ET DISCUSSIONS**

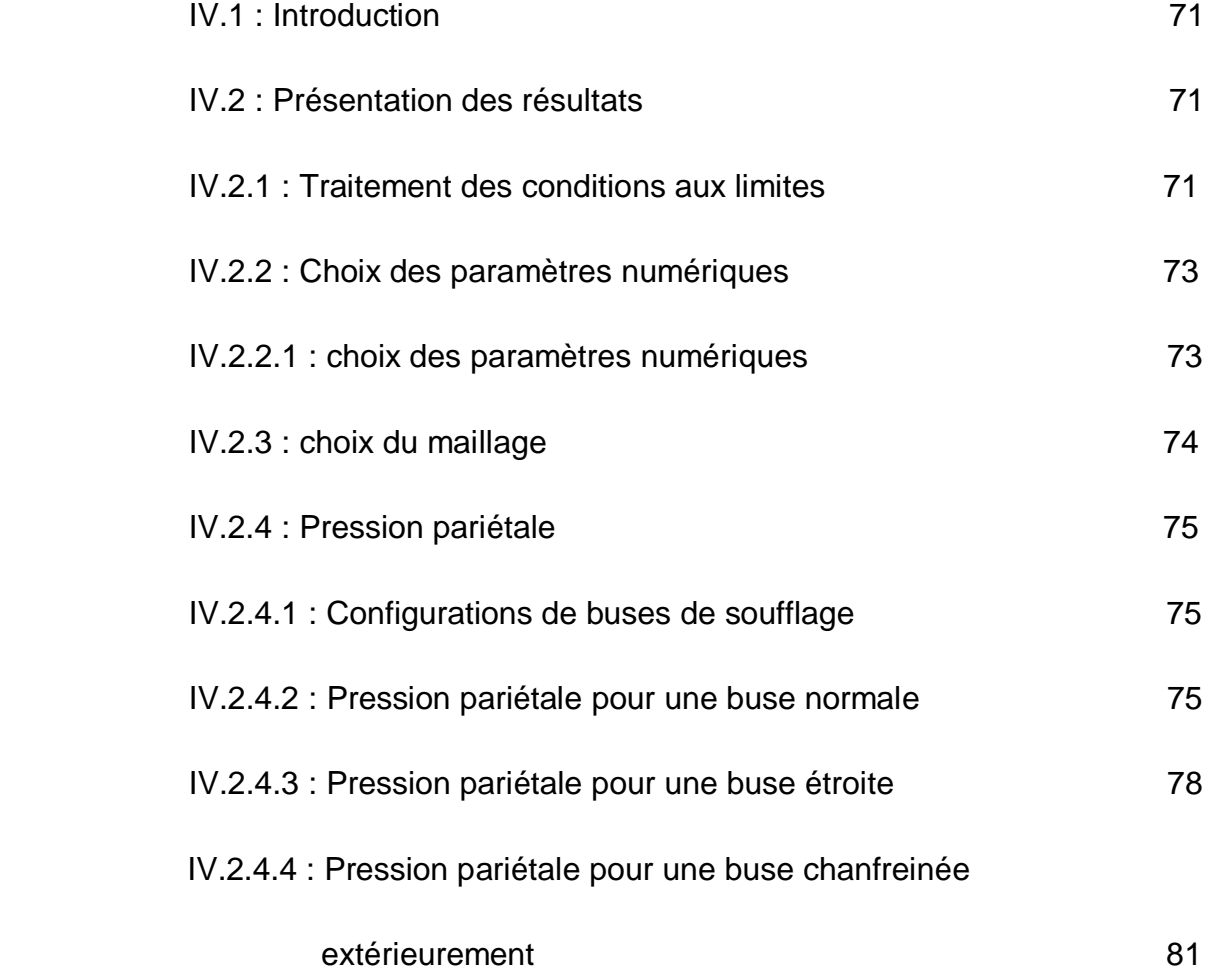

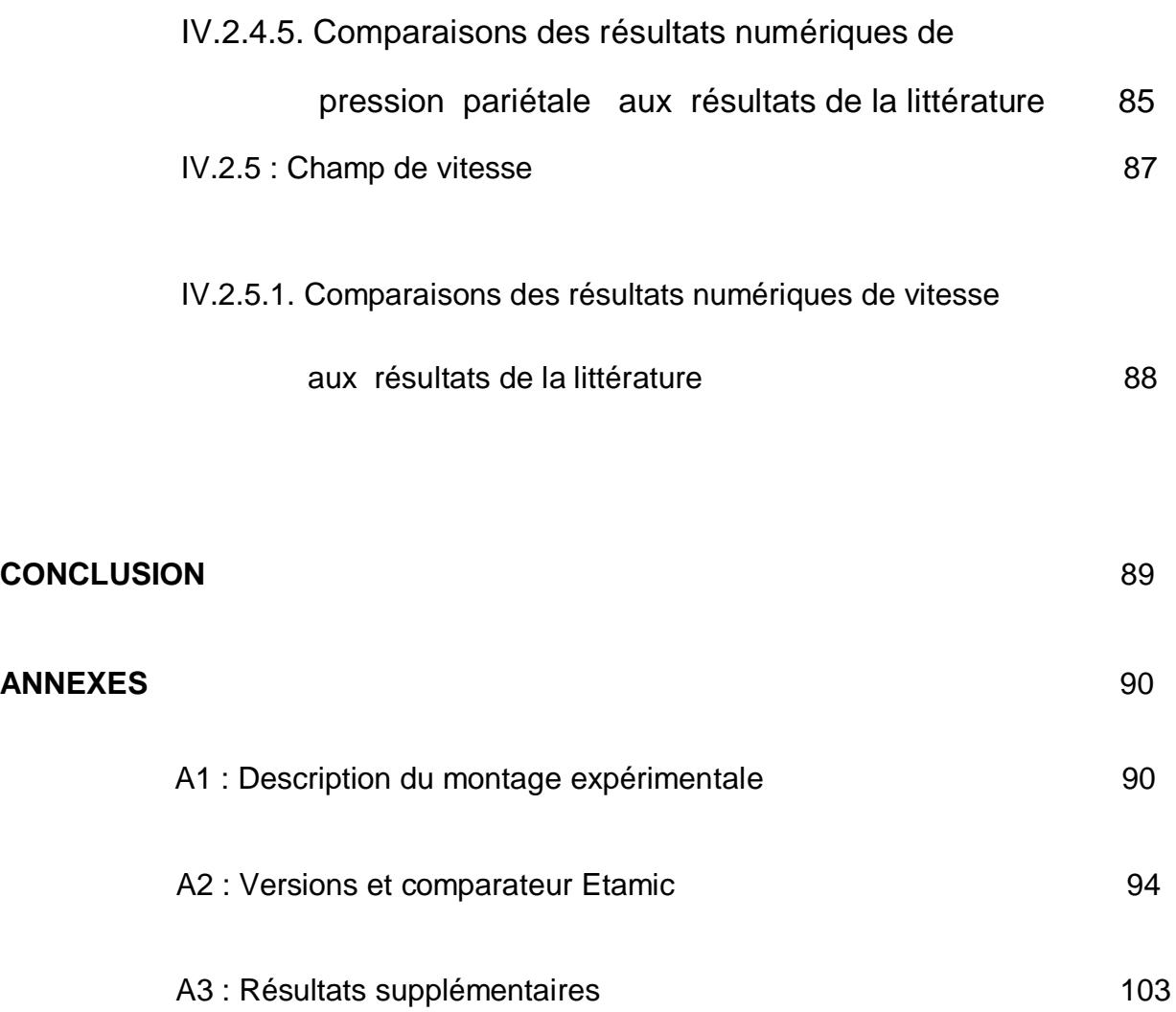

# **Nomenclature**

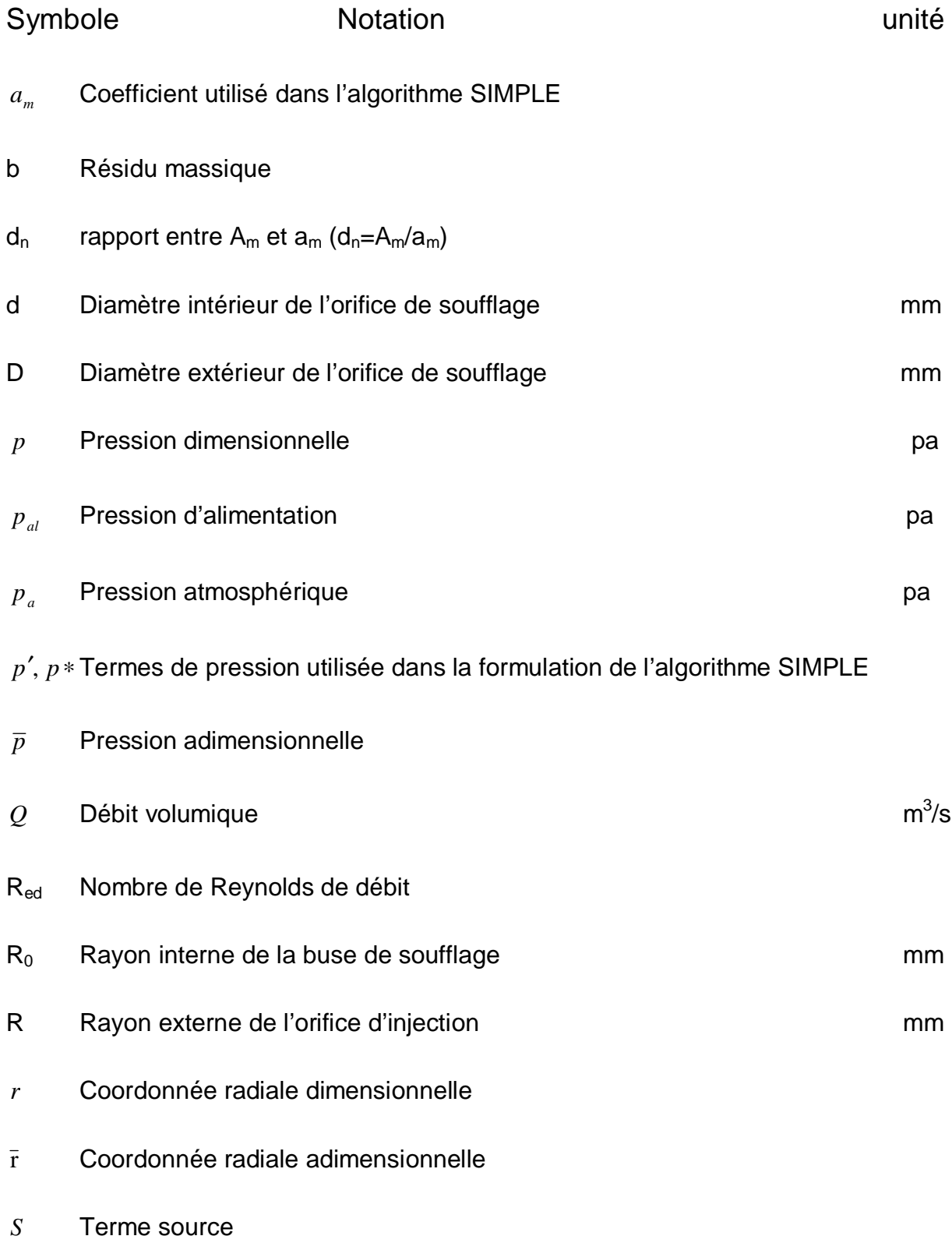

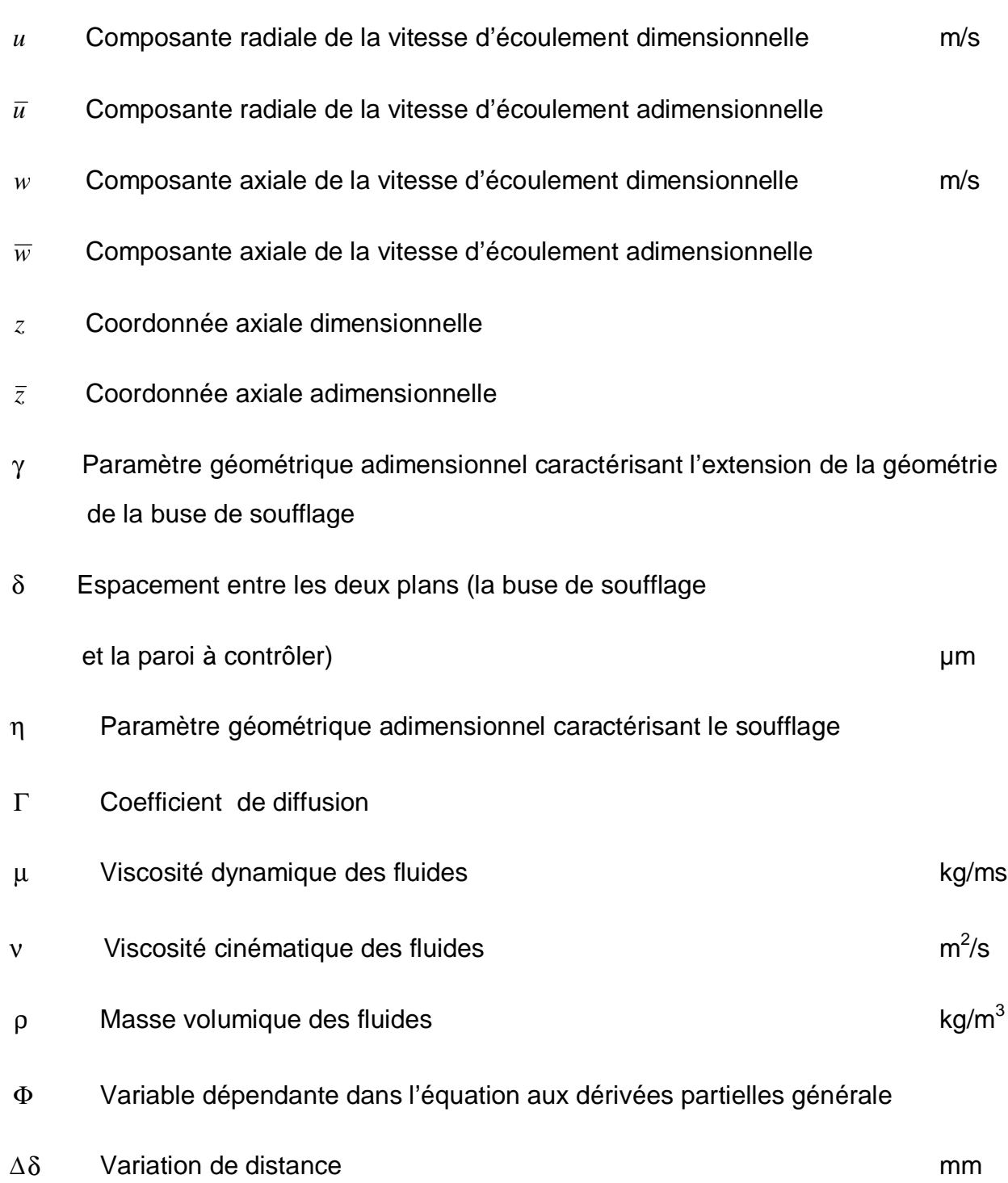

# **Liste des figures et tableaux**

# *Liste des figures*

 *page*

# **CHAPITRE I**

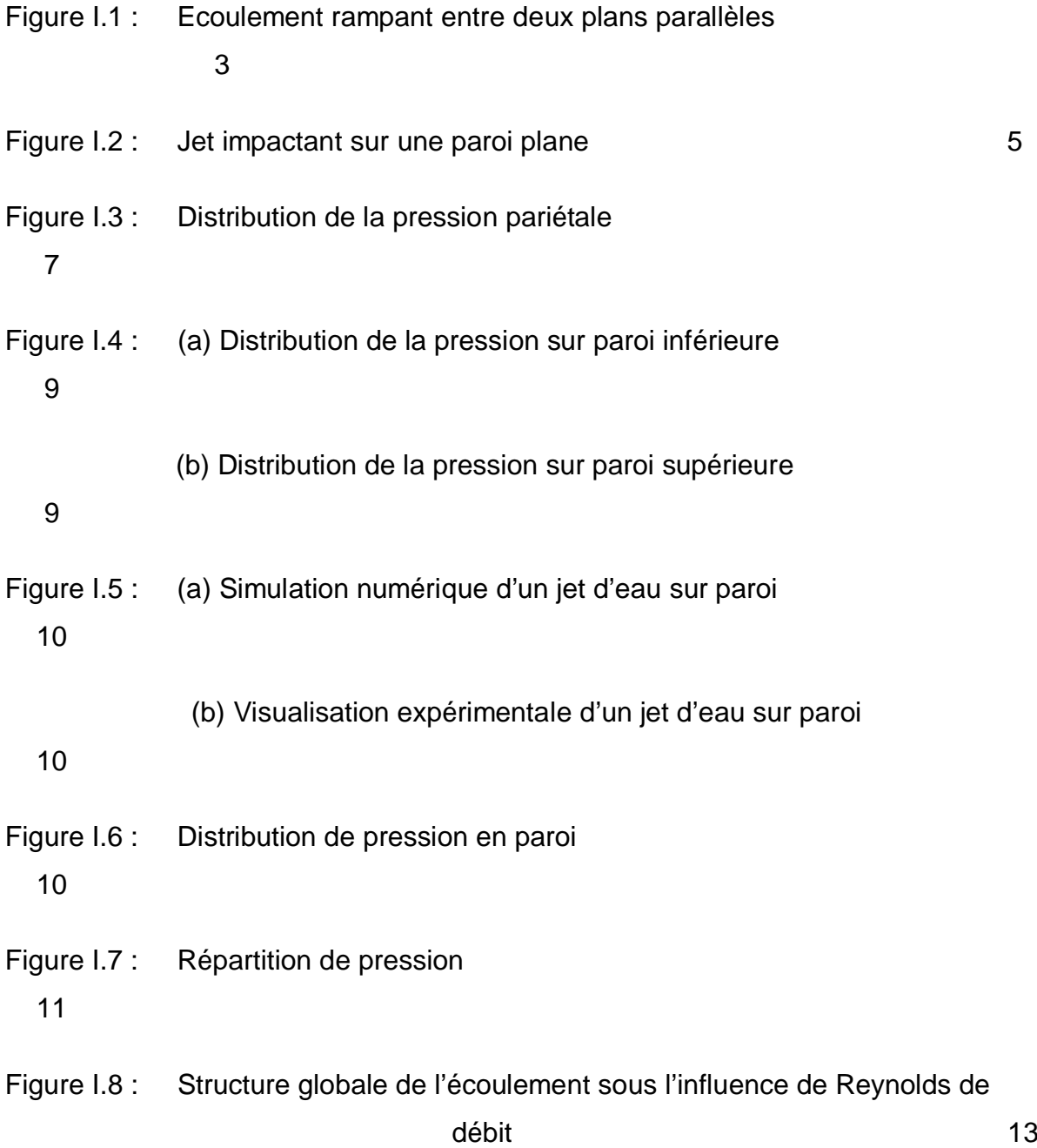

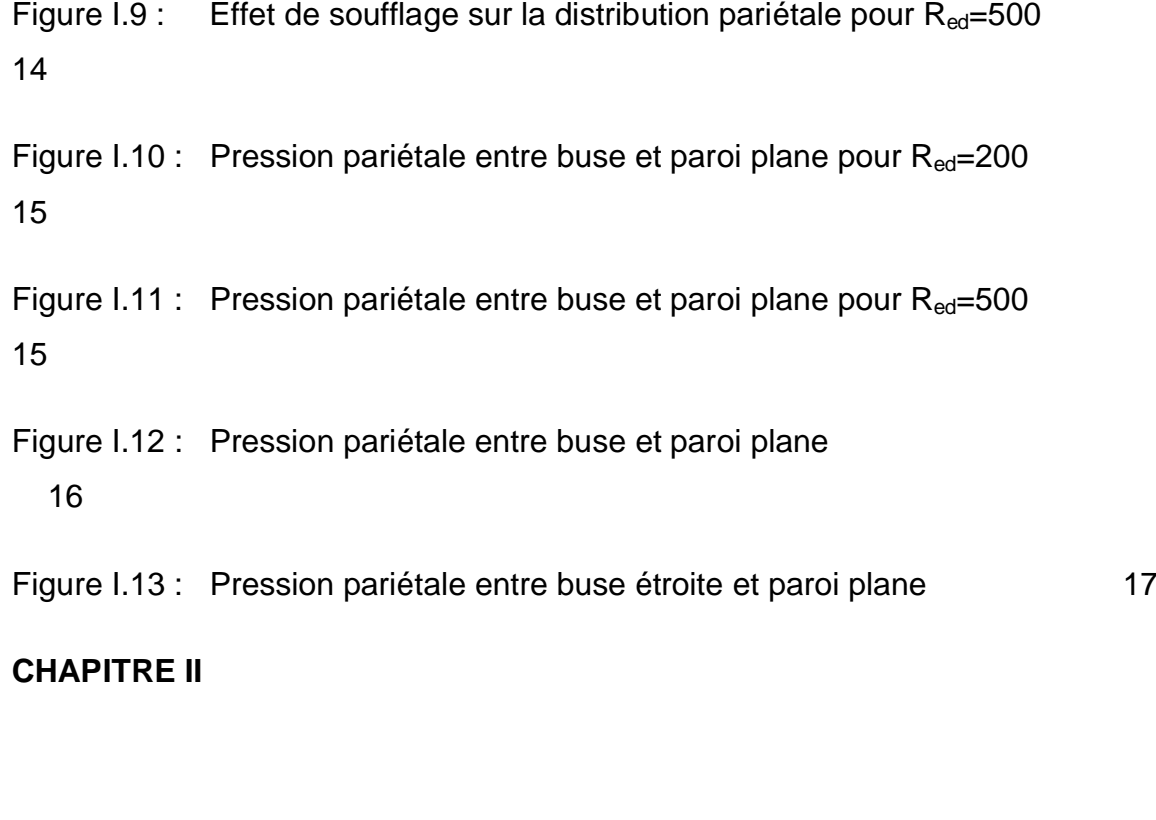

Figure II.1 : Principe de fonctionnement de la méthode pneumatique 20

Figure II.2 : exemples d'appareils de contrôle dimensionnel Pneumatique fonctionnant par mesure de pression :

Appareil simple à une branche

21

Appareil différentiel

21

Figure II.3 : Courbe caractéristique typique d'un appareil de contrôle

dimensionnel pneumatique

24

Figure II.4 : Zone d'encrassement sur la surface frontale d'une buse de

soufflage

26

Figure II.5 : Zone tourbillonnaire entre la buse de soufflage et la paroi 27

# **CHAPITRE III**

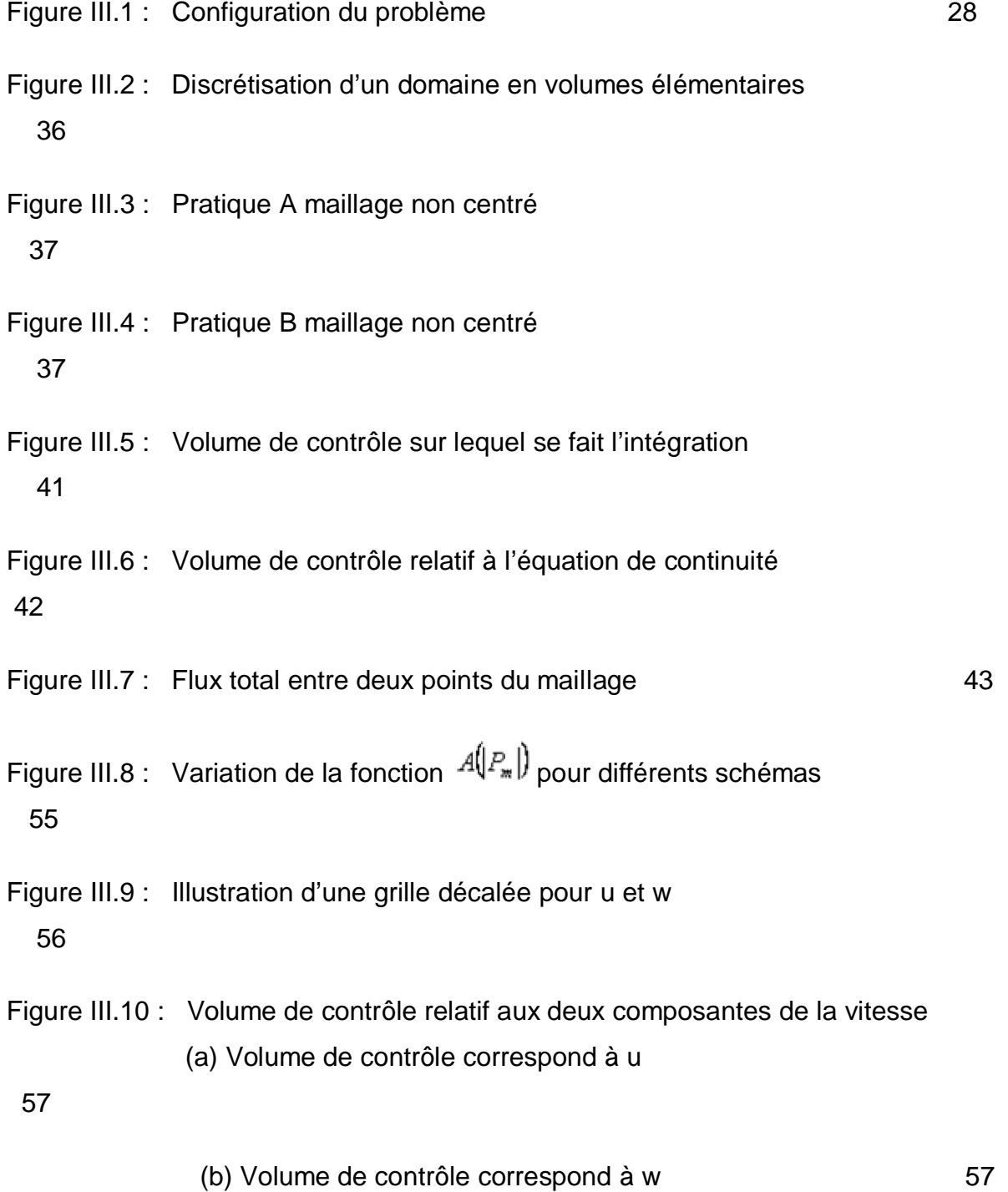

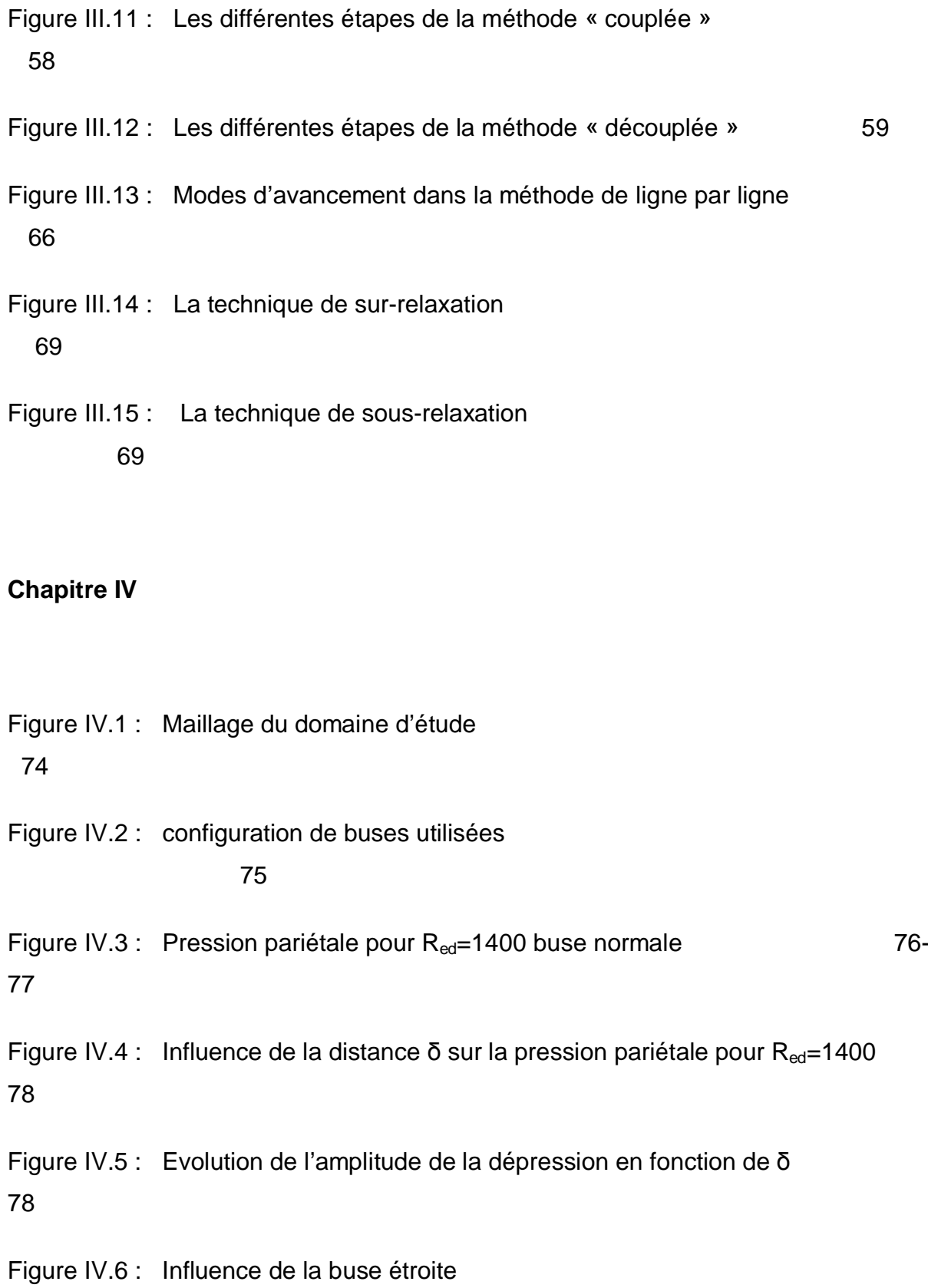

79

Figure IV.7 : Buse étroite R<sub>e</sub>=2mm, 1.8mm, 1.6mm, 1.4mm, 1.2mm, 1.1mm. 80-81

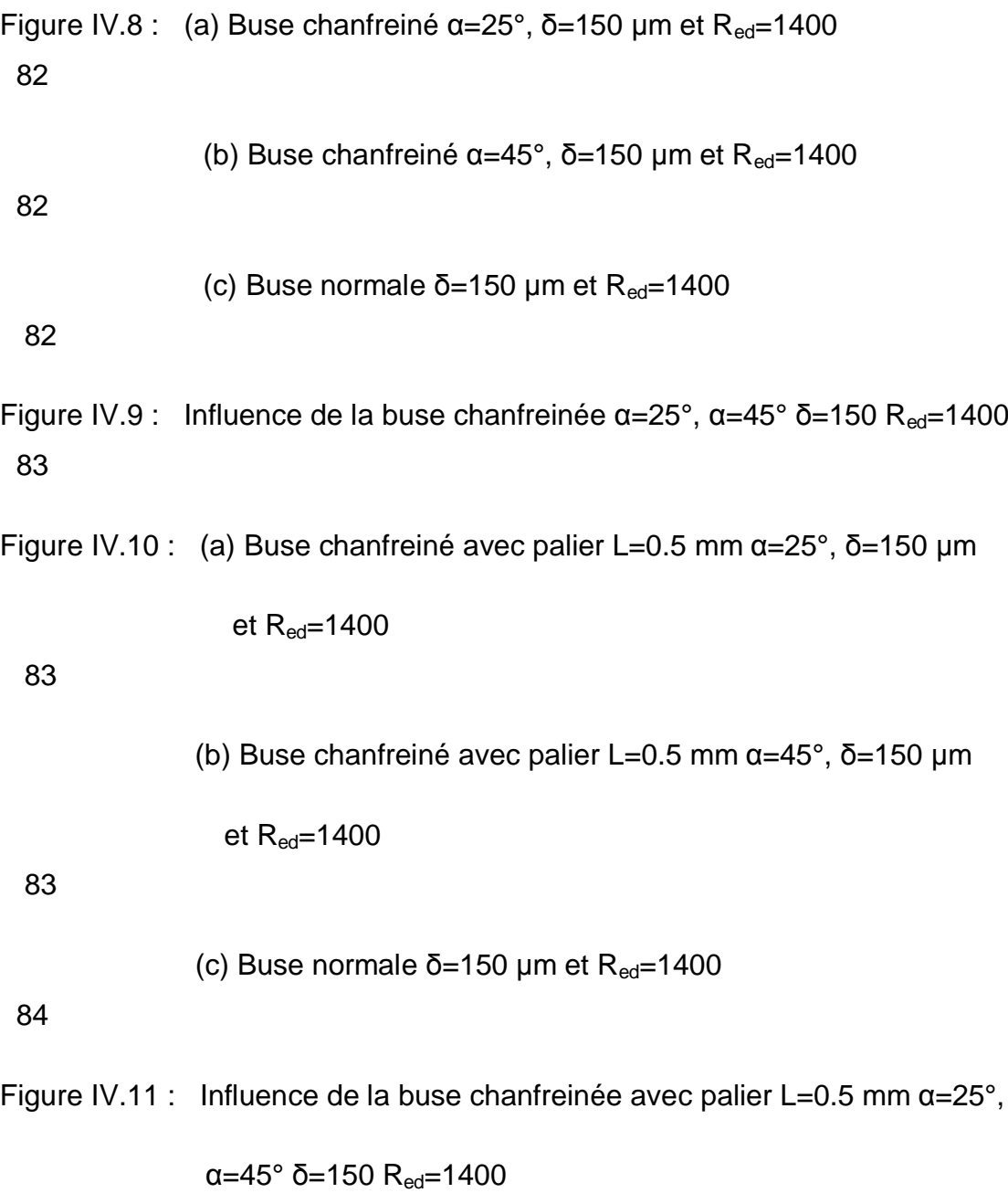

84

FigureIV.12 : Comparaison de résultats entre la présente

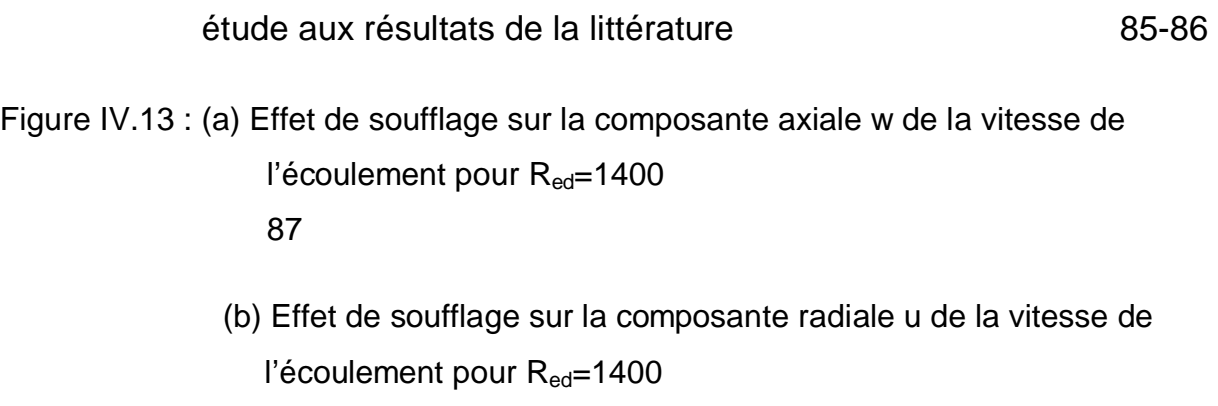

87

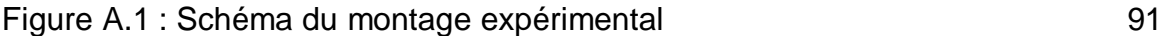

- Figure A.2 : Schéma des buses de soufflage 92
- Figure A.3 : Photographie du montage expérimental 93-94
- Figure A.4 : Comparateur Etamic « modèle normal »

Muni de tampons ou bague

### 96

Figure A.5 : Comparateur Etamic « modèle normal »

Muni de fourches à mains

### 97

Figure A.6 : Comparateur Etamic « modèle normal »

### Muni d'un palpeur

### 98 - Paul Barnett, actrice and a 198

Figure A.7 : Comparateur Etamic « modèle haute sensibilité»

en service avec un tampon en exercice avec un tampon

*Figure A.8 : Comparateur Etamic « modèle différentiel»*

en service avec tampon conique

100

Figure A.9 : Comparateur Etamic pour mesure des jeux en services

 en service avec un ensmble comportant une bague et un tampon 101

Figure A.10 : Comparateur Etamic pour mesure des gicleurs en services en

service avec dispositif de présentation de pièces 102

### *Liste des tableaux Page*

Tableau II.1 : Exemple d'appreil fonctionnant par mesure de pression 22

Tableau III.1 : Expression de la fonction  $A($  $|P_{\ast}|$  $)$  pour différents schémas 55

Tableau A.1 : Comparateur Etamic « modèle normal »

muni d'un palpeur qui de la commune de la commune de la commune de la commune de la commune de la commune de l

Tableau A.2 : Comparateur Etamic « modèle haute sensibilité»

plages de mesure et précision de mesure

 Tableau A.3 : Comparateur Etamic « modèle différentiel» équipé d'organes de mesure à fuites directes plages de mesure et précision de mesure 101

Tableau A.4 : Comparateur Etamic pour mesure des jeux

Plages de mesure et précision de mesure

102

99

# **Introduction générale**

L'étude des écoulements radiaux entre deux plans parallèles s'est surtout développée entre 1951 et 1964 [1] où les solutions au problème ont connu une évolution considérable des distributions de pression et de vitesse qui sont des paramètres importants décrivant l'écoulement [2].

 L'étude des écoulements entre deux plans parallèles avec débit axial est depuis longtemps un sujet de recherche très sollicité en mécanique des fluides [3], [4].

 L'intérêt dans les études de ce genre d'écoulement ne repose pas seulement sur des applications pratiques mais aussi sur des intérêts théoriques. En effet la recherche d'une solution des équations de Navier Stockes est depuis longtemps un problème sur lequel plusieurs chercheurs se sont penchés. Effectivement, la solution de ces équations gouvernantes est une tâche relativement fastidieuse.

 Avant de passer aux détails concernant les travaux effectués antérieurement relatifs à ce sujet, il serait bon de faire quelques commentaires généraux à propos de l'historique de ces études. Tel que mentionné précédemment, la solution des équations de Navier-Stockes est une tâche relativement difficile. Afin de solutionner ces équations, il est nécessaire de les simplifier avec diverses hypothèses, ou bien être équipé de puissants moyens informatiques ainsi que des méthodes d'analyse numériques avancées.

 Evidemment, dans les premiers temps, il n'existait pratiquement pas de moyens informatiques capables de solutionner l'ensemble des équations gouvernantes sans l'utilisation d'hypothèses simplificatrices. C'est alors que Théodore Von Karman s'est intéressé à ce genre de problème. Afin de simplifier les équations de Navier-Stockes, il propose une hypothèse de similitude selon laquelle la composante axiale de la vitesse est considérée comme indépendante de la coordonnée axiale, ce qui lui a permis de réduire les équations gouvernantes en un système d'équations différentielles dans lequel il existait seulement une variable spatiale. Evidemment, ce système était bien plus simple à résoudre. Par contre, l'adoption de cette hypothèse limite les auteurs à considérer les disques de dimensions infinies. Pour certaines configurations de disques, cette hypothèse a été vérifiée par plusieurs auteurs dans les années qui ont suivis et est encore très utilisée dans les études de l'écoulement entre disques de dimensions infinies sans débit axial. Ces études incluent, entre autres, celles effectuées par [Bodewadt, 1940], [Batchelor, 1951], [Stewartson, 1953], [Vo-Ngoc, 1972][4], [Florent et al., 1973], [Ribault et al., 1975], [Holodniok et al., 1981], [Savoie et al., 1991].

 Dans les écoulements entre disques avec soufflage axial à partir d'une injection centrale, l'hypothèse émise par von Kármárn n'est plus applicable. En effet, l'écoulement entrant dans la zone centrale fait que la similitude n'existe plus (du moins dans une région près du centre d'injection), surtout lorsqu'il y a rotation. Dans ce cas, l'écoulement sortant dû au soufflage, rencontre l'écoulement entrant dû à la rotation, ce qui produit un « décollement » près du disque fixe.

Le présent travail porte en effet sur l'écoulement entre deux plans parallèles avec débit axial central. Dans ce qui suit, un aperçu sur les études antérieures développées par différents auteurs sera présenté. Le plan supérieur sera la buse de soufflage dotée l'orifice de soufflage et le plan inférieur, sera la paroi à contrôler.

 Ainsi, notre étude se divise en quatre chapitres, une introduction générale et une conclusion générale. L'écoulement radial avec une revue bibliographique sera présenté dans le premier chapitre. Le deuxième chapitre comportera le problème de l'écoulement radial et son application au contrôle industriel pneumatique. Le troisième chapitre parlera de la formulation du problème et de la méthode de résolution choisie, avec les conditions aux limites à l'entrée et à la sortie, ainsi que le choix des paramètres numériques. Les résultats et discussions seront présentés dans le quatrième chapitre.

# **CHAPITRE** I

# **Les écoulements radiaux**

# **I.1 Généralités** *:*

 Lorsqu'un jet issu d'une buse dite de soufflage frappe perpendiculairement un plan, l'écoulement résultant est axisymétrique et il est communément appelé écoulement radial. Lorsque la buse est très proche du plan dont la surface frontale est importante par rapport à celle du jet, on est en présence d'un écoulement entre deux disques coaxiaux avec injection centrale [3].

Le problème de l'écoulement radial entre deux plans parallèle en général, se ramène en négligeant les termes d'inertie, à l'étude d'un écoulement rampant. Selon [5], cette approximation n'est valable que si le débit volumique est très faible et si l'on se place à une distance r de l'axe (Fig. I. 1-) très grande devant la distance  $\delta$  qui sépare les deux plans.

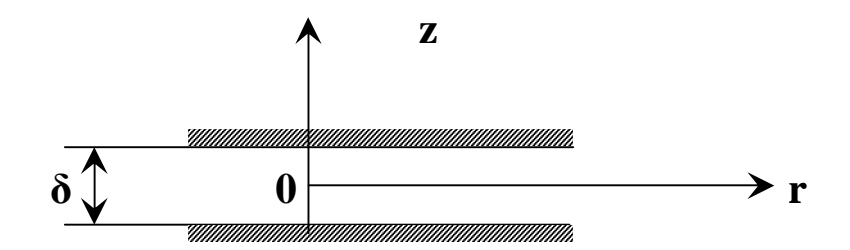

**Fig. – I.1 : Ecoulement rampant entre deux plans parallèles**

Les plans parallèles dont il est question sont généralement des disques coaxiaux ou un disque et une paroi plane [2].

Plusieurs configurations ont été étudiées par les chercheurs : des disques de dimension finie ou infinie, avec ou sans soufflage axial… Les disques peuvent être considérés tous les deux comme fixes où l'un d'entre -eux (ou les deux) animé d'une vitesse angulaire uniforme ou fonction du temps.

Chacune de ces configurations débouche sur une technique utilisée dans la conception des appareils industriels : les turbomachines, les appareils de contrôle pneumatique…etc.

En ce qui concerne la présente étude, nous retenons dans ce qui suit la version « deux plans parallèles avec débit axial ».

Dans tous les travaux que l'on rencontre [2], l'écoulement d'un jet sur une plaque évolue (Fig.I. 2-) en général suivant trois étapes.

- 1 ère étape : La région de jet libre où l'écoulement est pratiquement axial. La vitesse d'écoulement est représentée ici par sa seule composante axiale *w* .
- 2 ème étape : La région de jet frontale à la paroi. La vitesse d'écoulement est représentée par ses deux composantes axiale et radiale. C'est dans cette région que l'on étudie la turbulence de

l'écoulement. C'est là vraisemblablement qu'apparaît le phénomène dépressionnaire que l'on étudiera plus tard dans le cas pneumatique.

3<sup>ème</sup> étape : La région de jet à la paroi où les lignes de courant sont parallèles à la paroi. L'écoulement radial est établi. Seule la composante radiale *u* représente ici l'écoulement. On est dans les conditions de contrôle pneumatique.

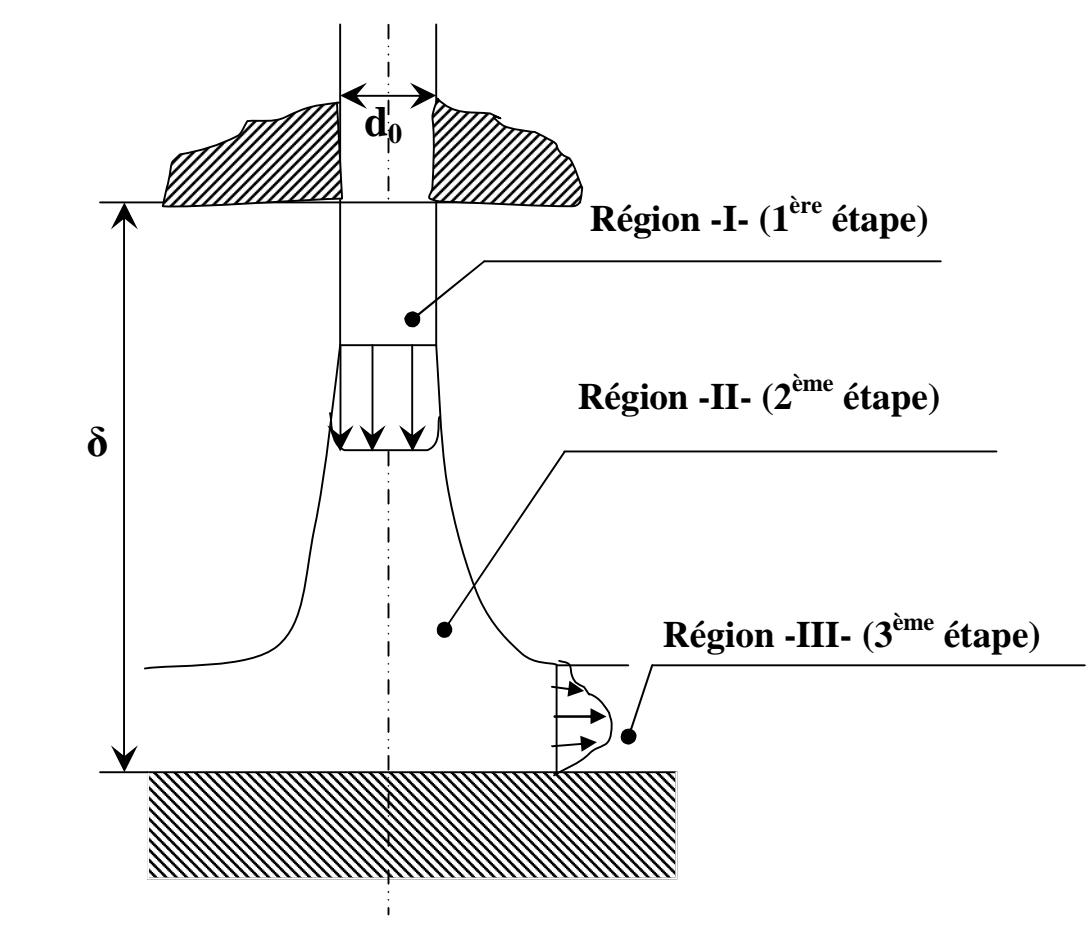

**Fig. –I.2- : Jet impactant sur une paroi plane**

**I.2 Revue bibliographique :**

 Au cours des années cinquante, plusieurs auteurs se sont intéressés au problème des écoulements entre disques avec soufflage axial. Tel qu'il a été mentionné précédemment, l'hypothèse de similitude de von Kármán utilisée dans les cas de disques de dimensions infinies n'est plus applicable. Bien qu'il est maintenant possible de solutionner les équations gouvernantes sans hypothèses simplificatrices, ce n'était pas le cas il y a quelques décennies. En effet, les premières études portant sur les écoulements entre disques parallèles avec injection centrale étaient surtout de type expérimental ou analytique. Un des premiers chercheurs à faire des études de type expérimental, était J. McGinn (1956) [6]. En effet, il étudia l'écoulement radial d'un fluide (l'eau), entre deux plaques parallèles stationnaires, en utilisant des méthodes de visualisation des lignes de courant par injection de colorant. Ainsi, avec des mesures de pression pariétale, il observa qu'à des taux de débits relativement faibles, il y avait formation d'une zone de

recirculation près du centre d'injection. Il remarqua aussi qu'avec une augmentation dans le taux de débit, une deuxième zone de recirculation se formait plus loin en aval sur la paroi du disque opposé.

 La plupart des études théoriques développées à cette époque sur ce genre d'écoulement portait généralement sur les cas sans rotation en utilisant des méthodes analytiques [Comolet, 1957][7], [Livesey, 1960][8], [Hagiwara, 1962][9], [Moller, 1963][10], [Savage, 1964][11] et [Jackson et Symmons, 1965]. Les hypothèses simplificatrices étaient généralement basées sur celle de Prandtl dans la couche limite, stipulant que la pression n'était fonction que de la coordonnée radiale (la pression ne varie pas selon la direction axiale). Ce qui était généralement vérifié dans une région assez loin du centre des disques. Pour que ce genre d'hypothèse soit applicable, on supposait que la distance entre les disques était très petite en comparaison avec le rayon des disques. La plupart de ces auteurs traitent les cas ayant de faibles nombres de Reynolds et ce, surtout lorsqu'ils négligeaient les forces d'inertie devant les forces de viscosité. Livesey (1960) [8] et Hagiwara (1962) [9], entre autres, ont utilisé la méthode intégrale de von Kármán afin de trouver des solutions approximatives pour des écoulements entre disques stationnaires. Hagiwara [9] a fait une étude sur les caractéristiques d'un écoulement radial en régime subsonique entre deux disques fixes, l'un avec soufflage au centre. Les disques sont étroitement liés. La distance de soufflage est considérée comme très faible devant la géométrie extérieure des disques. Ce qui concorde bien avec les conditions du contrôle pneumatique. Dans son cas Hagiwara [9] trouve que la distribution de la pression pariétale évolue en fonction du nombre de Reynolds de débit R<sub>ed</sub> (qu'il exprime en fonction de la vitesse moyenne  $U_m$  de l'écoulement), où l'on voit l'existence d'une zone dépressionnaire qui commence à apparaître à partir R<sub>ed</sub>=50 et augmente avec r (Fig I.3).

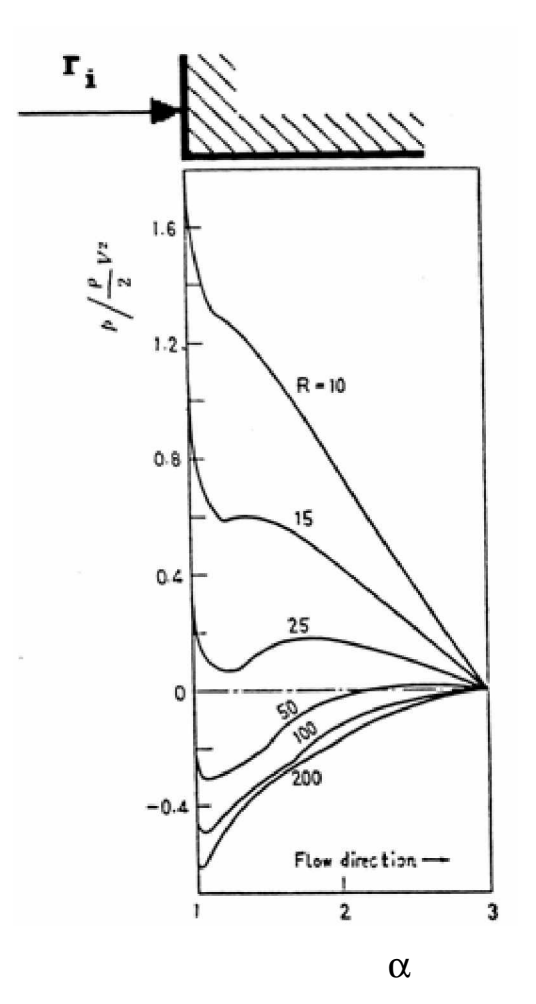

$$
\emptyset \quad \alpha = \frac{r}{r_i}
$$

 $R = 10$   $r :$  exprime la coord. radiale

**Fig I.3 Distribution de la pression pariétale [9]**

En ce qui concerne Livesey [8], il trouve que les forces d'inertie ne devraient pas être négligées, même dans les cas ayant des faibles taux de soufflage. Aussi, il élabore une relation analytique pour la distribution de la pression en utilisant un profil de vitesse parabolique à la Section de référence près du centre des disques. Morgan et Saunders (1960) [12] ont constaté la même chose expérimentalement en utilisant de l'air. Cependant, de son côté [12], en utilisant un profil de vitesse constant à la section de référence près du centre des disques et l'hypothèse de Prandtl concernant la répartition de la pression dans la direction axiale, développe des relations analytiques calculant, entre autres, la position du point où l'établissement d'un profil parabolique se produit.

 Toujours dans les études analytiques, plusieurs auteurs ont utilisé des expansions en série pour solutionner le problème de l'écoulement laminaire entre deux disques parallèles stationnaires. Savage (1964) [11], Jackson et Symmons (1965) et Ishizawa (1966) [13] utilisent cette méthode dans leurs travaux respectifs. Dans le cas de Savage [11], il

Stipule qu'à l'exception des cas où l'écoulement peut être considéré comme étant à dominance Visqueuse (« creeping flow »), l'utilisation d'hypothèses imposant des profils de vitesse constants à la section centrale, n'est pas acceptable. Il démontre que sa solution est très comparable avec les résultats expérimentaux trouvés dans la référence [Moller, 1963] [10] et ce, à l'exception d'une zone très près de la section d'entrée. Dans le même travail, Savage [11] compare ses résultats avec ceux de Livesey [8] qui, rappelons le, avait imposé un profil de vitesse parabolique à la section d'entrée. Il remarque ainsi une meilleure concordance entre ses résultats et ceux de Moller [10].

 De leur côté, Jackson et Symmons (1965) ont aussi utilisé la méthode d'expansion en série afin de trouver une expression pour la distribution de pression. Ils incluent les effets de l'inertie et comparent leurs résultats avec ceux de Livesey [8] obtenus par la méthode d'intégrable de von kármán. Ils constatent qu'il existe un écart important de l'ordre de 23% entre les résultats. Ils démontrent également que les mêmes résultats peuvent être obtenus en utilisant une simple analyse de l'écoulement unidimensionnel. Dans le cas des écoulements entre deux disques dont l'un est en rotation, Coombs et Dowson (1965) [14] ont étudié expérimentalement les effets de la rotation sur l'écoulement à l'intérieur d'un palier hydrostatique. Pour ce faire, ils ont étudié les effets de cette rotation sur le rapport de pression moyenne entre une section donnée et celle à l'entrée. Pour les faibles taux de rotation, les résultats démontrent une diminution monotone de pression le long de la direction radiale jusqu'à la section de sortie où la pression de référence est nulle. Par contre, lorsque le taux de rotation a augmenté, la pression diminue de façon monotone jusqu'à ce qu'elle atteigne un minimum négatif dû à la rotation du disque supérieur pour ensuite augmenter vers la pression nulle à la section de sortie. Dans les premières études utilisant des méthodes d'analyse numérique, on retrouve, entre autres, les travaux de Muller (1971) et Vo-Ngoc (1975) [4], qui s'intéressent tous les deux au cas des écoulements entre disques dont l'un est fixe et l'autre est en rotation avec injection centrale. Dans le cas de Muller, celui-ci a utilisé l'hypothèse de Prandtl afin de permettre la linéarisation des équations du mouvement pour ensuite les intégrer à partir d'une certaine section du domaine où la solution est supposée connue. Lorsque la conservation de débit n'est plus vérifiée de façon appropriée, l'intégration est arrêtée. Cette méthode a quelques avantages et inconvénients. En effet, bien qu'elle soit relativement simple pour la programmation, on remarque que le temps de résolution numérique est considérable. Ceci est attribuable en fait au maillage utilisé qui doit être très fin en raison de cette linéarisation. D'autre part, cette méthode ne peut être utilisée pour la résolution du problème instationnaire et finalement, la nature des simplifications introduites dans les équations gouvernantes, ne permet pas d'étudier l'écoulement près du centre d'injection.

 C.J.Hwang et J.L.Liu [15] ont fait une étude numérique ; le régime de l'écoulement est subsonique et le fluide est incompressible.

 Dans la figure (I.4) on voit pour que pour même nombre de Reynolds de jet ( $R_{\text{jet}}$ =100), la zone dépressionnaire augmente lorsque  $\delta$  diminue.

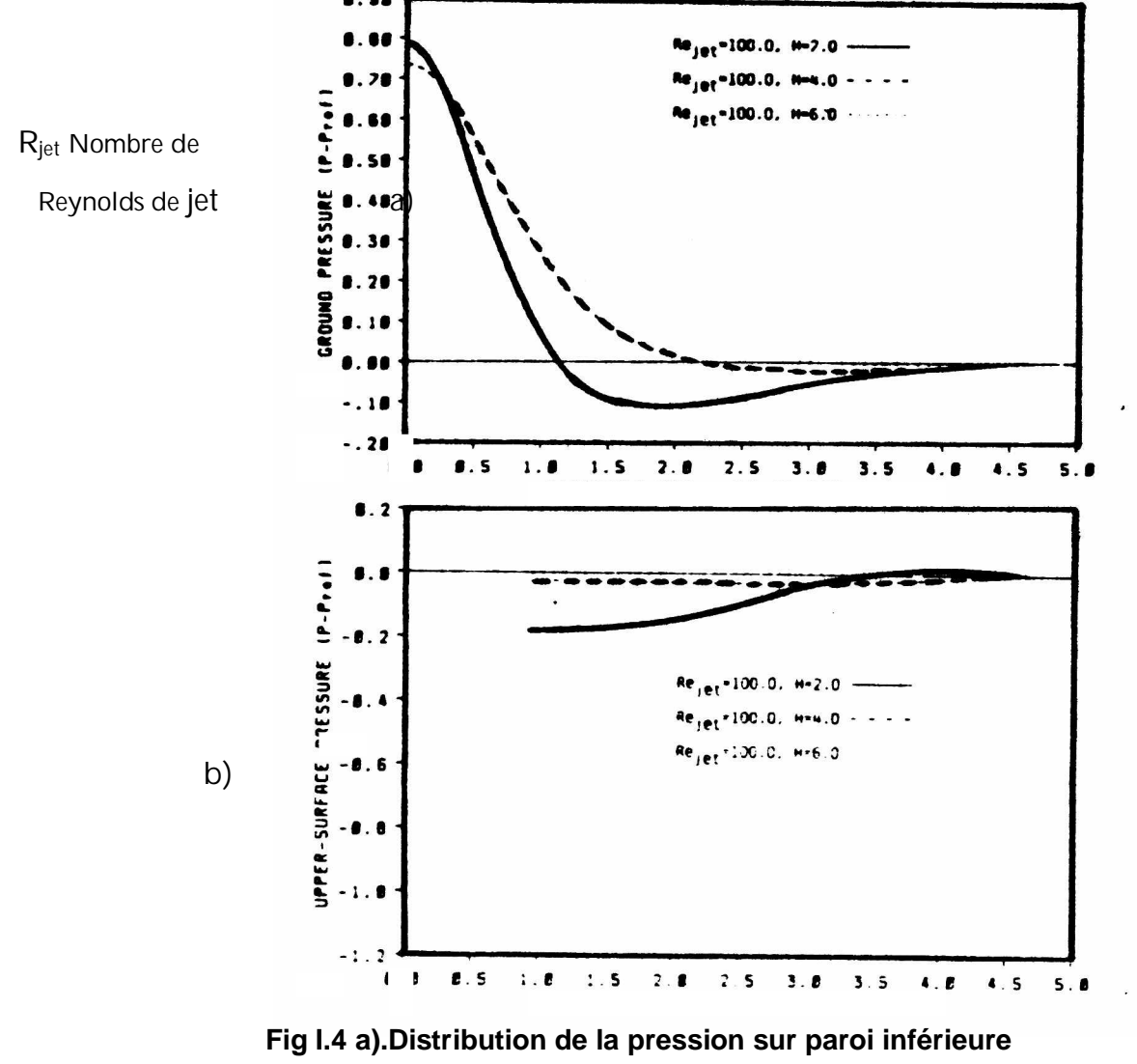

 **b).Distribution de la pression sur paroi supérieure [15]**

 On remarque que pour les résultats obtenus par [09],[15] respectivement Fig (I.3) et Fig (I.4), la dépression apparaît dés que l'on quitte le centre de soufflage, ce résultat sera évoqué au chapitre IV.

 C.C.Landreth et R.J.Adrian [16] ont étudié un jet d'eau sur une paroi. Une simulation numérique (Fig-I.5.a-) et une visualisation expérimentale (Fig-I.5.b-) seront présentées.

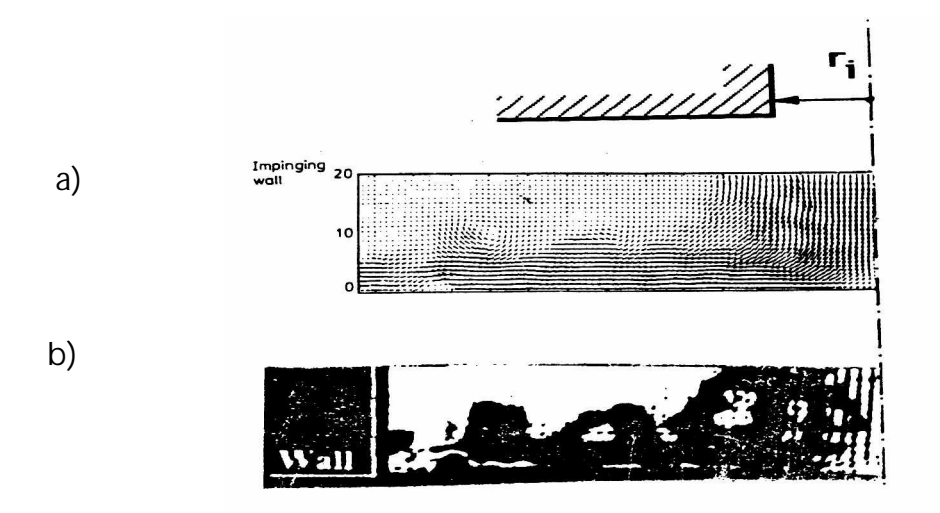

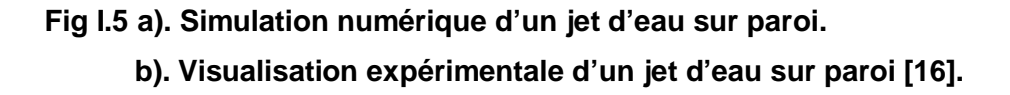

 J.IWAMOTO [17] a étudié le jet d'un écoulement sonique sur une plaque plane. En effet il a étudié la distribution de pression pariétale où il obtient (Fig I.6) que la pression augmente lorsque la distance de soufflage diminue. On remarque qu'une zone dépressionnaire y apparaît comme vu précédemment par [09] et [15] en régime subsonique.

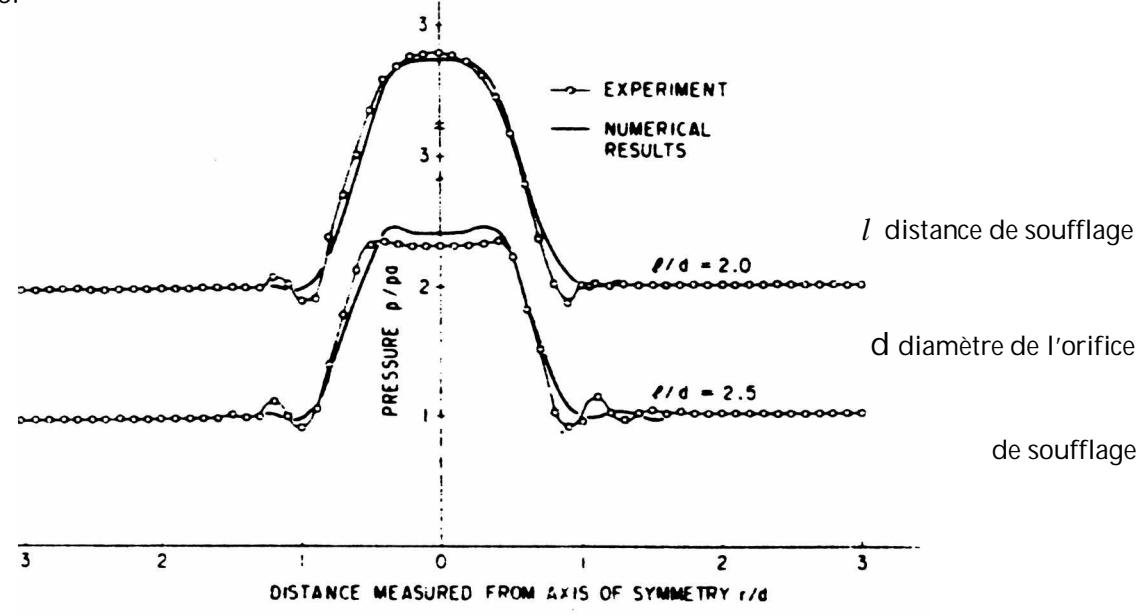

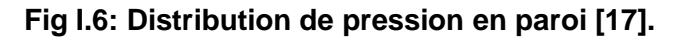

Vo-Ngoc [4] utilise la méthode de perturbation des équations qui fait appel aux formules de différences finies habituelles. Cette méthode numérique nécessite un système de conditions aux limites sur le contour du domaine. L'utilisation de cette méthode non seulement permis d'étudier l'écoulement à partir de l'origine du soufflage mais aussi de vérifier les hypothèses simplificatrices utilisées dans les travaux antérieurs. Effectivement, l'auteur a trouvé ici que la composante axiale de la vitesse était indépendante de la coordonnée radiale. IL constate aussi l'existence d'une zone de recirculation observé lorsque le débit d'injection est suffisamment élevé (Fig I.7).

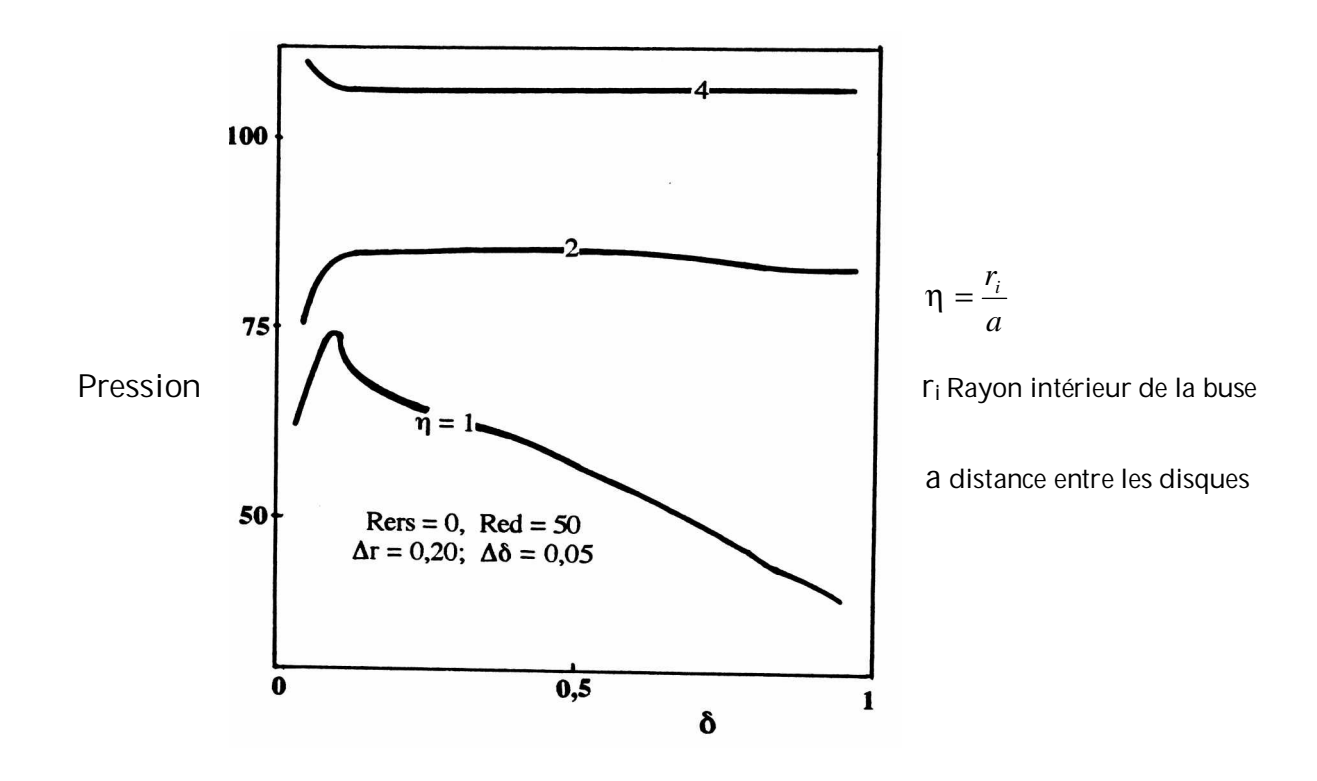

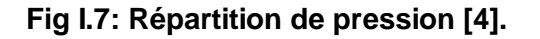

Une large zone dans l'espace entre disques, ce qui concorde avec l'hypothèse émise par Von Kármán, plusieurs années auparavant. D'autre part, il a aussi trouvé que l'hypothèse de Prandtl telle qu'utilisée par Hagiwara [9] et d'autres, semble aussi être vérifiée, surtout lorsque la distance entre les disques est petite. Par contre, il est à remarquer qu'avec cette méthode numérique, seules des solutions pour des cas ayant des faibles nombres de Reynolds, ont été trouvées en raison du problèmes de convergence. Avec l'arrivée des ordinateurs plus puissants, les études ont pris un nouveau souffle dans la résolution numérique des équations du mouvement sans aucune hypothèse simplificatrice. Plus récemment, la méthode des éléments finis et celle d'intégrale locale sur des volumes finis (encore appelée méthode SIMPLER) [Patankar, 1980] [18] ont été utilisées par plusieurs auteurs pour différents cas aux nombres de Reynolds plus élevés. En effet, Adams et Szeri (1978, 1982) [19] ont utilisé la méthode des éléments finis et ont obtenu des résultats qui concordent bien avec ceux trouvés expérimentalement par Moller [10] (dans le cas sans rotation) et avec ceux de Coombs et Dowson [14] (dans le cas avec rotation) [Szeri et Adams, 1978][19]. D'autre part, ils observent que le nombre de zones de recirculations augmente avec le nombre de Reynolds de rotation [Adams et Szeri, 1982] [19]. On remarque cependant que les résultats obtenus se limitent à des nombres de Reynolds relativement faibles.

La méthode SIMPLER a aussi été utilisée par différents auteurs. Entre autres, Prakash, Powle et Suryanarayna (1984) et Moussa, Nguyen et Vo-Ngoc (1991) se sont servis de cette méthode et ont obtenu des résultats intéressants. Dans le cas de Prakash et al., ils considèrent non seulement le cas avec disque tournant et débit axial mais aussi le transfert thermique dans l'écoulement. En utilisant la même méthode, Moussa et al. (1991) considèrent récemment les disques de dimensions finies avec aspiration uniforme à travers l'un des deux disques. Gilles. C. Roy (1992) [3] a étudié numériquement l'écoulement de l'air entre disques coaxiaux avec source de débit axial. Il a en effet étudié l'effet de soufflage sur les composantes de la vitesse d'écoulement et également sur la répartition de pression. On y observe (Fig I.8) la formation d'une zone de recirculation près du centre d'injection du coté du disque d'où est issu le soufflage. On voit qu'à partir Red>200, notamment lorsqu'il atteint la valeur 500 (Fig I.9), la formation d'un deuxième tourbillon apparaît au coté du disque opposé au soufflage.

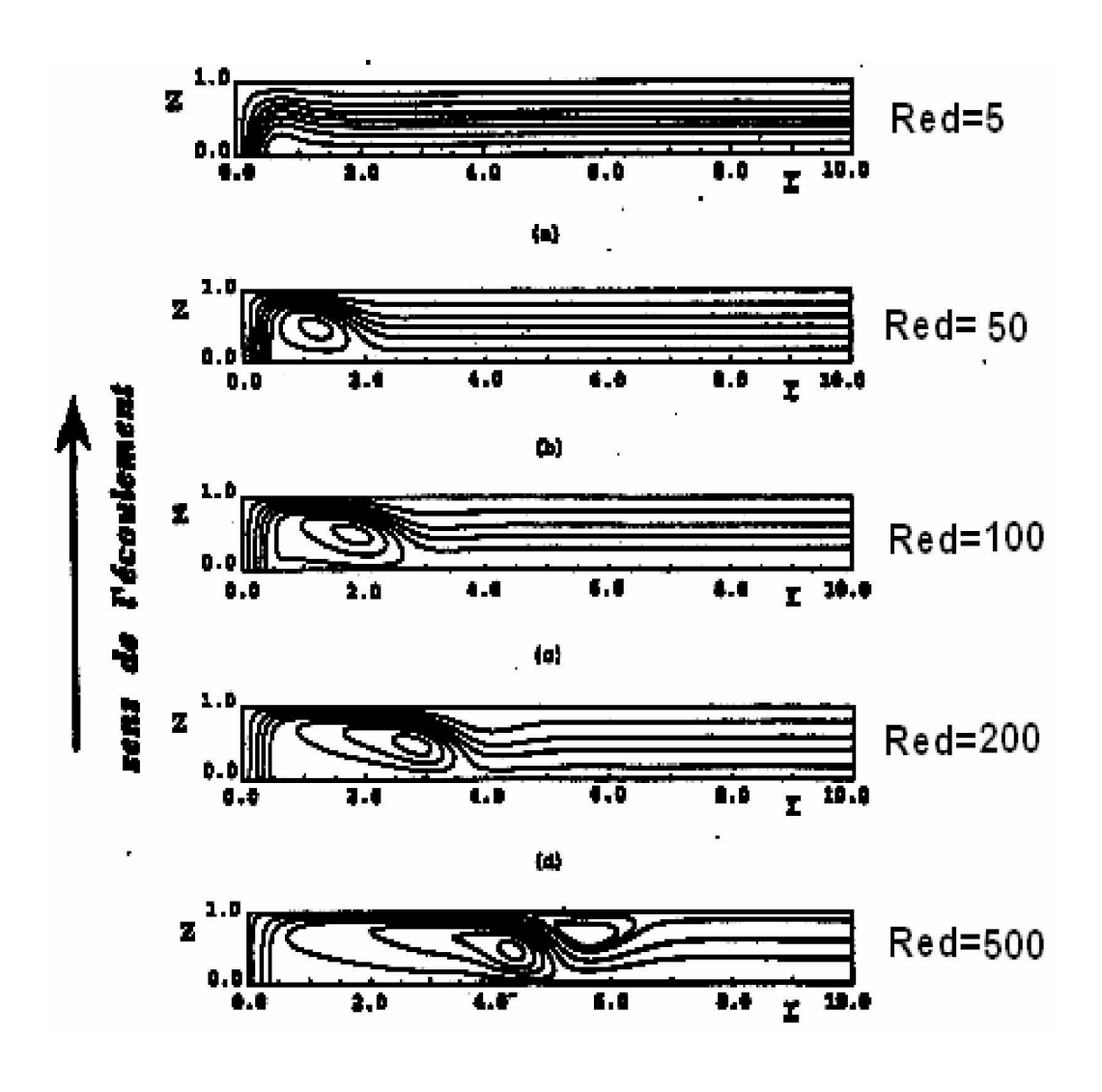

**Fig I.8: Structure globale de l'écoulement sous L'influence de Reynolds de débit [3]**

 Pour la pression calculée par [3], on voit aussi l'existence d'une zone dépressionnaire (Fig I.9).

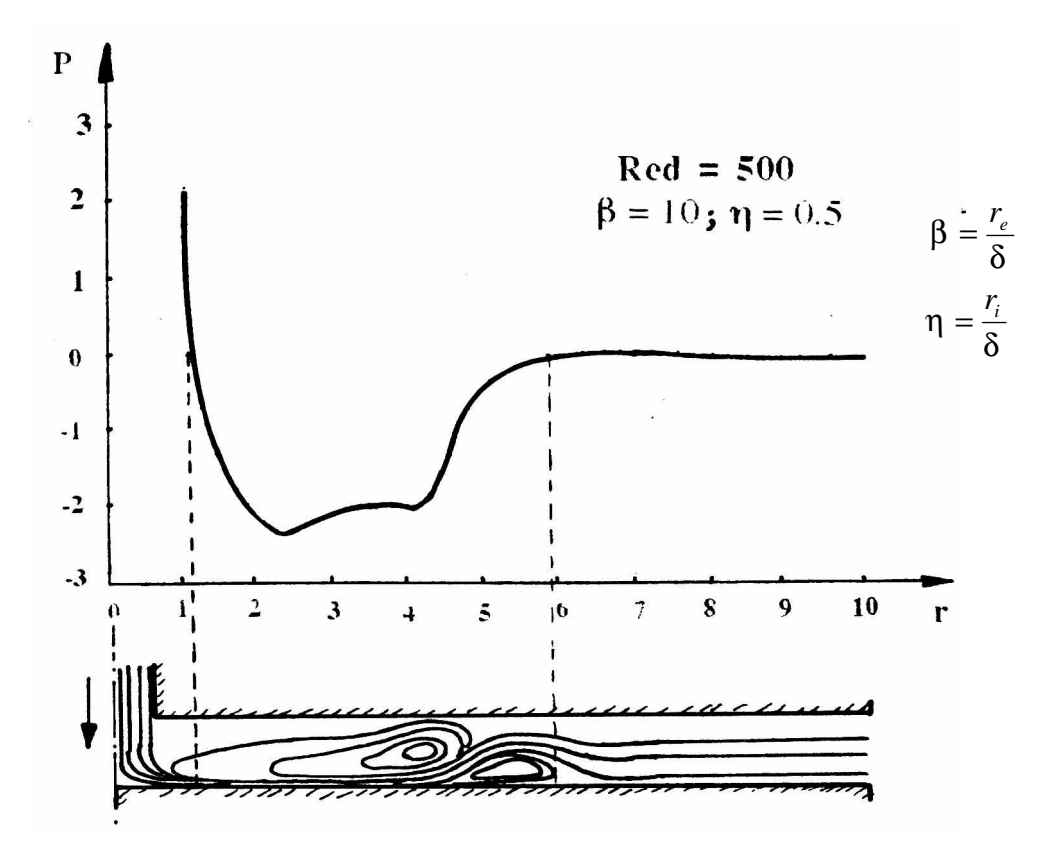

### **Fig I.9: Effet de soufflage sur la distribution pariétale Pour Red=500 [3]**

Avec *r<sub>e</sub>* rayon extérieur de la surface frontale de la buse de soufflage.

 $r_{\rm i}$ rayon intérieur de l'orifice de soufflage.

 Par ailleurs, Ahmed. Bettahar (1993) [2] a fait une application expérimentale des écoulements radiaux à la métrologie pneumatique dimensionnelle. On y remarque (Figs I.10 et I.11) que la zone dépressionnaire est retrouvée au même endroit selon comme rapporté par [3], [4].

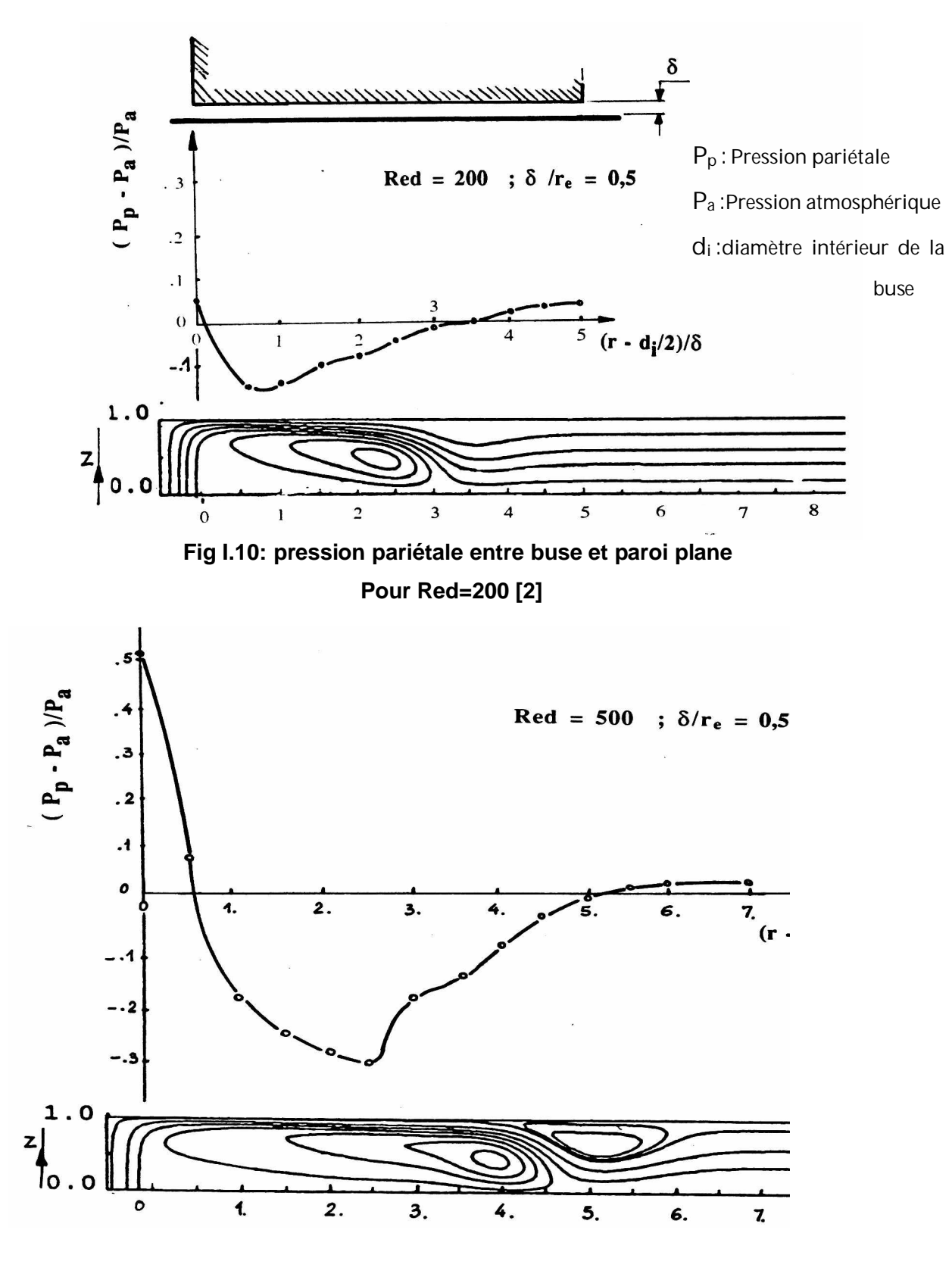

**Fig I.11: pression pariétale entre buse et paroi plane Pour Red=500 [2]**

Yang (1995) [20] étudie le cas d'un jet frappant un plan, sur lequel il y a une aspiration uniforme. Les résultats obtenus ont démontré que la structure de l'écoulement est très complexe et dépend non seulement des paramètres caractéristiques d'aspiration et de rotation mais aussi de la distance séparant les disques. De plus, aux faibles taux d'aspiration, ces auteurs démontrent que l'hypothèse de von Kármán utilisée dans le cas des disques infinis peut encore être valide dans une zone limitée entre les disques. Dans les deux travaux cités précédemment, les auteurs utilisent une hypothèse approximative sur les conditions aux limites imposées à la périphérie des disques qui stipule que l'écoulement provenant de l'extérieur soit purement radial.

 Gilles. C. Roy (1997) [21] a étudié aussi numériquement l'écoulement de l'air entre disques coaxiaux appliqué au contrôle pneumatique. L'influence de la surface frontale de la buse de soufflage, montre (Fig I.12) qu'une zone de recirculation près du centre d'injection, du coté du disque d'où est issu le soufflage s'est formé. Gilles. C. Roy [21] a étudié l'écoulement seulement pour Red =1400, notamment lorsque la buse était étroite, la zone dépressionnaire disparaîtrait (Fig I.13).

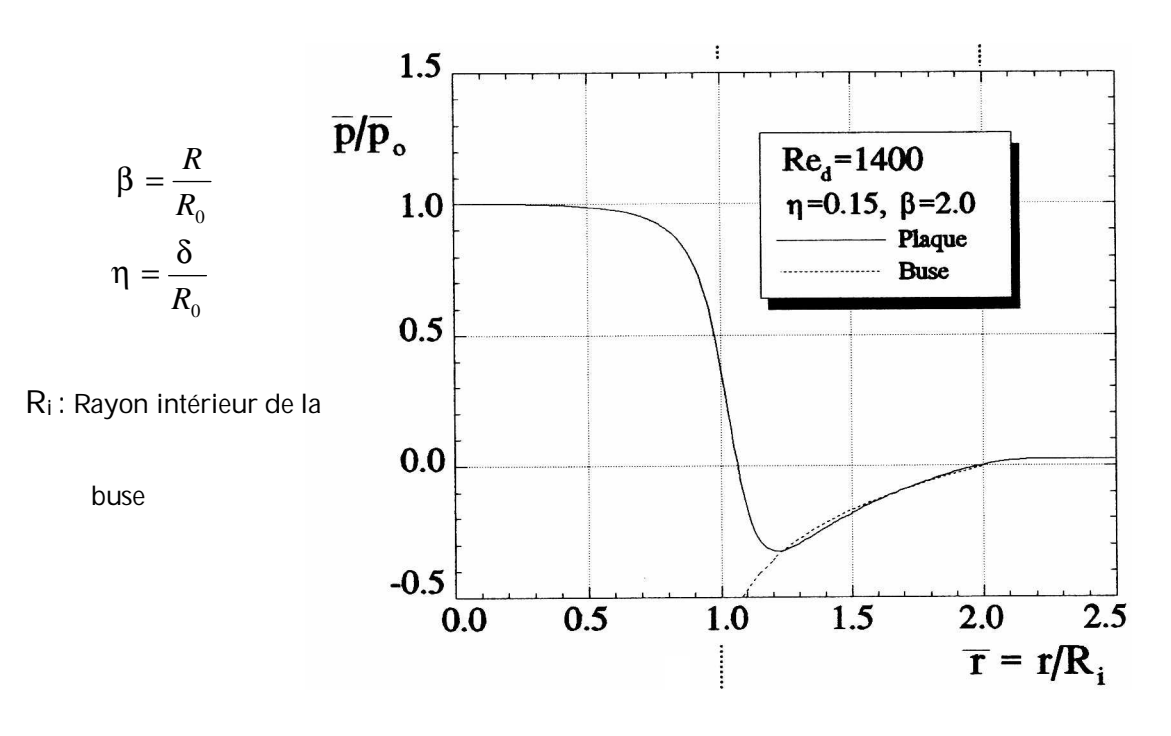

 **Fig I.12: pression pariétale entre buse et paroi plane [21]**

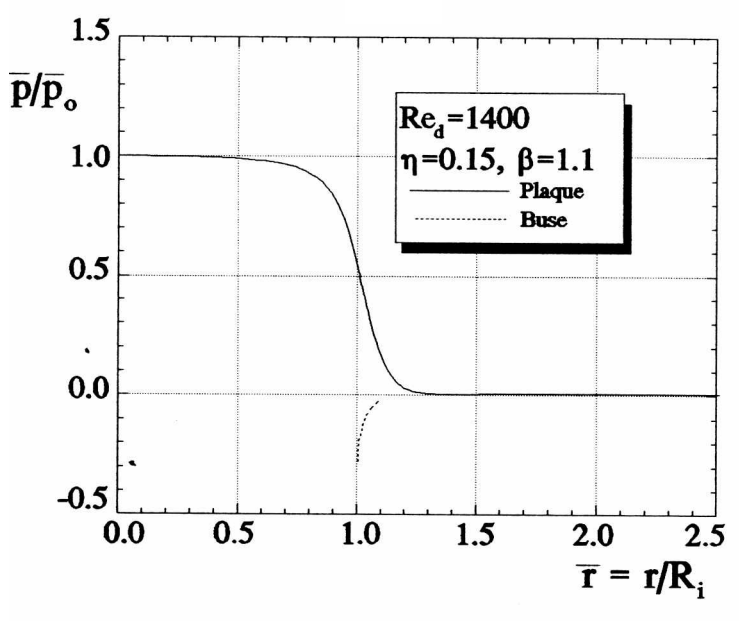

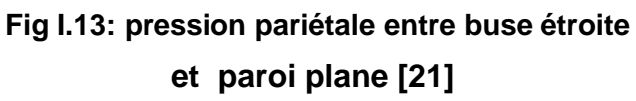

# **CHAPITRE II**

# **L'écoulement radial dans le contrôle pneumatique dimensionnel**

### **II.1. Généralités :**

 Le cas d'un jet frappant une paroi est, tel que mentionné au chapitre précédent, un domaine d'étude très actif en mécanique des fluides. On se limitera à l'étude de la pression pariétale sur paroi plane. Aussi l'évolution du profil de vitesse dans la zone délimitée par la buse et la paroi contrôlée sera étudiée.

# **II. 2. Application à la métrologie pneumatique industrielle :**

### **II.2.1 Généralités :**

La métrologie industrielle vue par la mécanique est habituellement définie comme étant la science des mesures de dimensions de pièces fabriquées. Celles-ci peuvent comprendre par exemple, le diamètre extérieur d'un arbre, le diamètre intérieur d'un alésage, la largeur d'une rainure, le diamètre d'une sphère, le pas d'un filetage, etc.….Ce mesurage des pièces usinées, qui est aussi connu sous le terme contrôle de fabrication, est en fait effectué afin de vérifier si les dimensions de la pièce produite en question satisfont ou non les exigences dimensionnelles spécifiés. Les exigences dimensionnelles existent non seulement pour le bon fonctionnement du produit en question mais elles sont également importantes au niveau des coûts de fabrication des pièces qui composent ce produit final.
Depuis quelques décennies, plusieurs méthodes ont été utilisées pour effectuer le contrôle dimensionnel dans le milieu industriel [2]. On retrouve, entre autres, les méthodes par contact mécanique, les méthodes pneumatiques, les méthodes électroniques et les méthodes optiques. Les principes de fonctionnement, les avantages et les inconvénients de ces différentes méthodes étant bien connus [société Bosch, 1973]. L'accent ne sera donc pas mis ici sur de telles descriptions mais plutôt sur certains aspects des écoulements retrouvés entre la buse de soufflage et la paroi de la pièce à contrôler dans le cas des méthodes dites pneumatiques où l'on apportera par une approche numérique une solution au problème dépressionnaire rencontré expérimentalement [2].

# **II.2.2 Principe de base de la métrologie pneumatique :**

Le principe de base de la métrologie pneumatique dimensionnel date maintenant depuis plusieurs décennies. En effet, les premières applications pratiques utilisant ces méthodes ont vu le jour dans les années trente en France lorsque le premier appareil de ce type [3], qui s'avérait particulièrement pratique et précis, remplaça petit à petit la méthode classique à base de contact mécanique. Le principe de fonctionnement a pour origine un brevet de la société anonyme pour la construction de matériel automobile (SACMA) datant de 1929. Le procédé est devenu mondialement connu sous le nom de SOLEX, slogan de la firme productrice à l'époque des carburateurs « SOLEX » pour le contrôle des sections des gicleurs. Les appareils et les capteurs sont d'une conception très robuste et parfaitement adaptée aux conditions d'atelier et le procédé fonctionne sans contact [2]. Il est en fait basé sur l'application des principes fondamentaux des écoulements de gaz (dans ce cas de l'air) au travers de gicleurs. Si l'on considère le gaz ici en question s'écoule à travers un gicleur, le débit dépendant ainsi des facteurs suivants :

- Les caractéristiques du gaz comprimé en amont du gicleur (pression ou densité, température, etc…),
- Les caractéristiques du gaz détendu en aval du gicleur (pression ou densité, température, etc….),
- La section du plus petit canal d'écoulement en question.

Effectivement, il est relativement facile d'expliquer le fonctionnement de base d'un appareil de métrologie pneumatique en considérant le montage simplifié illustré à la figure  $(II. 1)$  :

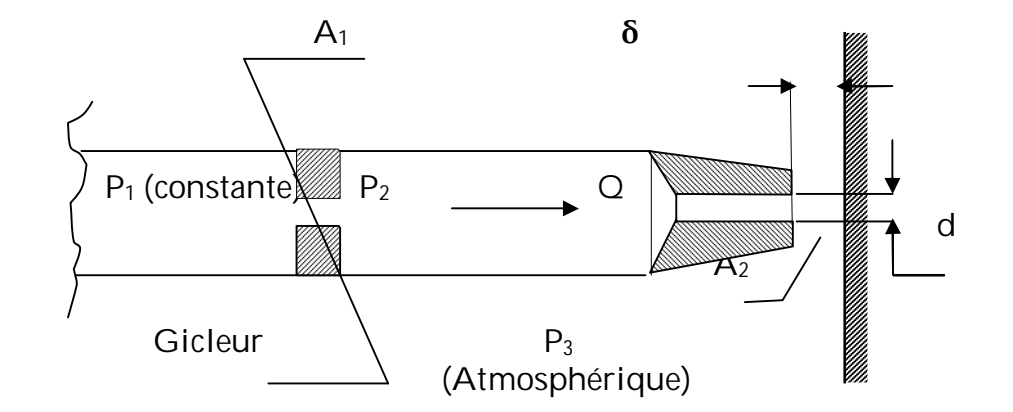

**FigureII.1 : Principe de fonctionnement de la méthode pneumatique**

 A partir de ce principe de base, plusieurs méthodes et appareils ont été conçus pour la métrologie industrielle. Dans ce qui suit, une classification des appareils les plus connus sera exposée, incluant une brève description des principes de fonctionnement de chacun de ces appareils. Dans les conditions dites pneumatiques, la distance sera fixée aux alentours de 150µm.

 On retrouve trois grandes familles d'appareils en métrologie pneumatique : celle qui relève d'une mesure de pression, celle qui relève d'une mesure de débit et celle qui relève d'un montage en pont, [22], [23], et [société BOSCH, 1973]. De nos jours, la majorité des appareils utilisés en industrie sont surtout de la première catégorie, c'est-à-dire les appareils qui sont basés sur une mesure de pression. Le principe de fonctionnement de cette famille de méthodes sera donc présenté dans ce qui suit.

Le principe de fonctionnement des appareils est basé sur la mesure de pression. Le fluide utilisé est généralement de l'air sous pression constante qui s'écoule à travers deux orifices (gicleurs) A et B placés en série (Figure II. 2 ) ; la pression « p » qui règne entre ces deux orifices (Fig. II.2 a) est fonction du rapport de leurs sections [Wattebot, (1937)]. Si la section de l'orifice A est et la section effective de l'orifice B variable en raison d'un changement dans la distance «  $\delta$  », la pression « p » est donc fonction de cette distance  $\& \delta$ ». Il est donc possible de déterminer les déviations dans les dimensions spécifiées d'une pièce usinée en fonction d'une variation de cette pression. Ce type d'appareil est évidemment étalonné pour une valeur précise de la pression d'alimentation. Une petite variation dans cette pression engendrera de fausses lectures de «  $\delta$  ». C'est pourquoi un contrôle précis de la pression d'alimentation doit être effectué pour ne pas commettre d'importantes erreurs dans la lecture de la variation de distance  $\Delta \delta$ . Le procédé SOLEX évoqué précédemment utilise un montage particulier pour réguler la pression d'alimentation.

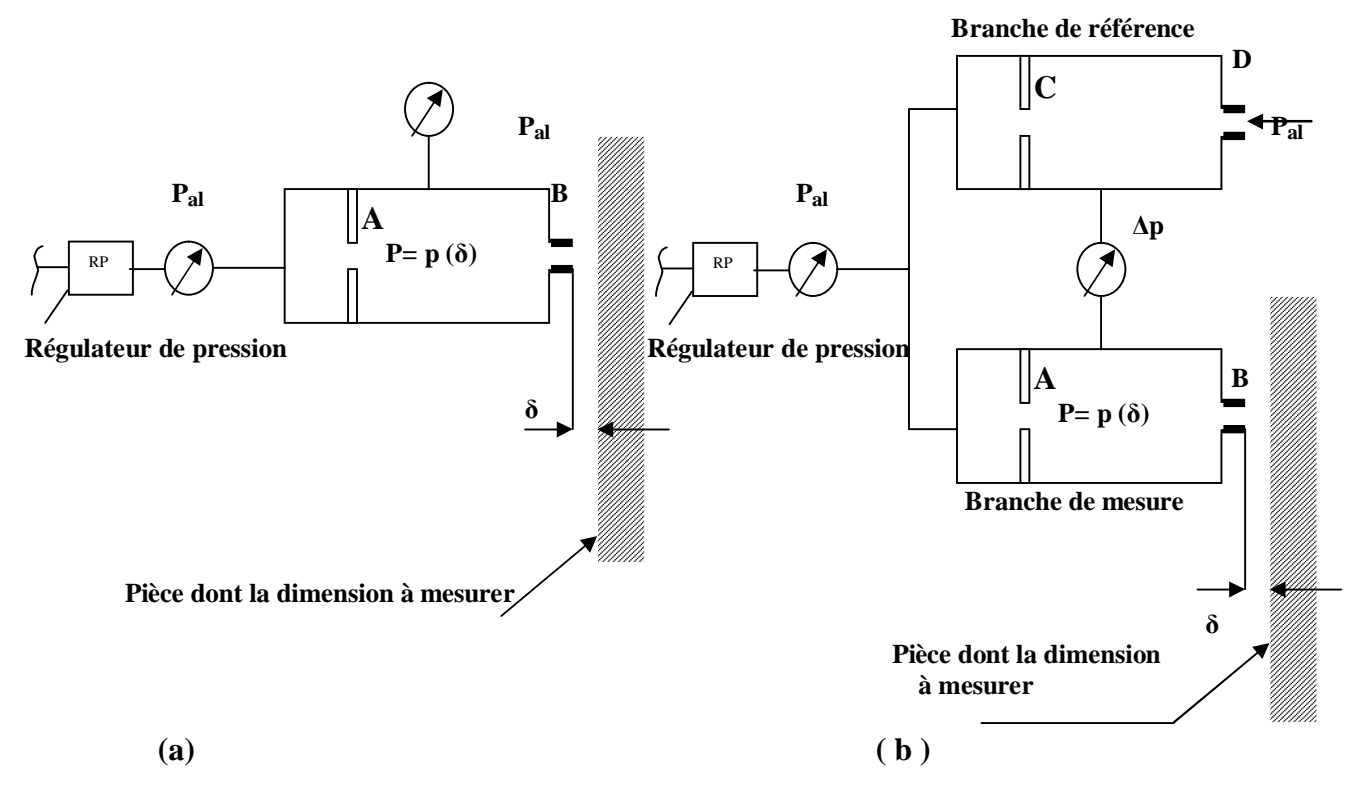

**Figure II.2 : Exemples d'appareils de contrôle dimensionnel pneumatique fonctionnant par mesure de Pression : (a) : appareil simple à une branche et (b) appareil différentiel proposé [23]**

Fortier (1950) [23] a proposé un appareil différentiel (Figure II.2.b) dans lequel la mesure de la différence de pression  $\Delta p$  est insensible aux variations dans la pression d'alimentation. Le principe de fonctionnement de cet appareil est en fait semblable à l'appareil à une branche. L'appareil est réglé en plaçant une pièce étalon sous la buse de soufflage. Le différentiel de pression est donc réglé à zéro pour une distance  $\delta_0$  avec l'aide de fuite réglable « D ». Lorsqu' une pièce différente de l'étalon est placée sous la buse de soufflage, la pression dans la branche de mesure varie selon la distance  $\delta$ . Le différentiel de pression n'est donc plus nul, par conséquent il peut être associé à l'écart entre la pièce à contrôler et la pièce étalon, c'est-à-dire  $\Delta \delta = \delta_0$ . Ce type d'appareil est certes celui le plus utilisé de nos jours [3].

 Les pressions d'alimentations retrouvées dans les applications métrologiques peuvent varier considérablement en fonction du type d'appareil utilisé. Certains appareils fonctionnent avec des écoulements subsoniques à des vitesses d'écoulement relativement faibles tandis que d'autres fonctionnent avec des écoulements compressibles à grandes pressions/vitesses d'écoulement. Les pressions d'alimentation peuvent varier de 1.45 kpa jusqu'à 300 ou 400 kpa [Croche et Decool, (1989)], [Société BOSCH, (1973)]. Le tableau (II.1) résume quelques types d'appareils fonctionnant par mesure de pression [Croche et Decool, (1989)], [Société BOSCH, (1973)]. On remarque que des détails concernant les appareils fonctionnant par mesure de débit sont également disponibles dans ces deux dernières références.

| Type d'appareil                | Pression d'alimentation |
|--------------------------------|-------------------------|
| Solex (base pression)          | 1.5 à 14 kpa            |
| Solex (haute pression)         | 6 à 70 kpa              |
| Etamic (appareil différentiel) | 100 à 400 kpa           |
| Etamic (montage en pont)       | 100 à 400 kpa           |

**Tableau II.1 Exemple d'appareils fonctionnant par mesure de pression [3]**

# **II.2.3 sensibilité des appareils :**

 La précision des appareils de contrôle dimensionnel pneumatique varie selon l'appareil. Plusieurs facteurs sont utilisés, les dimensions des gicleurs et les conditions d'opérations. Il est quand même fréquent d'avoir des précisions impressionnantes de l'ordre du micron.

 De façon générale, la sensibilité d'un appareil de contrôle dimensionnel pneumatique peut être définie comme étant le rapport de la variation de la pression (ou débit pour certains types d'appareils) dans la branche de mesure par rapport à la variation dans la cote  $\delta$ , c'est-à-dire  $\Delta p / \Delta \delta$ . Dans la figure II.3, est présenté une courbe caractéristique type pour un appareil simple. On remarque que ce type de courbe peut varier d'un appareil à un autre. On voit bien qu'avec une augmentation dans le rapport de sections  $A_2/A_1$ , la pression dans la deuxième chambre devient de moins en moins importante, ce qui est tout à fait normal. On voit également qu'il existe une région sur la courbe caractéristique où la variation est linéaire. Dans cette région où la courbe est linéaire se trouve la gamme d'opérations de l'appareil métrologique. En fait, il est possible de changer la pente (sensibilité) et agrandir/rétrécir la gamme d'opérations d'un appareil en variant le diamètre du gicleur (A1) et/ou la pression d'alimentation et, en considérant bien entendu la partie linéaire de la courbe, c'est-à-dire pour  $0.6 \leq p_2/p_1 \leq 0.8$ , on peut écrire [Galyer et Shotbolt, 1990] [24]:

$$
p_2/p_1 = 1.0 - (bA_2/A_1)
$$
 (11.1)

Où b est une constante donnée.

Comme tout comparateur, la sensibilité de l'appareil est le rapport du changement de pression à un changement correspondant dans la distance  $\delta$ , le changement de position peut être exprimé par dp<sub>2</sub> et le changement de distance  $\delta$  entraîne le changement dA<sub>2</sub>, la sensibilité pneumatique est dp<sub>2</sub>/dA<sub>2</sub>, ce qui donne [24] :

$$
p_2 = p_1 - (bA_2 / A_1) p_1
$$
 (11.2)

$$
dP_2/dA_2 = -(b_1/A_1) p_1
$$
 (11.3)

On voit donc que l'amplification pneumatique est proportionnelle à la pression d'alimentation et inversement proportionnelle à la surface du gicleur. On remarque également que plus la gamme d'application est petite, plus l'appareil devient sensible [Crnojevic et al. 1996][25], c'est-à-dire que la pente de la partie linéaire devient plus importante.

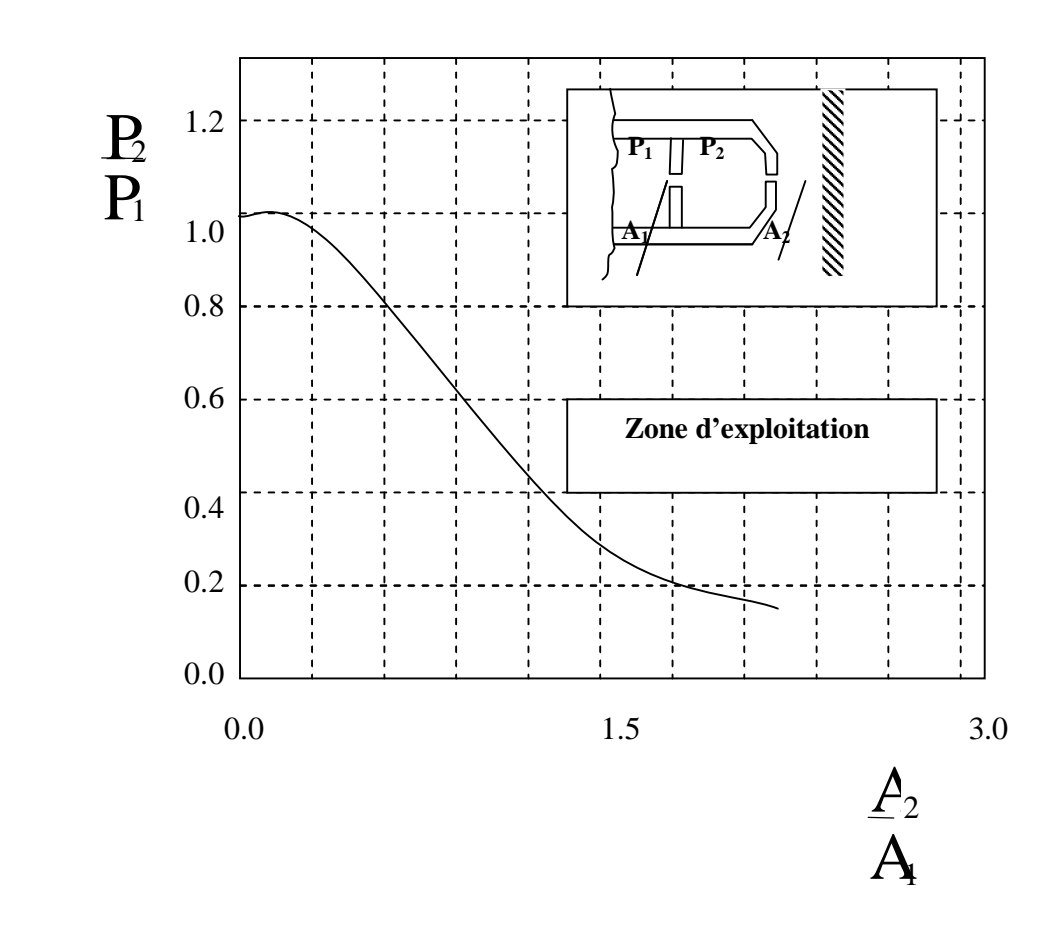

**Figure II.3 : Courbe caractéristique type d'un appareil de contrôle dimensionnel pneumatique [25]**

# **II.2.4 Le contrôle dimensionnel pneumatique industriel:**

 Si la métrologie pneumatique est encore aujourd'hui un moyen de contrôle dimensionnel très utilisé dans le milieu industriel, c'est certainement pour ses très grandes qualités que l'on peut résumer comme suit :

- Précisions importantes de l'ordre du micron.
- Aucun contact physique n'a lieu entre la buse et la pièce à contrôler, ce qui peut préserver l'état de surface de celle-ci.
- Les pièces sont nettoyées en même temps que le contrôle s'effectue.
- Très bonne adaptation au sein d'un atelier (robustesse de l'appareil).
- Le système peut permettre la mesure de plusieurs dimensions simultanément, soit pendant ou après le cycle d'opération de la machine-outil.
- Dimensions internes pouvant facilement être mesurées (par exemple, le contrôle d'un alésage).

En raison de ces grandes qualités, la métrologie pneumatique est très utilisée dans les industries de pointe incluant les industries automobile et aéronautique de partout dans le monde.

Une meilleure connaissance et une meilleure compréhension de l'écoulement dans le contrôle dimensionnel des pièces peut faciliter la conception de nouvelles composantes d'appareils de métrologie pneumatique, notamment les buses de soufflage. De plus cela permet aussi d'améliorer les comparateurs existants. En pratique, il existe encore quelques problèmes actuels qui peuvent être associés à l'écoulement résultant entre la buse de soufflage et la pièce à contrôler. Un de ces problèmes, est celui de l'encrassement des buses de soufflage qui sera décrit dans ce qui suit.

# **II.2.5 Problème d'encrassement des buses de soufflage**

La méthode pneumatique de contrôle dimensionnel performe très bien pour les applications dont elle a été conçue. Cependant, l'intérêt manifesté pour la présente étude résulte d'un problème d'encrassement des buses de soufflages dans certaines applications industrielles. En effet, une zone annulaire de dépôts de saleté (copeaux métalliques, huile, poussière et autres…..) peut se former sur la surface frontale des buses de soufflage, ce qui oblige les industriels à nettoyer et/ou refaire le calibrage des appareils à des intervalles réguliers (Figure II.4) [2].

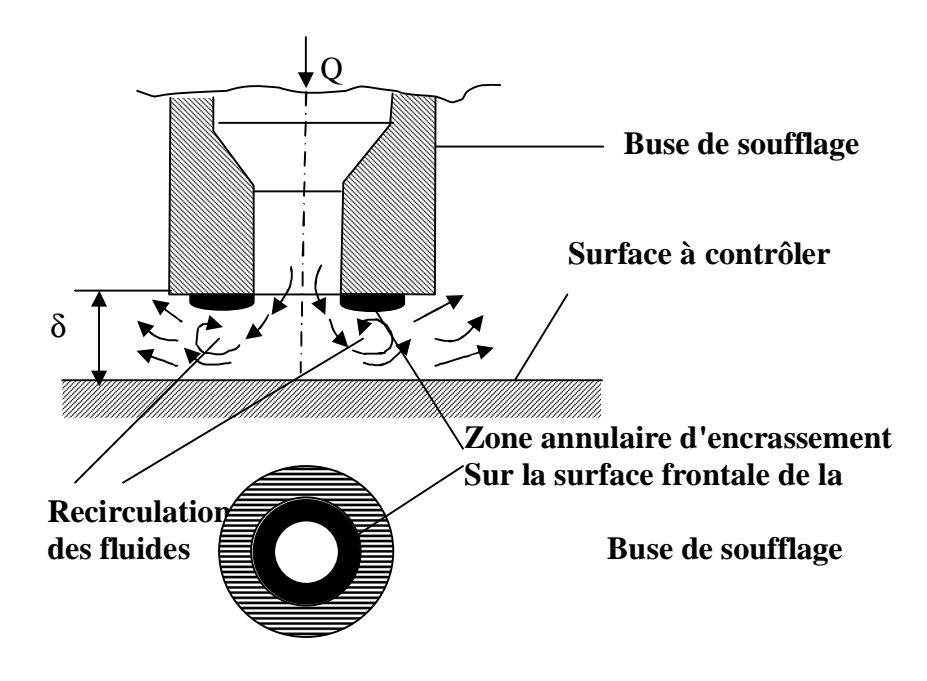

**Figure II.4 : Zone d'encrassement sur la surface frontale d'une buse de soufflage**

Dans la dernière décennie, plusieurs chercheurs du laboratoire de mécanique des fluides de l'université de Valenciennes en France sous la direction du professeur Pierre Florent, ont étudié expérimentalement de façon rigoureuse certaines caractéristiques et problèmes liés à l'écoulement entre une buse de soufflage et une paroi, en passant par des analyses sur les écoulements radiaux [2]. Le but de ces travaux était de mieux comprendre le comportement du champ d'écoulement résultant. Jusqu'à présent la majorité des travaux étaient essentiellement expérimentaux et ont permis certaines améliorations dans la fiabilité des appareils. Une partie de ces travaux portait sur l'étude des effets de la géométrie de la buse de soufflage et ont permis l'élimination de dépôts de saleté (huile,…) située près de la surface frontale de la buse dans des cas industriels [2]. D'après A. Bettahar [2], une des sources possibles des zones d'encrassement causée par la présence de régions tourbillonnaires formées près de la surface frontale de la buse (Figure II.5). On remarque que ces zones tourbillonnaires ont été constatées dans quelques travaux antérieurs concernant les écoulements radiaux [6] et sont associées à des régions dépressionnaires dans cette même zone annulaire. Ce phénomène dépressionnaire s'explique en effet par une accélération de l'écoulement près de cette paroi. Les modifications apportées à la géométrie de la buse consistaient surtout de faire un chanfrein afin de réduire le plus possible la surface frontale de la buse. D'autres configurations géométriques de buses ont été étudiées par ce groupe de chercheurs et une bonne partie des résultats peut être trouvée dans la thèse de doctorat de [2]. Dans la majorité des cas, une plaque plane a été utilisée pour représenter la pièce contrôlée.

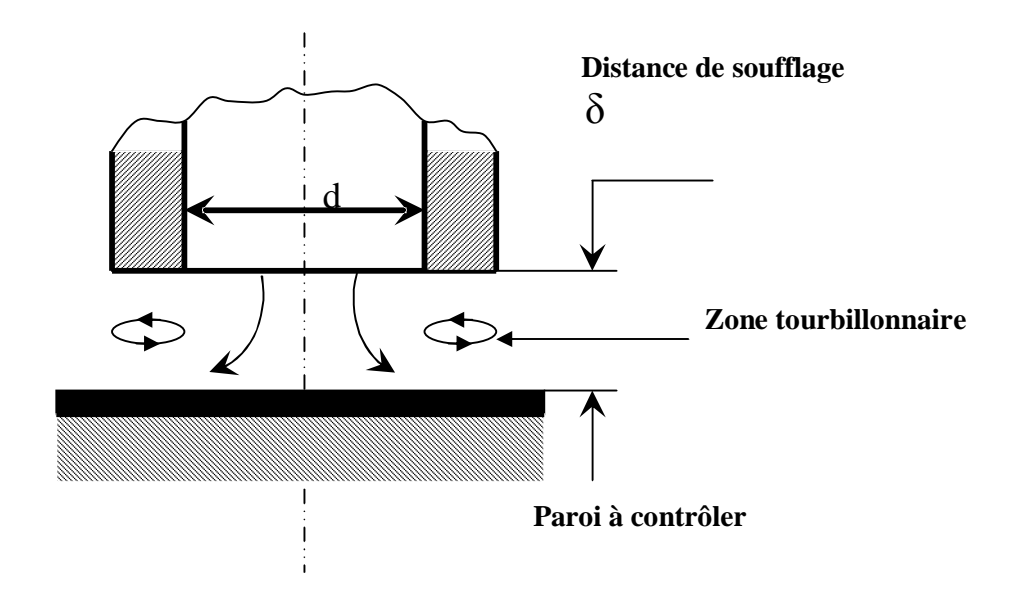

**Fig. –II.5- : Zones tourbillonnaires entre la buse de soufflage et la paroi**

Les travaux expérimentaux évoqués ci haut ont permis l'obtention d'informations pertinentes concernant l'écoulement entre la buse de soufflage et la paroi. Cependant, l'espace entre une buse de soufflage et une plaque plane étant très petit, seulement les mesures de la distribution de la pression pariétale sur la plaque sont possibles. Les simulations numériques peuvent permettre d'obtenir des informations sur la totalité du champ d'écoulement. Le présent travail a donc pour objectif principal de contribuer par une approche numérique simulant le phénomène réel et à travers cette simulation, on va essayer de retrouver les résultats obtenus par voie expérimentale, donc valider notre modèle aux travaux effectués.

# **CHAPITRE III Formulation du problème**

# *III.1. Généralités*

 Le domaine considéré dans cette étude est illustré dans la figure (III.1). Les deux disques de rayon «R » parallèles, fixes, coaxiaux, sont séparés d'une distance « $\delta$  » constante. La buse représente le disque supérieur duquel un débit axial constant sort par l'intermédiaire d'un orifice de rayon « R<sub>0</sub>».

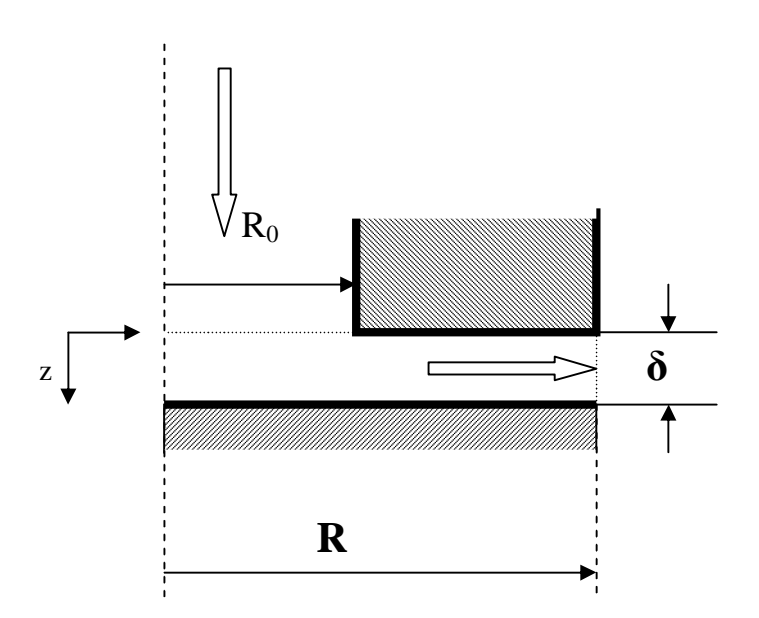

 **Fig (III.1) Configuration du problème**

Où :

- D : Diamètre extérieur de la buse de soufflage (disque supérieur).
- d : Diamètre intérieur de la buse de soufflage (disque inférieur).
- $\delta$  : Espacement entre la buse de soufflage et la paroi plane (distance de soufflage).
- r : Coordonnée radiale.
- z : Coordonnée axiale.

 Il s'agit donc d'étudier l'écoulement d'un jet sur paroi afin de prédire l'influence de certains paramètres physiques et géométriques (tels que l'espacement entre la buse et la paroi, le nombre de Reynolds) sur le comportement dynamique du fluide.

 Pour ce faire, il est intéressant et même nécessaire, moyennant des hypothèses simplificatrices, de formuler un modèle dont le comportement soit similaire à celui du système à étudier.

# *III.2 Equations Gouvernantes :*

 Les écoulements radiaux laminaires d'un fluide isotherme visqueux, sont régis par les équations de conservation de quantité de mouvement en coordonnées cylindriques, couplées à l'équation de continuité, formant ainsi le système d'équations gouvernantes comme suit :

$$
\rho \left( \frac{\partial u}{\partial t} + u \frac{\partial u}{\partial r} + w \frac{\partial u}{\partial z} \right) = -\frac{\partial p}{\partial r} + \mu \left( \frac{\partial^2 u}{\partial r^2} + \frac{1}{r^2} \frac{\partial^2 u}{\partial \theta^2} + \frac{\partial^2 u}{\partial z^2} + \frac{1}{r} \frac{\partial u}{\partial r} - \frac{u}{r^2} \right)
$$
\n
$$
\rho \left( \frac{\partial w}{\partial t} + u \frac{\partial w}{\partial r} + w \frac{\partial w}{\partial z} \right) = -\frac{\partial p}{\partial z} + \mu \left( \frac{\partial^2 w}{\partial r^2} + \frac{1}{r^2} \frac{\partial^2 w}{\partial \theta^2} + \frac{\partial^2 w}{\partial z^2} + \frac{1}{r} \frac{\partial w}{\partial r} \right)
$$
\n(III.1)\n
$$
\frac{\partial \rho}{\partial t} + \frac{1}{r} \frac{\partial}{\partial r} (\rho r u) + \frac{\partial}{\partial z} (r w) = 0
$$

 Pour la modélisation du problème physique du fluide décrit dans la figure (III.1), nous adopterons des hypothèses simplificatrices suivantes :

- le fluide considéré est supposé incompressible, visqueux et isotherme (le comportement du fluide ne dépend pas de la température),
- le nombre de Reynolds est suffisamment faible pour que l'on puisse considérer que le régime d'écoulement est laminaire,
- régime permanent ; ce qui conduit à :  $\frac{0}{2} = 0$ ∂ ∂ *t*
- écoulement bidimensionnel en (r, z), axi-symétrique en θ : v=0 et  $\frac{0}{20}$  = 0 ∂ ∂ θ

Dans la présente étude, en tenant compte des considérations ci-dessus, les équations gouvernantes se simplifient comme suit :

$$
\rho \left( u \frac{\partial u}{\partial r} + w \frac{\partial u}{\partial z} \right) = \mu \left[ \frac{1}{r} \frac{\partial}{\partial r} \left( r \frac{\partial u}{\partial r} \right) + \frac{\partial^2 u}{\partial z^2} \right] + \left( -\frac{\partial p}{\partial r} - \frac{u}{r^2} \right) \tag{II1.2}
$$
\n
$$
\rho \left( u \frac{\partial w}{\partial r} + w \frac{\partial w}{\partial z} \right) = \mu \left[ \frac{1}{r} \frac{\partial}{\partial r} \left( r \frac{\partial w}{\partial r} \right) + \frac{\partial^2 w}{\partial z^2} \right] + \left( -\frac{\partial p}{\partial z} \right) \tag{II1.3}
$$

$$
\frac{\partial(ru)}{\partial r} + \frac{\partial(rw)}{\partial z} = 0
$$
 (III.4)

Ces équations sont formées de termes représentants les deux phénomènes habituels de convection et de diffusions.

# *III.3 Conditions aux limites*

 Afin de permettre la résolution des équations gouvernantes, la connaissance des conditions aux limites est essentielle. Celles utilisées dans ce travail découlent des conditions d'adhérence sur les parois du domaine ainsi que celle la symétrie de révolution au centre des disques. Ces conditions et également celles aux sections d'entrée et de sortie peuvent être résumées de la façon suivante :

 $\hat{a}$  **r** = *R et* 0 ≤ *z* ≤  $\delta$  : P = *P<sub>a</sub> et w* = 0

 $\hat{a}$   $z = 0$  *et*  $0 \le r \le R_0$ ;  $u = 0$  *et*  $w = f(r)$  $\dot{a}$   $z = 0$  *et*  $R_0 \le r \le R$  :  $u = w = 0$  $\hat{a}$   $z = \delta$  *et*  $0 \leq r \leq R$ ;  $u = w = 0$  (III.5)  $r = 0$  et  $0 \le z \le \delta$ :  $u = 0$  et  $\frac{\delta w}{\delta} = 0$ ∂  $= 0$  et  $0 \le z \le \delta : u = 0$  et  $\frac{\partial}{\partial z}$ *r*  $\dot{a}$  **r** = 0 *et*  $0 \le z \le \delta$  :  $u = 0$  et  $\frac{\partial w}{\partial x}$ 

La fonction  $f(r)$  est supposé connue et représente la condition aux limites à l'entrée du domaine d'étude. Cette dernière condition est plus difficile à modéliser que les autres. Ceci est attribuable au fait que les conditions du milieu extérieur du domaine ne sont pas connues. La procédure utilisée pour les simuler sera élaborée dans le chapitre suivant.

### *III.4. EQUATIONS SOUS FORME ADIMENSIONNELLE*

#### **III.4.1. CHOIX DES GRANDEURS DE REFERENCE**

 L'emploi des variables adimensionnelles (réduites) dans les équations permet d'approcher la réalité des phénomènes physiques, car leur existence et leur évolution sont indépendantes du système d'unités de mesure utilisé pour les étudier. On peut dire aussi que ces variables permettent d'obtenir des informations générales qui jouent un rôle prépondérant dans la similitude. En effet, pour ramener les équations phénoménologiques sous une forme adimensionnelle, il est nécessaire de définir, moyennant les grandeurs de référence (grandeurs caractéristiques), des changements de variables.

 Numériquement, pour passer à la résolution, il est commode de présenter ces équations gouvernantes ainsi que les conditions aux limites sous forme adimensionnelle. Pour ce faire, les quantités *u, w, r, z* et *p* doivent être rapportées à des quantités de référence [18].

 Les variables de références choisies pour ce travail peuvent être résumées comme suit :

Longueur de référence : 
$$
R_0
$$

\nVitesse de référence :  $\frac{v}{R_0}$ 

\nPression de référence :  $\rho \cdot \left( \frac{v}{R_0} \right)$ 

 Le choix de ces grandeurs de référence permet de conserver la même forme des équations gouvernantes (III.2) à (III.4).

2

  $\overline{1}$ 

 $\overline{\phantom{a}}$ 

 Avec l'aide de ces quantités de référence, les coordonnées spatiales, les composantes de vitesses et la pression prennent les forment décrites à l'intérieur des relations (III.6).

$$
\overline{z} = \frac{z}{R_0}, \qquad \overline{r} = \frac{r}{R_0}
$$
  

$$
\overline{u} = \frac{R_0 u}{v}, \qquad \overline{w} = \frac{R_0 w}{v}
$$
  

$$
\overline{p} = \frac{p}{\rho} \left(\frac{R_0}{v}\right)^2
$$
 (III.6)

 En utilisant maintenant les grandeurs de référence, les équations gouvernantes (III.2) à (III.4) peuvent être réduites sous forme adimensionnelle comme suit.

$$
\overline{u}\frac{\partial \overline{u}}{\partial \overline{r}} + \overline{w}\frac{\partial \overline{u}}{\partial \overline{z}} = -\frac{\partial \overline{p}}{\partial \overline{r}} + \frac{1}{\overline{r}}\frac{\partial}{\partial \overline{r}}\left(\overline{r}\frac{\partial \overline{u}}{\partial \overline{r}}\right) + \frac{\partial^2 \overline{u}}{\partial \overline{z}^2} - \frac{\overline{u}}{\overline{r}^2}
$$
(III.7)

$$
\overline{u}\frac{\partial \overline{w}}{\partial \overline{r}} + \overline{w}\frac{\partial \overline{w}}{\partial \overline{z}} = -\frac{\partial \overline{p}}{\partial \overline{z}} + \frac{1}{r}\frac{\partial}{\partial \overline{r}}\left(\overline{r}\frac{\partial \overline{w}}{\partial \overline{r}}\right) + \frac{\partial^2 \overline{w}}{\partial \overline{z}^2}
$$
(III.8)

$$
\frac{\partial(\overline{r}\overline{u})}{\partial \overline{r}} + \frac{\partial(\overline{r}\overline{w})}{\partial \overline{z}} = 0
$$
 (III.9)

 Le choix des grandeurs de référence effectué dans ce travail fait aussi apparaître des paramètres caractéristiques définissant le problème. En effet, on retrouve deux paramètres géométriques importants définissant la configuration du problème. Ces paramètres sont illustrés à l'aide des équations (III.10) et (III.11) et seront utilisés tout au long de ce travail.

On note :

Paramètre géométrique adimensionnel

 caractérisant le soufflage  $R^{\rm 0}_{0}$  $\eta = \frac{\delta}{\eta}$  (III.10)

Paramètre géométrique adimensionnel

caractérisant l'extension de la géométrie de soufflage 
$$
\gamma = \frac{R}{R_0}
$$
 (III.11)

 D'autre part, pour faciliter la comparaison entre les résultats obtenus dans ce travail avec ceux de la littérature [2] et [3], un nombre de Reynolds de soufflage est défini comme suit :

Le nombre de Reynolds de débit :

$$
R_{ed} = \frac{Q_e}{\pi \cdot R_0 \cdot \mathbf{v}} \tag{111.12}
$$

Où : *Q<sup>e</sup>* est le débit volumétrique et ν est la viscosité cinématique.

 A l'aide des équations (III.6), (III.10) et (III.11), les conditions aux limites (III.5) prennent la forme de l'équation (III.13) :

$$
\begin{cases}\n\dot{a} \ \overline{z} = 0 \ \text{et} \ 0 \le \overline{r} \le 1: & \overline{u} = 0 \ \text{et} \ \overline{w} = f(\overline{r}) \\
\dot{a} \ \overline{z} = 0 \ \text{et} \ 1 \le \overline{r} \le \gamma: & \overline{u} = \overline{w} = 0 \\
\dot{a} \ \overline{z} = \eta \ \text{et} \ 0 \le \overline{r} \le \gamma: & \overline{u} = \overline{w} = 0 \\
\dot{a} \ \overline{r} = 0 \ \text{et} \ 0 \le \overline{z} \le \eta: & \overline{u} = 0 \ \text{et} \ \frac{\partial \overline{w}}{\partial \overline{r}} = 0 \\
\dot{a} \ \overline{r} = \gamma \ \text{et} \ 0 \le \overline{z} \le \eta: & \overline{P} = \overline{P}_a \ \text{et} \ \overline{w} = 0\n\end{cases}\n\tag{III.13}
$$

# *III.5. Choix de la méthode de résolution*

 Les équations de conservation de quantité de mouvement régissant le phénomène de convection-diffusion sont des équations différentielles aux dérivées partielles non linéaires, elliptiques et couplées. En raison de leur complexité, ces équations sont résolues à l'aide des techniques numériques. Ces méthodes consistent à remplacer ce système continu par un autre système algébrique discret. Il existe actuellement trois grandes méthodes de discrétisation :

- la méthode de différences finies,
- la méthode de éléments finis,
- la méthode de volumes finis,

Notre choix est porté sur la méthode des volumes finis développée par Patankar (1980) [18]. Cette méthode s'adapte bien en général aux équations aux dérivées partielles

concernant des transferts impliquant une forme conservative. Aussi pour sa simplicité de résolution permettant de bonnes approches du problème physique. Cette méthode a prouvé son efficacité dans la résolution des problèmes de mécanique des fluides et de transfert de chaleur. Sa qualité principale est la réduction des instabilités numériques des schémas aux grands nombres de Rayleihg. Plus récemment la méthode d'intégrale locale sur des volumes finis par S.V. Patankar (1980) a été utilisée avec succès dans quelques études portant sur les écoulements entre deux plans parallèles (disques parallèles).

Plusieurs auteurs d'ailleurs constatent que cette méthode peut permettre de bonnes solutions à des nombres de Reynolds plus élevés qu'avec les autres méthodes [3], [4], [25], et [29]. Cependant, on adoptera pour notre cas, cette méthode comme méthode de résolution des équations établies (§ III.4.2).

Un programme de calcul sera utilisé, sous le nom de Fluent. Ce dernier est dédié à la simulation des écoulements de fluide, de transfert de chaleur et de masse. Son grand avantage est sa capacité à être utilisé pour des géométries complexes souvent, rencontrées dans les problèmes industriels.

# *III.6. Description de la méthode*

 Dans son ensemble, la méthode des volumes finis utilise une approche de type « volume de contrôle », c'est-à-dire qu'elle consiste à définir à l'intérieur du domaine de calcul une grille de point appelé noeuds. Chaque nœud se trouve entouré par un volume élémentaire sur lequel on va intégrer les équations aux dérivés partielles afin d'aboutir à une équation algébrique (Figure III.2). Pour deux points voisins, les volumes de contrôle respectifs doivent avoir un coté commun et ne doivent pas se chevaucher. Il s'ensuit que la réunion de tous les volumes de contrôle couvre l'ensemble des domaines de calculs [26].

 Cette propriété fondamentale va permettre la mise en évidence des propriétés de conservation des flux locaux et globaux.

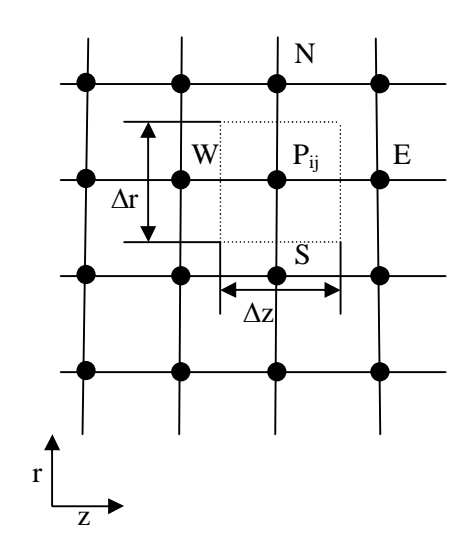

# **Fig (III.2) Discrétisation d'un domaine en volumes élémentaires**

 Il existe deux méthodes pratiques pour placer le réseau de points au maillage et leurs volumes de contrôle associés.

- La première pratique (pratique A), consiste à définir d'abord la grille de points, puis placer les faces des volumes de contrôle à mi-distance de deux nœuds consécutifs (voir Figure III.3)
- Dans la deuxième pratique (pratique B), on commence par définir les volumes de contrôle, puis mettre en place les nœuds associés aux centre des volumes (figure  $III.4$ ).

**Remarque :** Ces deux pratiques sont identiques dans le cas d'un maillage uniforme.

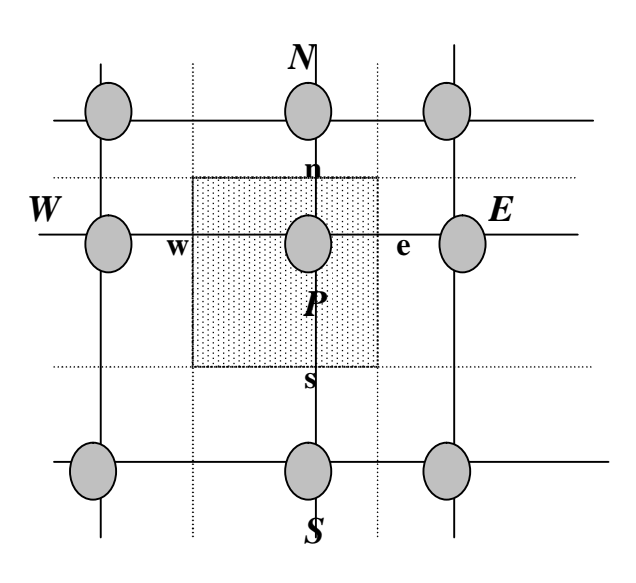

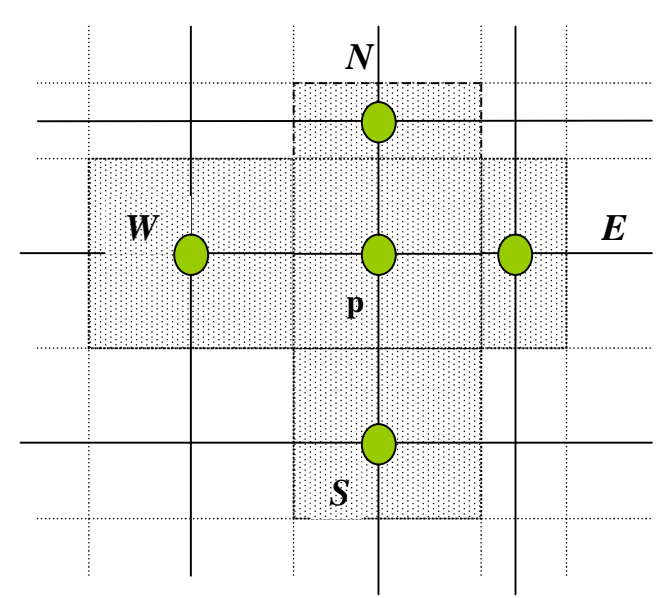

#### **Fig (III.3) Pratique A (maillage non centré) Fig (III.4) Pratique B (maillage centré)**

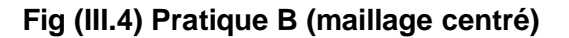

Pour discrétiser en volume finis le système d'équations correspondant à notre problème, il est indispensable de mettre ces équations sous forme conservative.

### **III.6.1.1. Transformation des équations**

 La partie des équations représentant le phénomène de transport par convection pour une propriété notée Φ est donnée :

$$
\overline{u}\frac{\partial\Phi}{\partial \overline{r}} + \overline{w}\frac{\partial\Phi}{\partial \overline{z}} = \frac{\partial(\Phi \cdot \overline{u})}{\partial \overline{r}} + \frac{\partial(\Phi \cdot \overline{w})}{\partial \overline{z}} - \Phi \cdot \left(\frac{\partial \overline{u}}{\partial \overline{r}} + \frac{\partial \overline{w}}{\partial \overline{z}}\right)
$$
(III.14)

Ce qui peut s'écrire sous la forme :

$$
\overline{u}\frac{\partial\Phi}{\partial \overline{r}} + \overline{w}\frac{\partial\Phi}{\partial \overline{z}} = \frac{\partial(\Phi \cdot \overline{u})}{\partial \overline{r}} + \frac{\partial(\Phi \cdot \overline{w})}{\partial \overline{z}} + \frac{\Phi \cdot \overline{u}}{\overline{r}} - \Phi \cdot \left(\frac{\partial \overline{u}}{\partial \overline{r}} + \frac{\partial \overline{w}}{\partial \overline{z}} + \frac{\overline{u}}{\overline{r}}\right)
$$
(111.15)

 La partie du second membre de la relation (III.15) entre parenthèse est l'équation de conservation de la masse, et par conséquent, les termes convectifs sont donnés par :

$$
\overline{u}\frac{\partial\Phi}{\partial \overline{r}} + \overline{w}\frac{\partial\Phi}{\partial \overline{z}} = div(\Phi \cdot \overline{v})
$$
\n(III.16)

La partie qui représente le phénomène de diffusion est donné par :

$$
\frac{1}{\overline{r}} \cdot \frac{\partial}{\partial \overline{r}} \cdot \left( \overline{r} \cdot \Gamma_{\Phi} \cdot \frac{\partial \Phi}{\partial \overline{r}} \right) + \frac{\partial}{\partial \overline{z}} \cdot \left( \Gamma_{\Phi} \cdot \frac{\partial \Phi}{\partial \overline{z}} \right) = \text{div}(\Gamma_{\Phi} \cdot \text{grad}\Phi) \tag{11.17}
$$

#### **III.6.1.2. forme générale des équations**

 Les équations de transfert de quantités de mouvement, après ces quelques simple manipulations mathématiques, peuvent prendre la forme générale de l'équation suivante, d'après [18] :

$$
\frac{\partial \rho \cdot \Phi}{\partial t} + div \Big(\rho \cdot \Phi \cdot \ddot{V} - \Gamma_{\Phi} \cdot grad \Phi \Big) = S \tag{III.18}
$$

Dans cette équation,  $\Gamma_{\Phi}$  et  $S_{\Phi}$  sont respectivement le coefficient de diffusion est le terme source correspondant à la variable Φ en question. De plus, on remarque que si **Φ** =1,  $\Gamma_{\Phi}$  = 0 et *S* = 0 , on obtient l'équation de continuité habituelle (III.19)

$$
\frac{\partial \rho}{\partial t} + \operatorname{div}(\rho \vec{V}) = 0 \tag{III.19}
$$

Bien entendu, en régime permanent et avec une masse volumique constante, l'équation (III.18) peut se réduire à la forme suivante :

$$
div(\rho \cdot \Phi \cdot \ddot{V}) = div(\Gamma_{\Phi} \cdot grad\Phi) + S
$$
 (111.20)

 Ce genre de généralisation permet la formulation de la méthode des volumes finis et constitue la base de l'algorithme développé par Patankar [18]. Dans la présente étude, les équations (III.8) à (III.10) peuvent être écrites sous des formes un peu différentes, on écrit :

$$
\overline{u}\frac{\partial \overline{u}}{\partial \overline{r}} + \overline{w}\frac{\partial \overline{u}}{\partial \overline{z}} = \left(\frac{\partial^2 \overline{u}}{\partial \overline{r}^2} + \frac{1}{\overline{r}}\frac{\partial \overline{u}}{\partial \overline{r}} + \frac{\partial^2 \overline{u}}{\partial \overline{z}^2}\right) - \frac{\partial \overline{p}}{\partial \overline{r}} - \frac{\overline{u}}{\overline{r}^2}
$$
(III.21)

$$
\overline{u}\frac{\partial \overline{w}}{\partial \overline{r}} + \overline{w}\frac{\partial \overline{w}}{\partial \overline{z}} = \left(\frac{\partial^2 \overline{w}}{\partial \overline{r}^2} + \frac{1}{\overline{r}}\frac{\partial \overline{w}}{\partial \overline{r}} + \frac{\partial^2 \overline{w}}{\partial \overline{z}^2}\right) - \frac{\partial \overline{p}}{\partial \overline{z}}
$$
(111.22)

$$
\frac{\partial \overline{u}}{\partial \overline{r}} + \frac{\overline{u}}{\overline{r}} + \frac{\partial \overline{w}}{\partial \overline{z}} = 0
$$
 (III.23)

# **III.6.2. Discrétisation**

 On considère un écoulement axisymétrique, l'équation (III.20) s'écrira sous la forme suivante :

$$
\frac{1}{\overline{r}} \cdot \frac{\partial}{\partial \overline{r}} \cdot (\overline{r} \cdot \overline{u} \cdot \Phi) + \frac{\partial}{\partial \overline{z}} \cdot (\overline{w} \cdot \Phi) = \frac{1}{\overline{r}} \cdot \frac{\partial}{\partial \overline{r}} \cdot \left( \Gamma \cdot \overline{r} \cdot \frac{\partial \Phi}{\partial \overline{r}} \right) + \frac{\partial}{\partial \overline{z}} \cdot \left( \Gamma \cdot \frac{\partial \Phi}{\partial \overline{z}} \right) + S \quad (111.24)
$$

On obtient aussi :

$$
\frac{\partial}{\partial \bar{r}} \cdot \left( \bar{r} \cdot \bar{u} \cdot \Phi - \Gamma \cdot \bar{r} \cdot \frac{\partial \Phi}{\partial \bar{r}} \right) + \frac{\partial}{\partial \bar{z}} \cdot \left( \bar{r} \cdot \bar{w} \cdot \Phi - \Gamma \cdot \bar{r} \cdot \frac{\partial \Phi}{\partial \bar{z}} \right) = S \cdot \bar{r}
$$
 (111.25)

Ou encore :

$$
\frac{\partial}{\partial \bar{r}} \cdot (\bar{r} \cdot J_{\bar{r}}) + \frac{\partial}{\partial \bar{z}} \cdot (\bar{r} \cdot J_{\bar{z}}) = S \cdot \bar{r}
$$
 (III.26)

Avec :

$$
J_r = \rho \cdot \overline{u} \cdot \Phi - \Gamma \cdot \frac{\partial \Phi}{\partial \overline{r}}
$$

$$
J_z = \rho \cdot \overline{w} \cdot \Phi - \Gamma \cdot \frac{\partial \Phi}{\partial \overline{z}}
$$

*z r J* et *J* représentent respectivement les densités de flux totaux (convection + diffusion) à travers les surfaces du volume de contrôle dans les direction z et r.  ${J}_{_{\rm w}}$  et  ${J}_{_{e}}$  sont les valeurs de la composante radiale de la densité de flux convectif-diffusif sur les facettes *w* et *e*, *J*<sub>*n*</sub> et *J*<sub>*s*</sub> sont les valeurs de la composante axiale sur les facettes *n* et *s* .

 Afin de pouvoir intégrer l'équation (III.27), on doit tenir compte des suppositions suivantes :

- Les flux totaux  $J_e, J_w, J_n$  et  $J_s$  calculés aux interfaces e, w, n et s sont uniformes sur leurs interfaces respectives,
- Les vitesses massiques  $(\rho \cdot V)_{e}$ ,  $(\rho \cdot V)_{w}$ ,  $(\rho \cdot V)_{n}$  et  $(\rho \cdot V)_{s}$  sont uniformes sur leurs interfaces respectives,
- Le terme source *S* est uniforme à l'intérieur du volume de contrôle.

Nous allons intégrer l'équation (III.26) à travers le volume de contrôle décrit dans la figure (III.5) soit :

$$
\int_{w}^{e} \int_{S}^{n} \frac{\partial}{\partial \overline{r}} (\overline{r} \cdot J_{\overline{r}}) \cdot d\overline{r} \cdot d\overline{z} + \int_{s}^{n} \int_{w}^{e} \frac{\partial}{\partial \overline{z}} (\overline{r} \cdot J_{\overline{z}}) \cdot d\overline{z} \cdot d\overline{r} = \int_{s}^{n} \int_{w}^{e} \overline{r} \cdot S \cdot d\overline{r} \cdot d\overline{z}
$$
 (111.27)

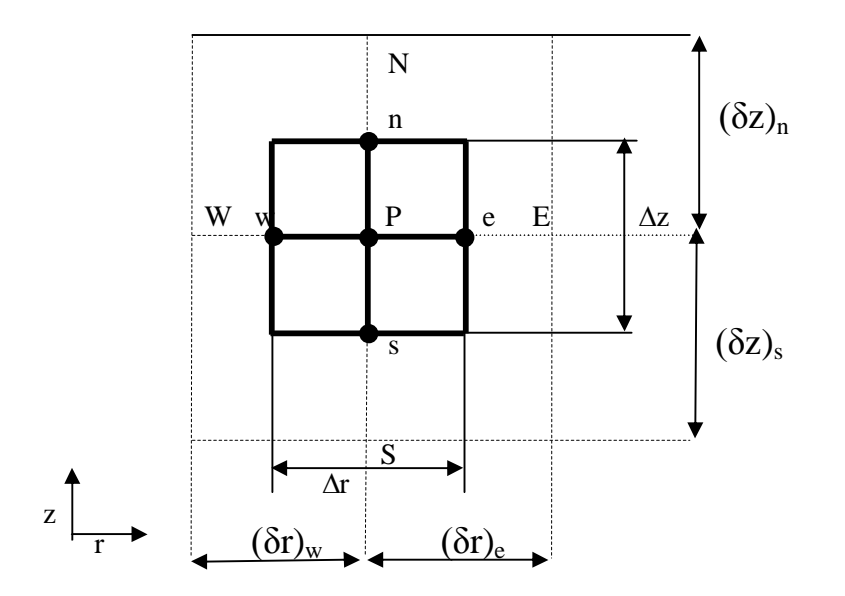

 **Fig (III.5) Volume de contrôle sur lequel se fait l'intégration**

Le résultat obtenu après intégration est :

$$
(A_e \cdot J_e - A_w \cdot J_w) + (A_n \cdot J_n - A_s \cdot J_s) = S \cdot \Delta V
$$
 (111.28)

Avec :

•  $\Delta V$  : Volume entourant le nœud *P* tel que :  $\Delta V = r_m \cdot \Delta \bar{r} \cdot \Delta \bar{z}$  , où ;

$$
\bar{r}_m = \frac{\bar{r}_e + \bar{r}_w}{2}
$$

•  $A_w$ ,  $A_e$ ,  $A_n$  et  $A_s$  sont respectivement les sections de passages des facettes  $w, e, n$  et *s*.

$$
A_w = \overline{r}_w \cdot \Delta \overline{z}
$$

$$
A_e = \overline{r}_e \cdot \Delta \overline{z}
$$

$$
A_n = \overline{r}_n \cdot \Delta \overline{r}
$$

$$
A_s = \overline{r}_s \cdot \Delta \overline{r}
$$

$$
J_{w} = \left[ (\overline{u}\Phi) - \left( \Gamma \frac{\partial \Phi}{\partial \overline{r}} \right) \right]_{w} \text{ et } J_{e} = \left[ (\overline{u}\Phi) - \left( \Gamma \frac{\partial \Phi}{\partial \overline{r}} \right) \right]_{e}
$$
\n
$$
J_{n} = \left[ (\overline{w}\Phi) - \left( \Gamma \frac{\partial \Phi}{\partial \overline{z}} \right) \right]_{n} \text{ et } J_{s} = \left[ (\overline{w}\Phi) - \left( \Gamma \frac{\partial \Phi}{\partial \overline{z}} \right) \right]_{s}
$$
\n(111.29)

 En remplaçant Φ par 1 et *S* par 0 dans l'équation (III.28), on obtient l'équation de continuité. Son intégration sur le même volume de contrôle donne (Figure (III. 6)) :

$$
(F_e - F_w) + (F_n - F_s) = 0 \tag{11.30}
$$

Tel que *F* = *A*⋅*V* , représente le flux massique dans l'interface.

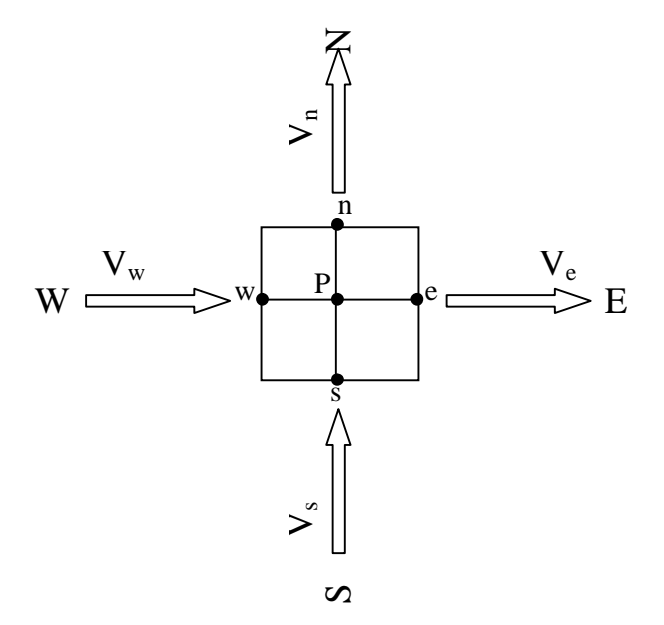

**Fig (III.6) Volume de contrôle relatif à l'équation de continuité**

En multipliant l'équation (III.30) par la grandeur physique Φ et en la retranchant de l'équation (III.28), on obtient alors :

$$
(A_e J_e - F_e \Phi_p) - (A_w J_w - F_w \Phi_p) + (A_n J_n - F_n \Phi_p) - (A_s J_s - F_s \Phi_p) = S \cdot \Delta V \quad (111.31)
$$

 L'évaluation des différents termes constituants l'équation (III.31) demande que l'on fasse un certain nombre d'approximations, de façon à former le système d'équations linéaires liant entre elles les valeurs de la variable Φ aux points *pij* .

 L'une des difficultés de cette évaluation est le choix des profils adéquats exprimant l'évolution de Φ entre les points du maillage. En d'autres mots, la valeur de Φ aux nœuds du réseau est fonction du type d'approximation choisi dont voici la formulation générale.

# **III.6.3. Formulation généralisée**

Soit  $J_{\bar{r}}$  le flux total à travers le milieu séparant les nœuds  $(i)$ et $(i+1)$ de la figure  $(III.7):$ 

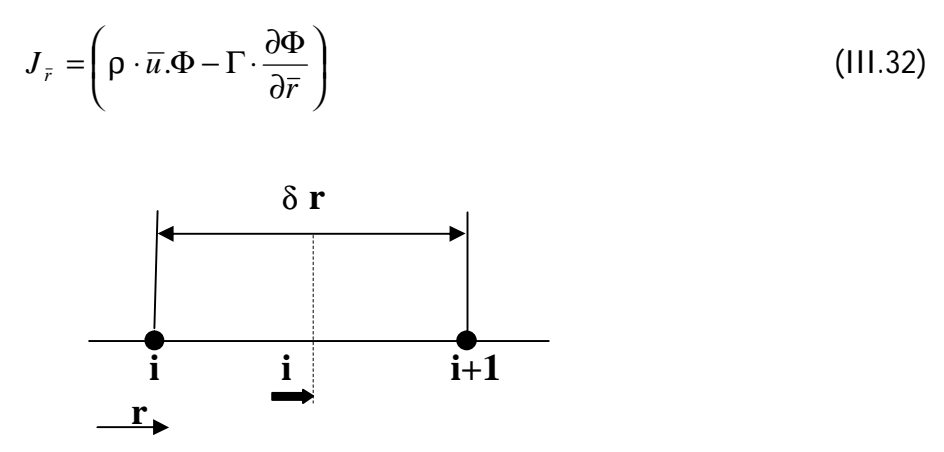

**Fig (III.7) Flux total entre deux points du maillage**

Si nous le multiplions par Γ  $\frac{\delta \bar{r}}{\delta \bar{r}}$ , nous aurons :

$$
J_{\bar{r}}^* = J_{\bar{r}} \cdot \frac{\delta \bar{r}}{\Gamma} = \left( \rho \cdot \bar{u} \cdot \Phi \cdot \frac{\delta \bar{r}}{\Gamma} - \Gamma \cdot \frac{\partial \Phi}{\partial (\bar{r}/\delta \bar{r})} \right)
$$
  
= 
$$
\left( P \cdot \Phi - \Gamma \cdot \frac{\partial \Phi}{\partial (\bar{r}/\delta \bar{r})} \right)
$$
(III.33)

Avec Γ  $P = \frac{\rho \cdot \bar{u} \cdot \bar{\delta r}}{E}$  désignant le nombre de peclet relatif au transfert de masse. La valeur deΦà l'interface est la moyenne pondérée entre Φ<sub>i</sub> etΦ<sub>i+1</sub>, alors que le

gradient 
$$
\left[\begin{array}{c} \frac{\partial \Phi}{\partial (\overline{r}\sqrt{\delta r})} \end{array}\right]
$$
 sera un multiple de  $(\Phi_{i+1} - \Phi_i)$ .

D'où J<sup>\*</sup> s'écrira sous la forme suivante :

$$
J_{\bar{r}}^* = P \cdot [\alpha \cdot \Phi_i + (1 - \alpha) \cdot \Phi_{i+1}] - \beta \cdot (\Phi_{i+1} - \Phi_i)
$$
 (111.34)

avec :

- α : Coefficient de pondération,
- β : Facteur multiplicateur.

L'équation (III.34) peut encore s'écrire :

$$
J_{\bar{r}}^* = B \cdot \Phi_i - A \cdot \Phi_{i+1}
$$
 (III.35)

Les coefficients *A* et *B* sont respectivement reliés aux variables  $\Phi_{i+1}$ et  $\Phi_i$ . Ces coefficients sont tous les deux du Peclet, tels que :

$$
A = (\alpha - 1) \cdot P + \beta = A(P) \tag{111.36-a}
$$

$$
B = \alpha \cdot P + \beta = B(P) \tag{111.36-b}
$$

Propriétés de *A* et *B* :

Si Φ*<sup>i</sup>* =Φ*i*+<sup>1</sup> , le terme de diffusion s'annule, d'où le flux est fonction seulement du flux de convection.

Ainsi :

$$
J_{\bar{r}}^* = P \cdot \Phi_i = P \cdot \Phi_{i+1} \tag{111.37}
$$

En combinant cette dernière équation avec l'équation (III.35), nous aurons :

$$
B = A + P \tag{111.38}
$$

Un changement de sens de l'axe de coordonnées modifie *P* en − *P* , alors que *A* et *B* changent mutuellement leur rôle. Donc nous devons avoir :

$$
A(-P) = B(P)
$$
  
ou  

$$
B(-P) = A(P)
$$
 (III.39)

Si nous considérons l'équation (III.38), alors pour des nombres de Peclet négatifs, nous pouvons écrire :

$$
A(P) = B(P) - P
$$
  
= A(-P) - P  
= A $(P)$  (III.40)  
 $A(P) = P$ 

Désignons par  $[[a,b]]$  le maximum de a et b alors, toutes les valeurs de P (positives ou négatives),  $A(P)$ , peut écrire sous la forme compacte suivante :

$$
A(P) = A(|P|) + [[-P, 0]] \tag{111.41}
$$

De la même manière :

$$
B(P) = A(|P|) + [[+P,0]] \tag{111.42}
$$

En combinant les équations (III.35) et (III.38), nous obtenons :

$$
J^* - P \cdot \Phi_i = A(P) \cdot (\Phi_i - \Phi_{i+1})
$$
  
=  $(A(|P|) + [[-P,0]]) \cdot (\Phi_i - \Phi_{i+1})$  (III.43-a)

$$
J^* - P \cdot \Phi_{i+1} = B(P) \cdot (\Phi_i - \Phi_{i+1})
$$
  
=  $(A[|P|) + [[+|P,0]]) \cdot (\Phi_i - \Phi_{i+1})$  (III.43-b)

Nous multiplions maintenant les équations précédentes par  $\frac{1}{2}$  $\overline{1}$  $\left(\frac{\Gamma}{\gamma}\right)^{2}$ l  $(Γ$ δ*r* , nous obtenons alors :

$$
J - P \cdot D \cdot \Phi_i = D \cdot \left( A \left( P \right) \right) + \left[ \left[ -P, 0 \right] \right] \right) \cdot \left( \Phi_i - \Phi_{i+1} \right) \tag{111.44-a}
$$

$$
J^* - P \cdot D \cdot \Phi_{i+1} = D \cdot (A([P]) + [[+P,0]]) \cdot (\Phi_i - \Phi_{i+1})
$$
 (111.44-b)

Ainsi nous pouvons évaluer les flux relatifs à l'équation (III.28) suivants la direction r:

$$
J_e = D_e \cdot (A([P_e]) + [[+P_e,0]]) \cdot (\Phi_P - \Phi_E) + F_e \cdot \Phi_P
$$
 (III.45-a)

$$
J_w = D_w \cdot \left( A \left( P_w \right) \right) + \left[ \left[ + P_w, 0 \right] \right] \cdot \left( \Phi_w - \Phi_p \right) + F_w \cdot \Phi_p \tag{III.45-b}
$$

De la même manière sont évalués les autres flux suivant la direction z :

$$
J_n = D_n \cdot \left( A \left( P_n \right) \right) + \left[ \left[ -P_n, 0 \right] \right] \cdot \left( \Phi_P - \Phi_N \right) + F_n \cdot \Phi_P \tag{III.45-c}
$$

$$
J_s = D_s \cdot (A([P_s]) + [[-P_s, 0]]) \cdot (\Phi_s - \Phi_P) + F_s \cdot \Phi_P
$$
 (111.45-d)

avec :

$$
F_m = P_m D_m \qquad (m = e, w, n, s)
$$
 (III.46)

En remplaçant des différents flux constituants l'équation (III.31) par leurs expressions correspondantes, nous obtiendrons la forme généralisée de l'équation discrétisée sous la forme suivante :

$$
a_p \Phi_P = a_E \Phi_E + a_W \Phi_W + a_N \Phi_N + a_s \Phi_s + b \tag{11.47}
$$

où encore :

$$
a_p \Phi_p = \sum_{nb} a_{nb} \Phi_{nb} + b \tag{111.48}
$$

où l'indice *nb* désigne un nœud voisin avec :

$$
a_E = D_e \cdot A([P_e]) + [[-F_e, 0]] \tag{111.49-a}
$$

$$
a_w = D_w \cdot A(|P_w|) + [[-F_w, 0]] \tag{111.49-b}
$$

$$
a_N = D_n \cdot A(|P_n|) + [[-F_n, 0]] \tag{11.49-c}
$$

$$
a_{s} = D_{s} \cdot A(|P_{s}|) + [[-F_{s}, 0]] \tag{111.49-d}
$$

$$
b = S_c \cdot \Delta V \tag{III.49-e}
$$

$$
a_p = a_E + a_W + a_N + a_s - S_p \cdot \Delta V \tag{III.49-f}
$$

Les coefficients  $a_M(M = E, W, S, N)$  représentent l'influence de la convection à la diffusion aux différentes faces aux volumes de contrôle, en terme de débit massique *F<sup>m</sup>* et de la conductance  $D_m$  ( $m = e$ , w, s, n).

Après avoir donné la formulation généralisée de Φ , maintenant nous nous intéressons aux divers schémas représentant les termes de convection et de diffusion.

#### **III.6.4. Schémas de discrétisation**

 Les schémas de discrétisation sont des méthodes de calculs adoptées pour évaluer les grandeurs à calculer aux différents points du domaine d'étude. Ils sont choisis, d'après le problème traité, suivant la concordance de résultats qu'ils donnent avec les résultats physiques (expérimentaux) et la stabilité numérique.

#### **III.6.4.1. Schéma centré**

 Supposons qu'entre deux points voisins de la discrétisation, la variation est linéaire. Si nous ne considérons plus le cas d'un maillage uniforme, nous aurons alors :

$$
\Phi_e = \frac{1}{2} \cdot (\Phi_P + \Phi_E), \qquad \Phi_w = \frac{1}{2} \cdot (\Phi_P + \Phi_W)
$$
 (III.50-a)

$$
\Phi_n = \frac{1}{2} \cdot (\Phi_P + \Phi_N), \qquad \Phi_s = \frac{1}{2} \cdot (\Phi_P + \Phi_S)
$$
 (III.50-b)

Le flux sur l'interface *e* est alors donné par :

$$
J_e = F_e \cdot \frac{(\Phi_E + \Phi_P)}{2} - D_e \cdot (\Phi_E - \Phi_P)
$$
  
=  $D_e \cdot (1 - 0.5 \cdot P_e) \cdot (\Phi_P - \Phi_E) + F_e \cdot \Phi_e$   
=  $D_e \cdot (A(|P_e|) + [[-P_e, 0]]) \cdot (\Phi_P - \Phi_E) + F_e \cdot \Phi_P$  (III.51-a)

Sur les interfaces, les autres flux peuvent s'écrire de la même façon. On a alors :

$$
J_w = D_w \cdot \left( A \left( P_w \right) \right) + \left[ \left[ + P_w, 0 \right] \right] \cdot \left( \Phi_w - \Phi_p \right) + F_w \cdot \Phi_p \tag{III.51-b}
$$

$$
J_n = D_n \cdot \left( A \left( P_n \right) \right) + \left[ \left[ + P_n, 0 \right] \right] \cdot \left( \Phi_P - \Phi_N \right) + F_n \cdot \Phi_P \tag{III.51-c}
$$

$$
J_s = D_s \cdot \left( A \left( P_s \right) \right) + \left[ \left[ + P_s \cdot 0 \right] \right] \cdot \left( \Phi_s - \Phi_p \right) + F_s \cdot \Phi_p \tag{11.51-d}
$$

Avec  $A(P_m |)(m = e, w, n, s)$ une fonction du nombre de Peclet :

$$
A(|P_m|) = 1 - 0.5 \cdot |P_m|
$$
\n(111.52)

En remplaçant les différents flux constituants l'équation (III.28) par leurs expressions correspondantes et en soustrayant (III.30) de l'équation (III.28) nous aboutirons, comme au paragraphe précédent, à l'équation (III.46) où les coefficients  $a_M(M = E, W, S, N)$  sont donnés par :

$$
a_E = D_e \cdot A(|P_e|) + [[-F_e, 0]] \tag{111.53-a}
$$

$$
a_w = D_w \cdot A(|P_w|) + [[+F_w, 0]] \tag{111.53-b}
$$

$$
a_N = D_n \cdot A([P_n]) + [[-F_n, 0]] \tag{111.53-c}
$$

$$
a_{s} = D_{s} \cdot A\big(P_{s}\big|\big) + \big[-F_{s}, 0\big]\big] \tag{11.53-d}
$$

 Etant donné que le signe et la valeur des termes *F<sup>m</sup>* dépendent de la vitesse, ces coefficients  $a_{\scriptscriptstyle m}$  peuvent être positifs ou négatifs. Mais, il a été montré pour un problème monodimensionnel que la réalité physique des problèmes de transfert de chaleur exige que leurs valeurs soient positives ou nulles [18] ; c'est-à-dire que :

$$
\left|\frac{F_m}{D_m}\right| < 2\tag{111.54}
$$

 En choisissant un maillage suffisamment fin on peut toujours se placer dans des conditions telles que la discrétisation de l'équation (III.28), par un schéma centré, soit possible. Mais, pour des valeurs élevées du nombre de Rayleigh Ra, ces possibilités restent malheureusement théoriques puisqu'une augmentation du nombre de nœuds implique des encombrements en mémoire et des temps de calcul élevés. En général, le schéma centré n'est employé que dans le cas des écoulements caractérisés par des valeurs faibles du nombre de Rayleigh et pour lesquelles les problèmes de stabilité numérique ne sont pas critiques [18].

#### **III.6.4.2. Schéma décentré amont (« Upwind »)**

 Ce schéma est introduit, pour la première fois, par Courant, Issacson & Rees rapporté par [18]. Par rapport au schéma précédent, les termes de diffusion sont les mêmes, seul les termes de convection changent.

Suivant la direction  $E \to W$ , la valeur de  $\Phi$  à l'interface est déterminée comme suit :

 $Si$   $F_e > 0$   $(u_e > 0)$ :  $\Phi_e = \Phi_p$  et  $\Phi_w = \Phi_w$  (III.55-a)

$$
Si \t Fe < 0 \t (ue < 0): \t \Phie = \PhiE \t \text{et} \t \Phiw = \PhiP \t (III.55-b)
$$

En utilisant l'opérateur [[ , ]] maximum, cette double condition peut être écrite sous une forme compacte :

$$
\Phi_e = \frac{\Phi_P \cdot [[+F_e, 0]] - \Phi_E \cdot [[-F_e, 0]]}{F_e}
$$
\n(III.56-a)

$$
\Phi_{w} = \frac{\Phi_{w} \cdot [[+F_{e},0]] - \Phi_{P} \cdot [[-F_{e},0]]}{F_{w}}
$$
\n(III.56-b)

Remarques :

- $\bullet$  les valeurs de  $\Phi_{_n}$  et  $\Phi_{_s}$  sont définies de la même manière.
- un examen des expressions (III.55.a) et (III.55.b) montre que, suivant le sens de l'écoulement dynamique, on ne tient compte que des effets de la maille en amont de l'interface. La maille en aval ne contribue pas au calcul des flux convectifs.

En suivant la même procédure qu'aux paragraphes précédents, nous aboutirons à l'équation (III.47) où les coefficients  $a_{\scriptscriptstyle M}(E,W,\mathrm{N},\mathrm{S})$ sont donnés par :

$$
a_E = D_e \cdot (1 + [[-P_e, 0]])
$$
  
= D\_e \cdot A([P\_e]) + [[-F\_e, 0]] (III.56-a)

$$
a_w = D_w \cdot (1 + [[+ P_w, 0]])
$$
  
= D\_w \cdot A([P\_w]) + [[+ F\_w, 0]] (111.56-b)

$$
a_N = D_n \cdot (1 + [[-P_n, 0]])
$$
  
= D\_n \cdot A([P\_n]) + [[-F\_n, 0]] (III.56-c)

$$
a_{s} = D_{s} \cdot (1 + [[+P_{s}, 0]])
$$
  
= D\_{s} \cdot A([P\_{s}]) + [[+F\_{s}, 0]] (111.56-d)

Avec  $A([P_m])$ (m = e, w, n, s) qui est cette fois-ci donné par :

$$
A(P_m|)=1\tag{111.57}
$$

#### **III.6.4.3. Schéma hybride**

 Ce schéma a été développé par Spalding. C'est la combinaison des deux schémas précédents, il se réduit à l'approximation centrée lorsque *P<sup>m</sup>* < 2 , mais il devient identique au schéma « Upwind » lorsque $|P_m| > 2$ .

Les conditions  $a_M(M = E, W, N, S)$ sont données par :

$$
a_E = D_e \cdot (\text{[[0.1-0.5 \cdot |P_e|]] + [[-P_e, 0]]})
$$
  
= D\_e \cdot A([P\_e]) + [[-F\_e, 0]] (111.58-a)

$$
a_{w} = D_{w} \cdot \left( \left[ [0.1 - 0.5 \cdot |P_{w}|] \right] + \left[ [I + P_{w}, 0] \right] \right)
$$
  
=  $D_{w} \cdot A \left( |P_{w}| \right) + \left[ [I + F_{w}, 0] \right]$  (111.58-b)

$$
a_N = D_n \cdot ([[0.1 - 0.5 \cdot |P_n|]] + [[-P_n, 0]])
$$
  
= D\_n \cdot A([P\_n]) + [[-F\_n, 0]] (III.58-c)

$$
a_{s} = D_{s} \cdot (\llbracket 0.1 - 0.5 \cdot |P_{s}| \llbracket + [P_{s}, 0] \rrbracket) = D_{e} \cdot A(|P_{s}|) + [[+ F_{s}, 0]]
$$
\n(111.58-d)

Avec  $A({\vert}P_{m}|)(m=e,w,n,s)$  est exprimé comme suit :

$$
A(|P_m|) = [[0.1 - 0.5 \cdot |P_m|]] \tag{111.59}
$$

#### **III.6.4.4. Schéma exponentiel (exact)**

 Ce schéma est basé sur une formulation présentée, en premier lieu, par Spalding. Par la suite, il a été proposé et employé par Raithby et Torance rapporté par [18].

On a montré que la solution exacte de l'équation différentielle régissant le phénomène de convection-diffusion monodimensionnel stationnaire dans un domaine situé entre 0 et L  $[18]$  :

$$
\frac{d}{dx}(u\Phi) = \frac{d}{dx}\left(\Gamma_{\Phi} \cdot \frac{d\Phi}{dx}\right)
$$
\n(111.60)

Tel que :

$$
\begin{cases} \n\dot{a} & x = 0, \quad \Phi = \Phi_0 \\ \n\dot{a} & x = L, \quad \Phi = \Phi_L \n\end{cases} \tag{111.61}
$$

n'est autre que :

$$
\frac{\Phi - \Phi_0}{\Phi_L - \Phi_0} = \frac{\exp(P \cdot x/2) - 1}{\exp(P) - 1}
$$
\n(111.62)

En utilisant cette solution comme profil exprimant l'évolution de  $\Phi$  entre deux nœuds voisins du domaine de la figure (III.18), les coefficients  $a_{_M} (M = E, \, \mathrm{W}, \mathrm{N}, \mathrm{S})$ de l'équation discrétisée (III.28) sont alors exprimés comme suit :

$$
a_E = \frac{F_e}{\exp\left(\frac{F_e}{D_e}\right) - 1}
$$
  
= D<sub>e</sub> · A $(P_e|)$  +  $[[-F_e, 0]]$  (III.63-a)

$$
a_{w} = \frac{F_{w} \cdot \exp\left(\frac{F_{w}}{D_{w}}\right)}{\exp\left(\frac{F_{w}}{D_{w}}\right) - 1}
$$
  
=  $D_{w} \cdot A\left(\left|P_{w}\right|\right) + \left[\left[1 + F_{w}, 0\right]\right]$  (III.63-b)

$$
a_N = \frac{F_n}{\exp\left(\frac{F_n}{D_n}\right) - 1}
$$
  
= 
$$
D_n \cdot A\left(\left|P_n\right|\right) + \left[\left[-F_n, 0\right]\right]
$$
 (III.63-c)

$$
a_{s} = \frac{F_{s} \cdot \begin{pmatrix} F_{s} \\ D_{s} \end{pmatrix}}{\exp\begin{pmatrix} F_{s} \\ D_{s} \end{pmatrix} - 1}
$$
  
= D\_{s} \cdot A\begin{pmatrix} P\_{s} \\ P\_{s} \end{pmatrix} + [[+ F\_{s}, 0]] (III.63-d)

La fonction  $A(P_m |)(m = e, w, n, s)$  est exprimée comme suit:

$$
A(|P_m|) = \frac{|P_m|}{\exp(|P_m|) - 1}
$$
 (111.64)

Ce schéma s'adapte mieux pour un écoulement monodimensionnel. Par contre, son utilisation pour des écoulements bi et tridimensionnels n'est pas souhaitable à cause du temps de calcul élevé à cause de la présence du terme exponentiel [18].

#### **III.6.4.5. Schéma de la loi puissance**

 Pour pallier aux difficultés citées précédemment, on utilise le schéma d'approximation de la loi puissance qui semble être beaucoup plus rigoureux. Ce schéma s'avère très efficace puisqu'il approche beaucoup mieux la solution exacte et il est largement utilisé dans la littérature.

Il se définit comme suit :

$$
\emptyset \quad \text{Pour} \quad P_e < -10: \qquad \frac{a_E}{D_e} = -P_e \tag{III.65-a}
$$

- Ø Pour −10 ≤ < 0 : *P<sup>e</sup> <sup>e</sup> <sup>e</sup> e*  $E = (1 + 0.1 \cdot P_e)^5 - P_e$ *D*  $\frac{a_E}{a} = (1 + 0.1 \cdot P_e)^5 - P_e$  (III.65-b)
- Ø Pour  $0 \le P_e$  < +10 :  $(1 - 0.1 \cdot P_e)^5$ *e*  $E = (1 - 0.1 \cdot P)$ *D*  $\frac{a_E}{a} = (1 - 0.1 \cdot P_e)^5$  (III.65-c)
- Ø Pour  $P_e$  ≥ +10: *e*  $\frac{E}{p} = -P$ *D a*  $(III.65-d)$

Ces expressions conditionnelles peuvent être écrites sous la forme compacte suivante :

$$
a_E = D_e \cdot \left[ \left[ 0, \left( 1 - \frac{0.1 \cdot |F_e|}{D_e} \right) \right] \right] + \left[ \left[ 0, F_e \right] \right]
$$
 (III.66)

Comme dans les paragraphes précédents, les coefficients *<sup>M</sup> a* sont donnés par :

$$
a_E = D_e \cdot A(|P_e|) + [[-F_e, 0]] \tag{111.67-a}
$$

$$
a_w = D_w \cdot A(|P_w|) + [[+F_w, 0]] \tag{111.67-b}
$$

$$
a_N = D_n \cdot A(|P_n|) + [[-F_n, 0]] \tag{111.67-c}
$$

$$
a_{s} = D_{s} \cdot A\big(P_{s}\big|\big) + \big[\big[ + F_{s}, 0\big]\big] \tag{11.67-d}
$$

La fonction Avec  $A(| P_{m} |)(m = e, w, n, s)$  est donnée par :

$$
A(|P_m|) = [[0, (1 - 0.1 \cdot |P_m|)]] \tag{III.68}
$$

#### **III.6.4.7. Récapitulation**

Dans la tableau (III.1), nous avons regroupé les expressions de la fonction  $A(\vert P_{m}\vert)$ relatives aux différents schémas d'approximation. En examinant les variations données sur la figure (III.8) de la dite fonction, on remarque que tous les schémas, à
l'exception des différences centrées, donnent des solutions physiques acceptables. Cependant il est possible de raffiner le maillage de sorte que *P<sup>m</sup>* devienne assez petit (<2) pour le schéma centré, ce qui permet d'obtenir des solutions raisonnables.

 Dans la présente étude nous allons utiliser le schéma de la loi puissance car il approche beaucoup mieux de la solution exacte.

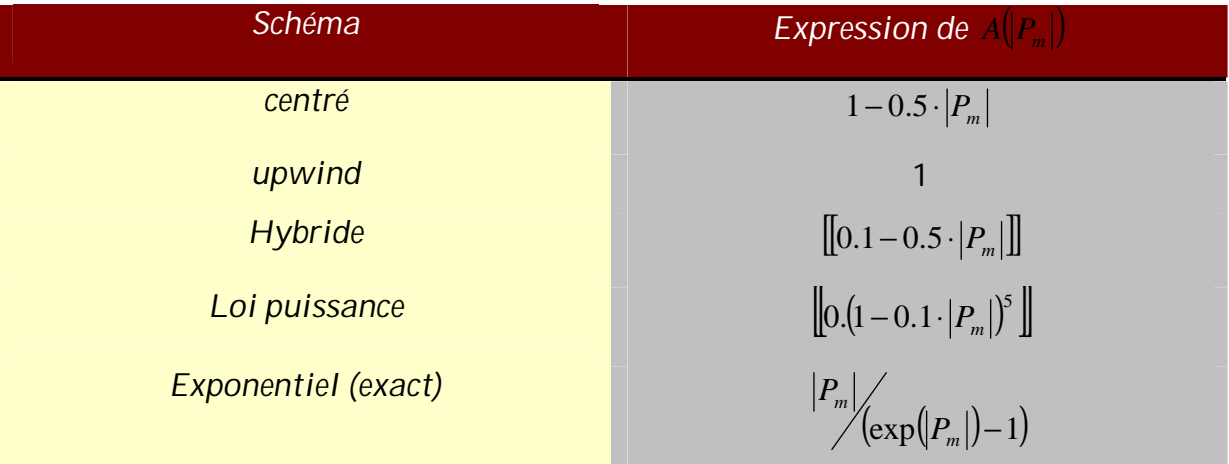

# Tableau (III.1) Expression de la fonction  $\, A\big(\! | P_{\scriptscriptstyle m}| \!\big)$  pour différents schémas

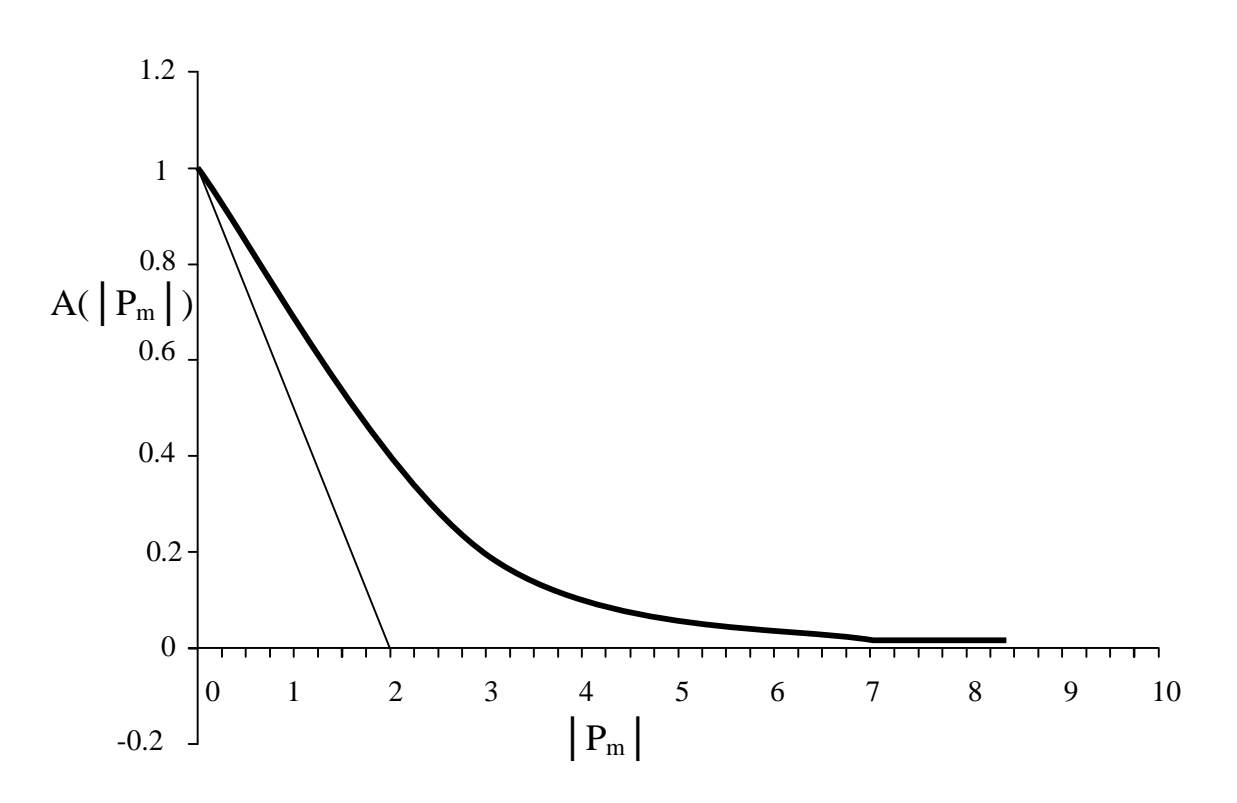

**Fig (III.8) Variation de la fonction** ( ) *<sup>A</sup> <sup>P</sup><sup>m</sup>*  **pour différents schémas [26]**

### **III.6.5. Discrétisation des équations de quantité de mouvement**

Le traitement des équations de quantité de mouvement est similaire à celui de l'équation généralisée. La seule différence réside dans le choix de la grille. On montre que si on calculs les variables *u* et *w* sur la même grille pour le calcul de la variable P on aboutira à une solution non réaliste [18].

 Pour remédier à ce problème, on adopte un maillage « décalé » afin d'évaluer le champ de vitesse et dont les nœuds sont localisés sur les faces des volumes de la grille principale (Figure (III.9)). Chaque composante de la vitesse est décalée suivant sa direction (Figure (III.10)).

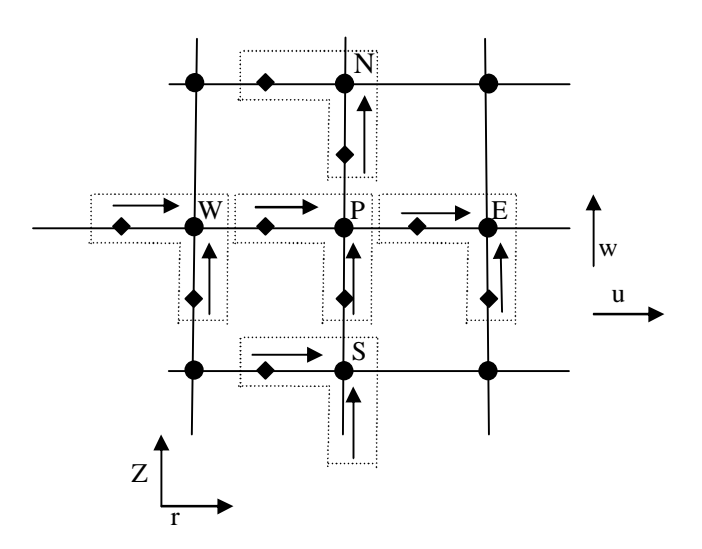

**Fig (III.9) illustration d'une grille décalée pour u et w**

L'intégration des deux équations de quantité de mouvement suivant les axes r et z, où  $\Phi$ dans l'équation (III.20), correspond respectivement aux variables u et w, conduit au système d'équations suivant :

$$
a_{e}u_{e} = \sum_{nb} a_{nb}u_{nb} + b + (P_{p} - P_{E}) \cdot A_{e}
$$
 (111.69)

$$
a_n w_n = \sum_{nb} a_{nb} w_{nb} + b + (P_p - P_N) \cdot A_n
$$
 (111.70)

Avec :

( $P_p - P_E$ )  $A_e$ : Force de pression agissant sur la face verticale (perpendiculaire à l'axe r) du volume de contrôle de la composante de vitesse u (Figure (III.10-a)).

 $(P_p - P_v) \cdot A_n$ : Force de pression agissant sur la face horizontale (perpendiculaire à l'axe y) du volume de contrôle de la composante de vitesse w (Figure (III.10-b)).

*Ae* et *A<sup>n</sup>* : surfaces sur lesquelles agissent ces forces.

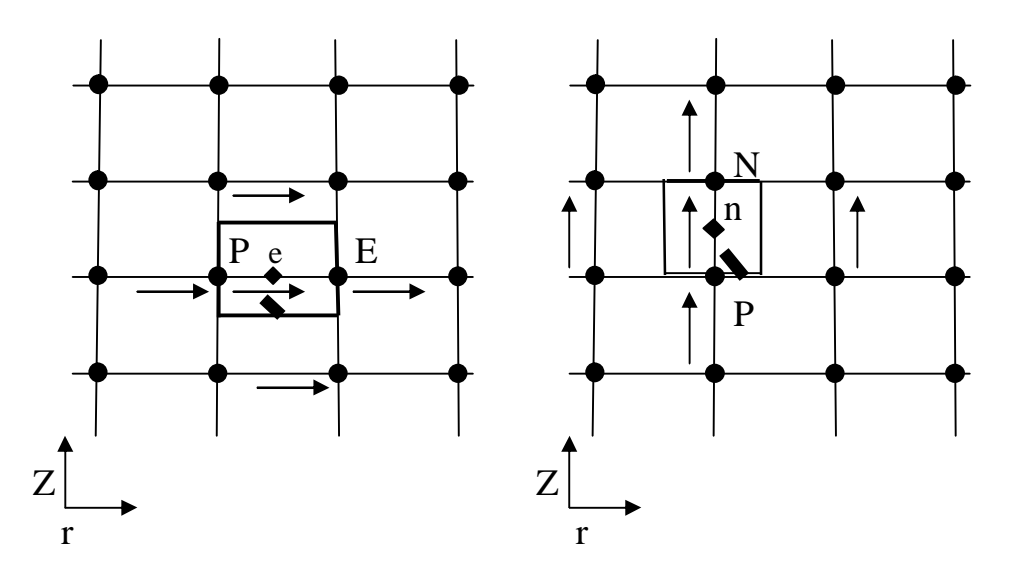

 **a. Volume de contrôle correspondant à u b. Volume de contrôle correspondant à w**

**Fig (III.10) Volume de contrôle relatif aux deux composantes de la vitesse**

## **III.7. Aperçu sur les méthodes numériques utilisées par Fluent :**

Deux méthodes numériques sont utilisées par Fluent :

- La solution découplée.
- La solution couplée.

En utilisant l'une ou l'autre méthode, Fluent va résoudre les équations intégrales régissantes pour la conservation de la masse et la quantité de mouvement. Dans les deux cas, la méthode des volumes finis est employée, elle consiste en :

- La division du domaine en des volumes de contrôle discrets
- L'intégration des équations régissantes sur chaque volume de contrôle pour construire des équations algébriques pour les variables dépendantes discrètes

(inconnues) comme les vitesses, la pression, la température et d'autres grandeurs scalaires.

• La linéarisation des équations discrétisées et la résolution du système linéaire résultant pour obtenir des valeurs mises à jour des variables dépendantes.

## **III.7.1 La résolution par la méthode couplée :**

Dans la méthode "couplée", la résolution des équations régissantes de continuité, de quantité de mouvement, de l'énergie et de transport des espèces se fait simultanément. Les étapes de cette méthode sont illustrées dans la figure III-11 comme suit :

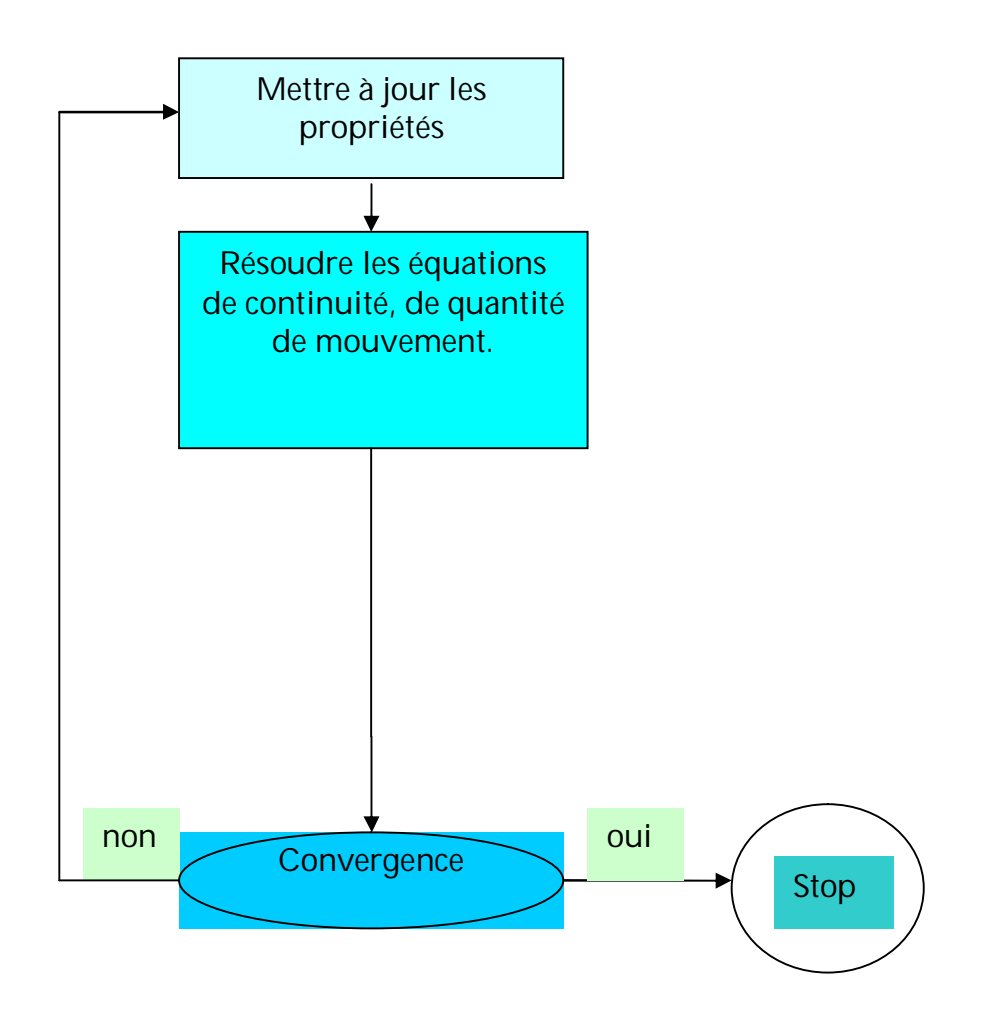

**Fig. III-11 Les différentes étapes de la méthode « couplée »**

## **III.7.2 La résolution par la méthode découplée :**

Dans cette approche, les équations régissantes sont résolues séparément (découplées). Les étapes de cette méthode sont illustrées dans la figure III-12 comme suit :

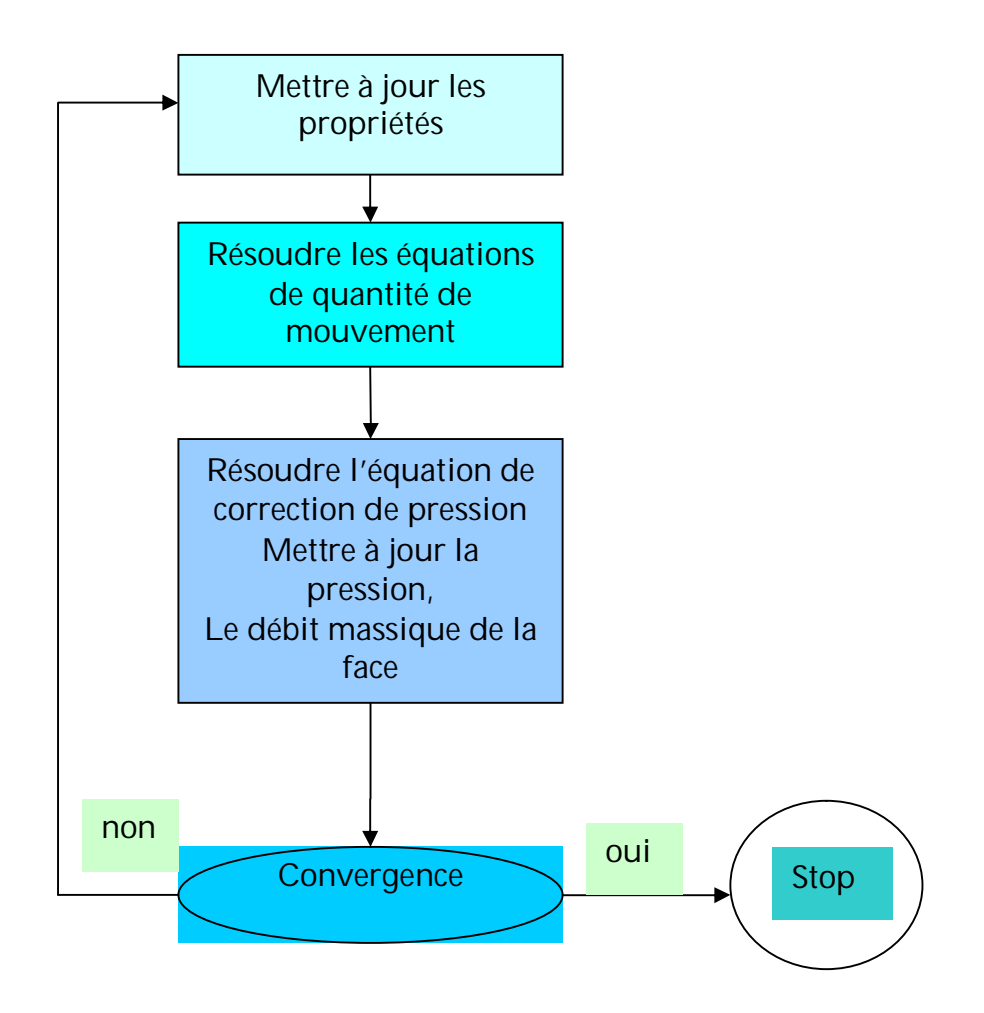

**Fig. III-12 Les différentes étapes de la méthode découplée**

Dans la résolution par la méthode découplée, chaque équation discrétisée est linéarisée en gardant une forme implicite par rapport à la forme de la variable dépendante. Pour une variable donnée, la valeur inconnue dans chaque cellule est déterminée en utilisant une relation qui contient des valeurs inconnues aussi dans les cellules voisines. Donc la variable inconnue associée à une cellule apparaîtra dans plus d'une équation et par conséquent le système d'équations pour cette variable doit être résolu simultanément. Fluent adopte une variante de l'algorithme de résolution des systèmes linéaires Gauss-Seidel en conjonction avec la méthode Multi-Grid Algébrique (AMG) pour résoudre le système résultant.

Pour le couplage pression-vitesse dans le cas stationnaire, Fluent dispose de deux méthodes : SIMPLE et SIMPLEC. On se limitera au premier algorithme que l'on décrit ciaprès.

## III.8 Algorithme Simple (semi implicit Method for pressure linked equations)

Les équations de quantité de mouvement sont couplées entre elles par l'intermédiaire du champ de pression (équations (III.69) et (III.70). cette difficulté de couplage vitesse-pression vient de l'absence d'équations explicites qui gouvernent le champ de pression. Pour cette raison, on utilise des méthodes indirectes dont la plus répondue, l'algorithme Simple.

 Si le champ de pression est connu ou estimé, les équations (III.69) et (III.70) seront identiques à celles développées précédemment pour une variable Φ. Alors on suppose une certaine distribution de pression  $P^*$ , la résolution des équations (III.69) et (III.70) nous donnera un champ de vitesse estimé *V* ... relatif au champ de pression choisi au départ. Mais en général le champ de vitesse estimé ne satisfait pas l'équation de continuité. Pour cette raison, on fait appel à une méthode itérative appelée Simple [27], qui nous permet de résoudre le problème de couplage entre la vitesse et la pression.

## **III.8.1. Equation de correction de vitesse**

Pour aboutir à l'équation de correction de vitesse, on *P*′ , *u*′ et *w*′ pour exprimer respectivement les corrections de pression et de vitesse d'où :

$$
\begin{cases}\nP = P^* + P' \\
u = u^* + u' \\
w = w^* + w'\n\end{cases}
$$
\n(III.71)

Les exposants \* et indiquent respectivement les valeurs estimées et corrigées de la variable u,w et P.

Pour un champ de vitesse  $\ddot{V}^*$ ... résultant d'un champ de pression  $P^*$ , les équations (III.69) et (III.70) s'écrivent :

$$
a_e u^* = \sum_{nb} a_{nb} u^*_{nb} + b + (P^*_{p} - P^*_{E}) \cdot A_e
$$
 (111.72)

$$
a_n w^* = \sum_{nb} a_{nb} w^*_{nb} + b + (P^*_{p} - P^*) \cdot A_n
$$
 (III.73)

En soustrayant l'équation (III.72) de l'équation (III.69) on aboutit à :

$$
a_e u_e - a_e u^* = \sum_{nb} a_{nb} u_{nb} + \sum_{nb} a_{nb} u^*_{nb} + (P_p - P_E) \cdot A_e + (P^* P - P^* E) \cdot A_e \quad (111.74)
$$

D'après l'équation (III.71), l'équation précédente peut s'écrire :

$$
a_{e}u^{'}_{e} = \sum_{nb} a_{nb}u^{'}_{nb} + (P^{'}_{P} - P^{'}_{E}) \cdot A_{e}
$$
 (111.75)

En négligeant le terme∑ *nb*  $a_{\scriptscriptstyle nb}^{}u_{\scriptscriptstyle nb}^{}$  , l'équation (III.75) se réduit à :

$$
a_e u_e = (P_p - P_E) \cdot A_e
$$
 (111.76)

d'où :

$$
u_e = (P_p - P_E) \cdot d_e \tag{111.77}
$$

avec :

$$
d_e = \frac{A_e}{a_e} \tag{111.78}
$$

L'équation (III.77) s'appelle « formule de correction de vitesse ». De la même manière, on obtient celle relative à la composante w. Ainsi, les équations de correction de u et w aux mailles e et n (Figure (III.10-a) et (III.10.b)) se réduisent à :

$$
u_e = u_e^* + (P_p - P_E^{\dagger}) \cdot d_e \tag{III.79}
$$

$$
w_n = w_n^* + (P_p - P_N) \cdot d_n \tag{111.80}
$$

Il est à noter que le même raisonnement sera suivi pour les vitesses  $u_w$  et  $w_s$ .

### **III.8.2. Equation de correction de la pression**

 Afin de satisfaire, le couplage entre les champs de vitesse et de pression. Nous allons intégrer l'équation de continuité dans un volume de contrôle représentée.

$$
[A_e \cdot (\rho u_e) - A_w \cdot (\rho u_w)] + [A_n \cdot (\rho u_n) - A_s \cdot (\rho u_s)] = 0
$$
 (111.81)

En remplaçant les expressions des vitesses données par les équations (III.79) et (III.80), on obtient l'équation de correction suivante :

$$
a_{P}P_{P} = a_{E}P_{E} + a_{W}P_{W} + a_{S}P_{S} + a_{N}P_{N} + b
$$
\n(11.82)

Les coefficients de l'équation (III.82) sont donnés comme suit :

$$
a_{E} = \rho_{e} \cdot d_{e} \cdot \Delta r \cdot r_{e}
$$
\n
$$
a_{w} = \rho_{w} \cdot d_{w} \cdot \Delta r \cdot r_{w}
$$
\n
$$
a_{N} = \rho_{n} \cdot d_{n} \cdot \Delta z \cdot r_{m}
$$
\n
$$
a_{S} = \rho_{s} \cdot d_{s} \cdot \Delta z \cdot r_{m}
$$
\n
$$
(III.83)
$$
\n
$$
(III.84)
$$
\n
$$
(III.85)
$$
\n
$$
a_{S} = \rho_{s} \cdot d_{S} \cdot \Delta z \cdot r_{m}
$$

$$
b = [A_w \cdot (\rho u^*)_w - A_e \cdot (\rho u^*)_e] + [A_s \cdot (\rho w^*)_s - A_n \cdot (\rho w^*)_n]
$$
(111.84)

On remarque que le terme *b* n'est autre que l'équation de continuité discrétisée à un signe près. Ce dernier représente le défaut de masse dû au champ de vitesse estimé, ainsi une correction successive de la pression entraînera une diminution du terme source jusqu'à satisfaction du critère de convergence. On obtient alors les champs de vitesse et de pression désirée. En d'autres mots, *b* est un indicateur de convergence.

# **III.9 Présentation de l'Algorithme Simple**

 Après avoir exposé la méthode de discrétisation des différentes équations et le principe de base de l'algorithme « SIMPLE », on peut résumer l'ensemble des calculs qui interviennent dans la résolution des équations mentionnées précédemment comme suit :

1 ere étape :

 Introduction des caractéristiques physiques et géométriques du domaine à étudier et construction de la grille décalée pour le champ de vitesse.

2 éme étape :

Introduction du champ de pression  $P^*$  estimé au départ.

3 éme étape :

Calcul du champ de vitesse  $\ddot{V}^*$ ... en résolvant les équations de quantités de mouvement (III.72) et (III.73).

4 éme étape :

Résolution de l'équation de correction de la pression (Equation (III.82)).

5 éme étape :

Calcul du champ de pression corrigée  $P$  en additionnant  $P$  à  $P^*$  (Equation (III.71)).

6 éme étape :

 Calcul du champ de vitesse corrigée *V* ... en utilisant la correction de pression ' *P* (Equation (III.79) et (III.80)).

7 éme étape :

Résolution des équations discrétisés.

8 éme étape :

Prendre la pression P comme étant un nouvel P<sup>\*</sup> estimé et reprendre l'exécution à l'étape 3 tout en répétant la procédure jusqu'à ce que la convergence soit atteinte.

# **III.10 résolution du système d'équations**

 Le système d'équations (III.47) obtenu après la discrétisation de l'équation (III.28) est non linéaire. Pour le résoudre, on fait appel à des méthodes itératives où les coefficients des équations sont considérés comme connus à chaque itération.

Parmi ces méthodes itératives, on distingue la méthode de résolution ligne par ligne :

## **Présentation de la méthode**

A l'itération K+1, l'équation (III.47) peut s'écrire :

 $(K+1)$  a  $\Phi^{(K+1)}$  a  $\Phi^{(K+1)}$  -  $h + a \Phi^{(K)}$  +  $a \Phi^{(K)}$ *N N K S S K*  $E \triangleq E$ *K*  $W \rightarrow W$ *K*  $a_p \Phi_p^{(K+1)} - a_w \Phi_w^{(K+1)} - a_E \Phi_E^{(K+1)} = b + a_s \Phi_s^{(K)} + a_w \Phi_N^{(K)}$  (III.85) Les  $\Phi^{(K)}$  désignent des valeurs connues à l'itération précédente. Alors, cette équation ne contient que trois inconnues $\Phi_{\tiny P}^{(K+1)}$  $\Phi_{W}^{(K+1)}$ ,  $\Phi_{W}^{(K+1)}$  $W^{(K+1)}$ et  $\Phi_E^{(K+1)}$ *E* . On peut aussi former une équation sur chaque nœud suivant la direction  $E \longrightarrow W$  (direction r).

En utilisant la notation indicielle, cette équation aura la forme suivante :

$$
\beta_i \Phi_i^{(K+1)} - \alpha_i \Phi_{i-1}^{(K+1)} - \gamma_i \Phi_{i+1}^{(K+1)} = b + a_s \Phi_s^{(K)} + a_N \Phi_N^{(K)}
$$
(111.86)

Avec :

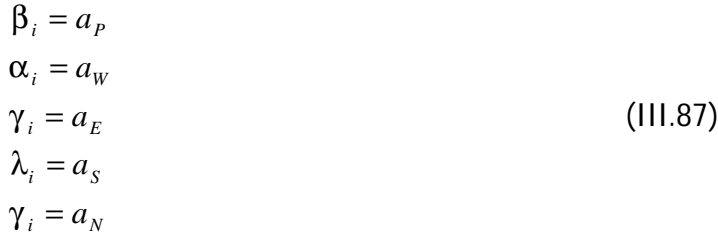

On écrit l'équation (III.86) sous la forme suivante

$$
\beta_i \Phi_i^{(K+1)} = \alpha_i \Phi_{i-1}^{(K+1)} + \gamma_i \Phi_{i+1}^{(K+1)} + \lambda_i \Phi_i^{(K)} + \gamma_i \Phi_i^{(K)} + b \tag{111.88}
$$

On déduit :

$$
\Phi_i^{(K+1)} = \beta_i^{-1} \alpha_i \Phi_{i-1}^{(K+1)} + \beta_i^{-1} \gamma_i \Phi_{i+1}^{(K+1)} + \beta_i^{-1} \lambda_i \Phi_i^{(K)} + \beta_i^{-1} \gamma_i \Phi_i^{(K)} + \beta_i^{-1} b \tag{111.89}
$$

L'ensemble de ces équations constitue un système d'équations dont une matrice.

Avec  $i = 1, n, n$  le nombre d'équations (nombre de nœuds dans une direction donnée).

Le système ainsi obtenu va être résolu par l'algorithme Gauss Seidel. Cette méthode ne diffère de celle de Jacobi que par l'emploi immédiat qui est fait des nouveaux estimés  $\Phi_i^{(K+1)}$  $\mathbf{F}_i^{(K+1)}$ à l'itération (K+1). En effet dans l'expression des  $\Phi_i^{(K+1)}$  $i_i^{(K+1)}$ il faut bien remarquer que tous les  $\Phi_i^{(K+1)}$ *i* qui apparaissent à droite du signe égal ont été calculées dans les étapes qui précédent.

Comme pour la méthode de Jacobi, les pivots Φ*ii* doivent être non nuls.

Cette méthode est plus rapide en convergence que la méthode de Jacobi.

#### **Remarque**

Le procédé d'avancement vertical (suivant z) peut se faire aussi suivant r, (avancement horizontal), (Fig III.13).

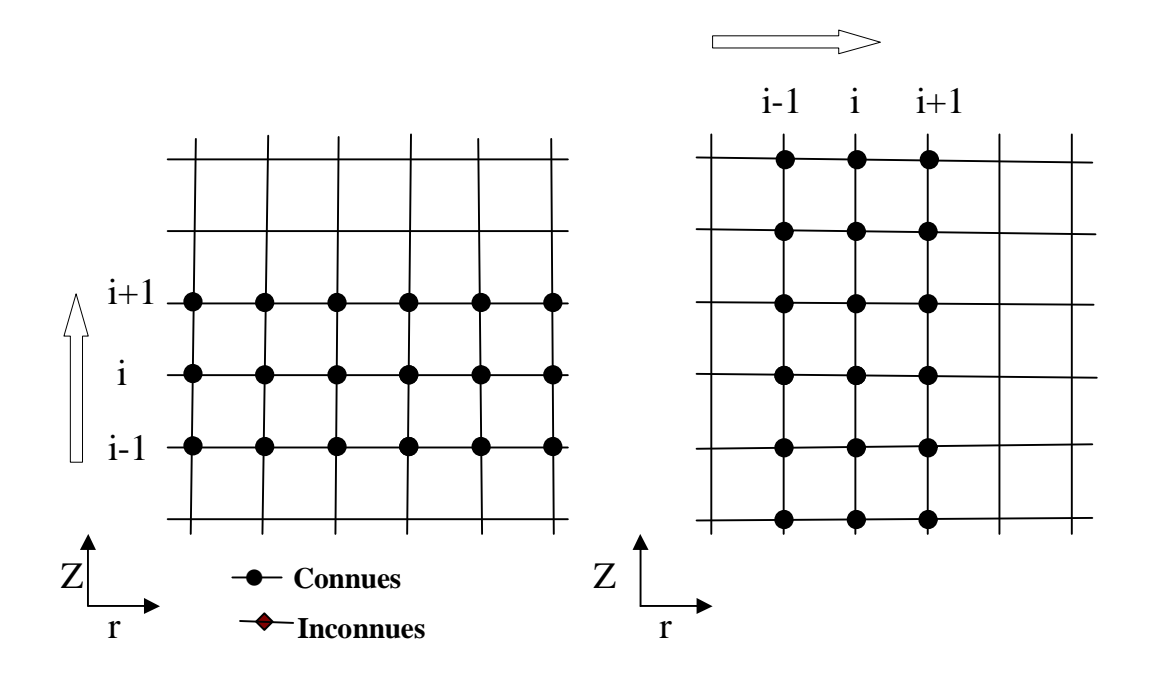

**Fig (III.13) Modes d'avancement dans la méthode de ligne par ligne**

## **III.11 Stabilité et convergence**

## **III.11.1. Règles de base de la convergence de la méthode**

La forme algébrique finale des équations discrétisée est :

$$
a_p \Phi_p = \sum_{nb} a_{nb} \Phi_{nb} + b \tag{111.90}
$$

En vue d'assurer la convergence, il est nécessaire de respecter les quatre règles de base suivantes :

• Règle n°1 : Compatibilité aux frontières des volumes de contrôle

Lorsqu'une face est commune à deux volumes de contrôle adjacents, le flux qui les traverse doit être représenté par la même expression dans les équations discrétisées pour chacun des deux volumes de contrôle.

### • Règle n°2 : Coefficients positifs

La valeur de la variable Φ en un point donné est influencée par la valeur de Φ aux nœuds voisins. Dans les mêmes conditions, l'augmentation de la valeur de Φ en un point doit provoquer une augmentation de  $\Phi$  aux nœuds voisins. Pour cela, les coefficients  $a<sub>p</sub>$ et *M a* doivent tous avoir le même signe (positif).

• Règle n°3 : Linéarisation du terme sources

Dans l'équation [III.51-f), les coefficients  $a<sub>M</sub>$  sont positifs, les coefficients  $a<sub>P</sub>$  peuvent devenir négatifs à travers les termes  $S_{\rm\scriptscriptstyle P}$ entraînant ainsi des instabilité numériques. Pour cette raison, les termes  $\overline{S}_{_P}$  doivent être négatifs ou nuls.

• Règle n°4 : Somme des coefficients voisins

Les équations différentielles gouvernantes contiennent uniquement les dérivées de la variable dépendanteΦ . Si on considère une constante arbitraire *c* alors la fonction Φ + *c* vérifie aussi les équations différentielles. Cette propriété est aussi valable pour les équations discrétisées. Ceci conduit à :

$$
a_P = \sum_{nb} a_{nb} \tag{111.91}
$$

## **III.12.2. technique de relaxation**

Parmi les méthodes de résolution des systèmes d'équations, on distingue les méthodes itératives. Ces dernières sont généralement utilisées pour :

- Des systèmes de grande taille.
- Des systèmes dont les équations algébriques sont à caractère non linéaire et couplé.

Dans cette catégorie de méthodes, on utilise la technique de relaxation pour contrôler la convergence de processus itératif (ralentir ou accélérer la convergence). Elle se présente comme suit :

Soit l'équation discrétisée de la variable Φ :

$$
a_p \Phi_p = \sum_{nb} a_{nb} \Phi_{nb} + b \tag{111.92}
$$

Ou encore :

$$
\Phi_P = \frac{\sum_{nb} a_{nb} \Phi_{nb} + b}{a_P} \tag{III.93}
$$

A l'itération (K+1), on peut écrire :

$$
\Phi_{P}^{(K+1)} = \Phi_{P}^{(K)} + \left[ \frac{\sum_{nb} a_{nb} \Phi_{nb}^{(K+1)} + b}{a_{P}} - \Phi_{P}^{(K)} \right]
$$
(III.94)

Avec :  $\Phi^{(K)}$  : Valeur de  $\Phi$  à l'itération  $(K)$ 

 $\Phi^{(K+1)}$ : Valeur de  $\Phi$  à l'itération  $(K+1)$ 

$$
\Phi_P^{(K+1)} = \Phi_P^{(K)} + \alpha_{\Phi} \cdot \left[ \frac{\sum_{nb} a_{nb} \Phi_{nb}^{(K+1)} + b}{a_P} - \Phi_P^{(K)} \right]
$$
(111.95)

Ou bien :

$$
\frac{a_P}{\alpha_{\Phi}} \cdot \Phi_P^{(K+1)} = \sum_{nb} a_{nb} \Phi_{nb}^{(K+1)} + b + (1 - \alpha_{\Phi}) \cdot \frac{a_P}{\alpha_{\Phi}} \Phi_P^{(K)}
$$
(111.96)

En pratique,  $\alpha_{\Phi}$ est défini tel que :

$$
0 < \alpha_{\Phi} < 2 \tag{III.97}
$$

Si $\alpha_\Phi$  > 2 , le processus diverge souvent.

Deux cas généralement rencontrés :

1) 1 < α<sub>Φ</sub> < 2 : On est en présence d'une sur-relaxation. Cette valeur de α<sub>Φ</sub> est utilisée pour accélérer la convergence d'un processus itératif déjà convergent (Figure (III.14)).

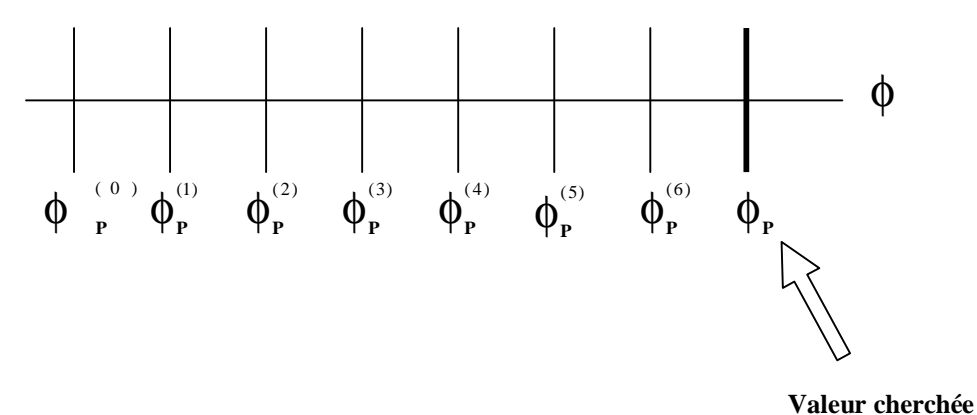

**Fig (III.14) La technique de sur-relaxation**

2)  $0 < \alpha_{\Phi} < 1$ : Il s'agit d'une sous-relaxation. Dans ce cas, la valeur  $\alpha_{\Phi}$  permet souvent de faire converger un processus divergent ou encore diminuer, les variations des variables dépendantes d'une itération à l'autre (Figure (III.15)).

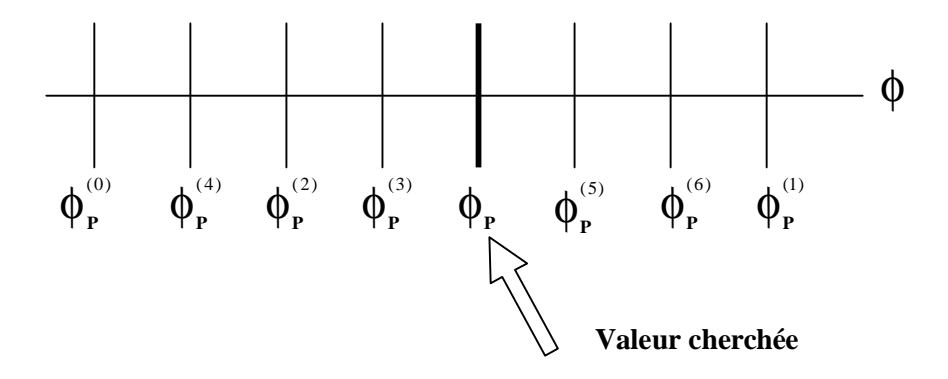

**Fig (III.15) La technique de sous-relaxation**

La technique de sous-relaxation est très conseillée pour les problèmes non linéaires afin d'éviter la divergence. Dans notre cas, les variables u et w sont sous relaxées à la manière de l'équation (III.98). par contre, la pression est sous relaxée comme suit :

$$
P = P^* + \alpha_{\Phi} P' \tag{111.98}
$$

# **CHAPITRE IV**

# **Résultats et Discussions**

# **VI.1. Introduction**

L'étude de l'écoulement radial entre deux plans parallèles est représentée dans ce présent chapitre par son champ de pression et son champ de vitesse. Ce genre d'étude est souvent utilisé afin de permettre une meilleure connaissance du champ d'écoulement à l'intérieur de différents types d'équipements comme, par exemple, les comparateurs pneumatiques. En effet, en utilisant un choix judicieux des paramètres gouvernants, il est possible de simuler l'écoulement à l'intérieur de tels appareils afin d'en tirer des informations pertinentes qui pourraient être utilisées lors de la conception et l'amélioration du produit.

 Ce chapitre représentera donc les résultats numériques obtenus a l'aide du logiciel FLUENT avec un nombre de Reynolds de débit (Red=1400). On étudiera l'influence de la distance séparant les deux plans parallèles (la buse de soufflage et la paroi plane), puis l'influence de la géométrie de la buse de soufflage sur l'écoulement.

# **IV.2. Résultats de calcul**

## **IV.2.1. Traitement des conditions aux limites**

Il a été mentionné dans le chapitre précédent que les conditions aux limites aux sections d'entrée et de sortie sont plus difficiles à simuler en raison des conditions inconnues à l'extérieur du domaine d'étude [28]. En retournant aux conditions aux limites détaillées antérieurement (l'équation (III.14)), la fonction  $f(\bar{r})$  doit être définie. Cette fonction représente une répartition de vitesses aux sections d'entrée, puis on doit défini la pression atmosphérique à la sortie.

La répartition de vitesse à la section d'entrée est définie comme suit

$$
Q = \int_{0}^{R_0} 2\pi r w d \, (r) dr \qquad (IV.1)
$$

L'expression parabolique de la vitesse

$$
w = w_{\text{max}} \left( 1 - \frac{r^2}{R_0^2} \right) \begin{cases} r = 0 \Rightarrow w = w_{\text{max}} \\ r = R_0 \Rightarrow w = 0 \end{cases}
$$
 (IV.2)

On fait le changement de variable

$$
w(\bar{r}) = w_{\text{max}} \left( 1 - \bar{r}^2 \right) \tag{IV.3}
$$

A l'aide des équations précédente le débit à l'entrée peut exprimer comme suit

$$
Q_{\text{dim}} = \int_{0}^{1} 2\pi \overline{r} R_0 \cdot R_0 d\overline{r} \cdot w_{\text{max}} (1 - \overline{r}^2)
$$
 (IV.4)

D'où

$$
Q_{\text{dim}} = 2\pi R_{0}^{2} \int_{0}^{1} \vec{r} d\vec{r} \cdot w_{\text{max}} (1 - \vec{r}^{2})
$$
 (IV.5)

$$
Q_{\text{dim}} = 2\pi R_0^2 \left[ \int_0^1 w_{\text{max}} \, \overline{r} \, d\overline{r} - w_{\text{max}} \int_0^1 \, \overline{r}^3 \, \right] \tag{IV.6}
$$

$$
Q_{\text{dim}} = 2\pi R_0^2 w_{\text{max}} \left[ \int_0^1 \overline{r} d\overline{r} - \int_0^1 \overline{r}^3 \right]
$$
 (IV.7)

$$
Q_{\text{dim}} = 2\pi R_0 w_{\text{max}} \cdot \frac{1}{4}
$$
 (IV.8)

$$
Q_{\rm dim} = \frac{\pi R_0^2 w_{\rm max}}{2} \tag{IV.9}
$$

Donc on peut aboutir de l'équation (IV.9) la répartition de vitesse axiale

$$
w_{\text{max}} = \frac{2 \cdot Q_{\text{dim}}}{\pi R_0^2} \tag{IV.10}
$$

A l'aide de l'équation III.13 
$$
w_{\text{max}} = \frac{2(R_e \pi v R_0)}{\pi \cdot R_0} = \frac{2 \cdot R_e \cdot v}{R_0}
$$
 (IV.11)

D'où le champ de vitesse à l'entrée est :

$$
w = w_{\text{max}} \left( 1 - \frac{r^2}{R_0^2} \right) \tag{IV.12}
$$

Donc la répartition de vitesse axiale à l'entrée est donnée par l'équation (IV.13)

$$
w(r) = \frac{2 \cdot R_e \cdot v}{\delta} \left( 1 - \frac{r^2}{R_0^2} \right)
$$
 (IV.13)

### **IV.2.2. Choix des paramètres numériques**

Afin d'assurer la précision convenable des résultats obtenus, une analyse systématique des paramètres numériques utilisés a été effectuée. Cette analyse inclut le critère de convergence, le choix du maillage et l'influence des conditions aux limites sur l'écoulement résultant entre les deux disques (buse et paroi).

#### **IV.2.2.1. Choix des paramètres numériques**

Il existe plusieurs moyens pour vérifier la convergence et également suivre son évolution au cours des itérations. Un des moyens les plus utilisés se base sur la vérification de la conservation de masse, exprimée par la valeur du bilan massique sur chaque volume de contrôle. Cette valeur doit être diminuée progressivement au cours des itérations et est suffisamment petite pour assurer une précision convenable des résultats.

## **IV.2.3. Choix du maillage**

Puisque la solution numérique obtenue satisfera les principes de conservation (masse, énergie…) pour chacun de ces volumes de contrôle,j elle le fera ainsi pour le domaine entier. Ceci est vrai pour des maillages uniformes ou non, avec des niveau de finesses variables. La précision des résultats numériques dépend également de la finesse du maillage utilisé. Il faut cependant réaliser qu'un maillage de 3261 noeuds, augmente considérablement le temps de calcul [29]. Dans la présente étude, on a retenue un maillage non uniforme très fins dans les directions radiale et axiale respectivement (Fig IV.1).

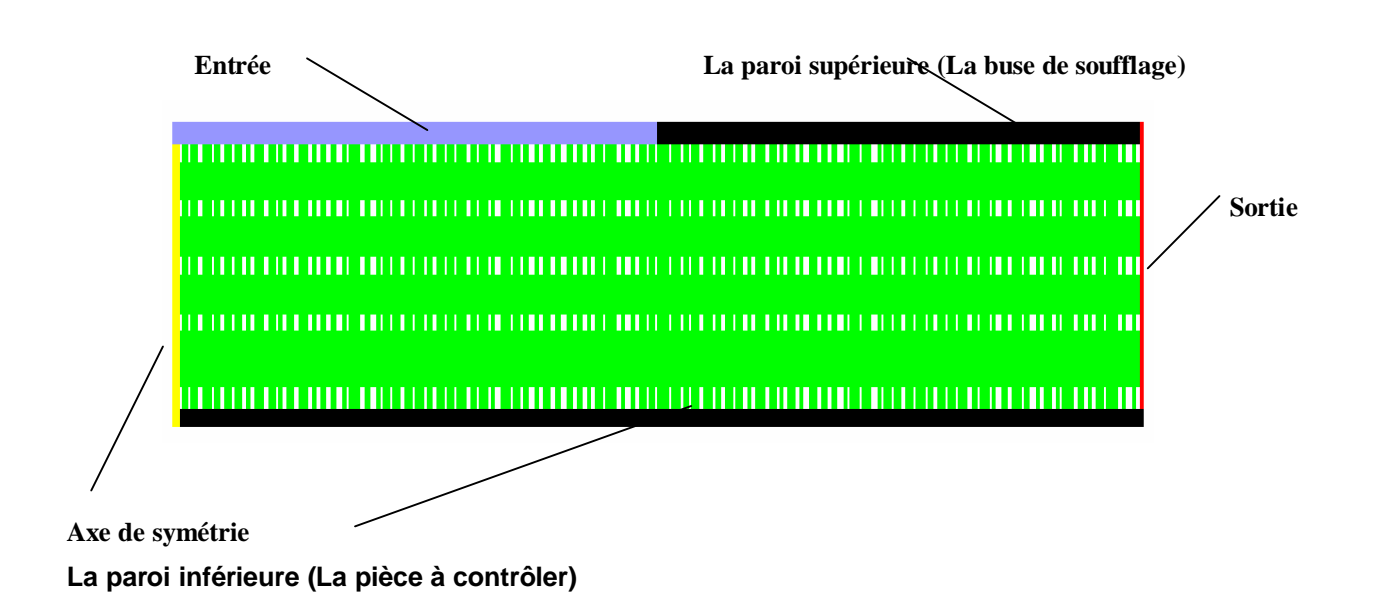

#### **Fig (IV.1) Maillage du domaine d'étude**

La connaissance du champ de vitesse à l'intérieur du domaine est nécessaire pour initier les calculs. Dans cette étude, les composantes de vitesse nulles sont imposées au départ aux nœuds intérieurs du domaine. Il est à noter que cette imposition n'affecte que la vitesse de convergence des calculs.

# *IV.2.4. pression pariétale*

## **IV.2.4.1. Configurations de buses de soufflage**

 La figure IV.2 représente les différentes configurations (a, b, c et d) de buses utilisées, conçus à partir la buse industrielle (a).

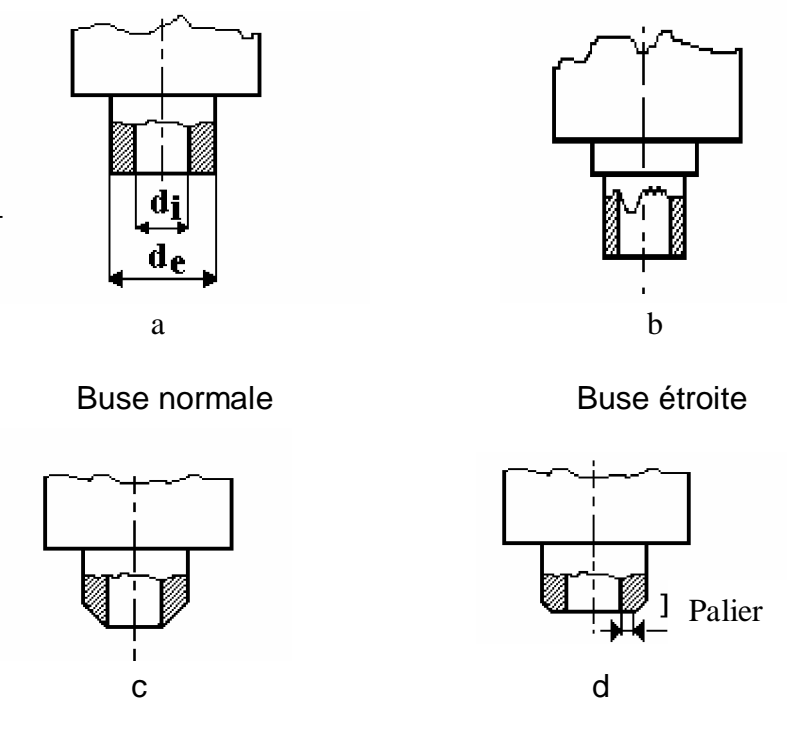

Buse Chanfreinée extérieurement Buse chanfreinée avec palier

#### **Fig (IV.2) Configuration de buses utilisées**

### **IV.2.4.2. pression pariétale pour une buse normale**

La distance de soufflage  $\delta$  a une influence sur la zone dépressionnaire.

En effet, on constate d'après les résultats Fig.(IV.3) qu'à mesure que  $\delta$  prenne des valeurs plus grandes, en partant de  $\delta$  =150 µm, la dépression diminue jusqu'à ce qu'elle disparaisse

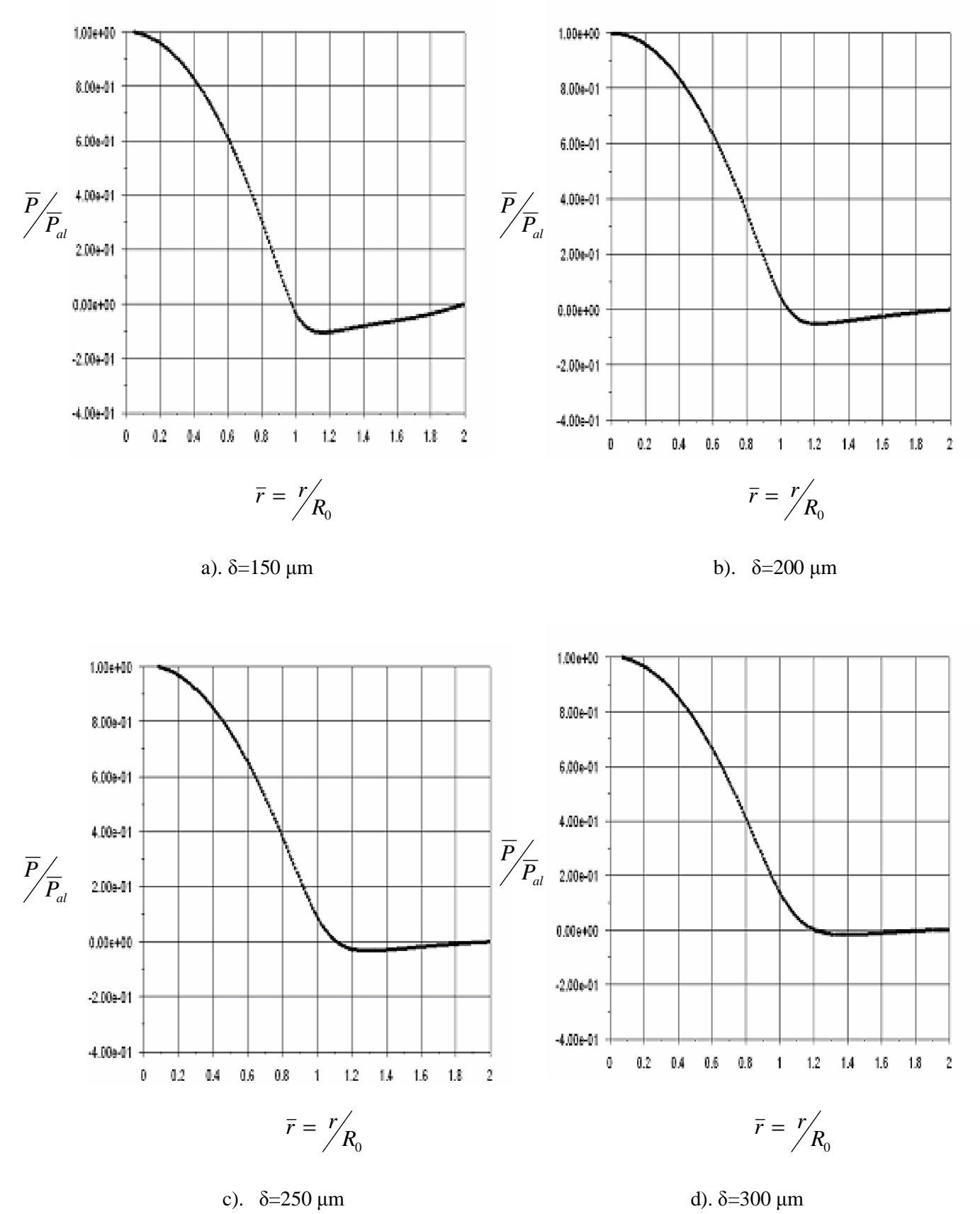

pour  $\delta > 300$  µm comme cela est bien illustré dans la Fig (IV.4). Aussi la courbe (Fig IV.5) montre ce résultat.

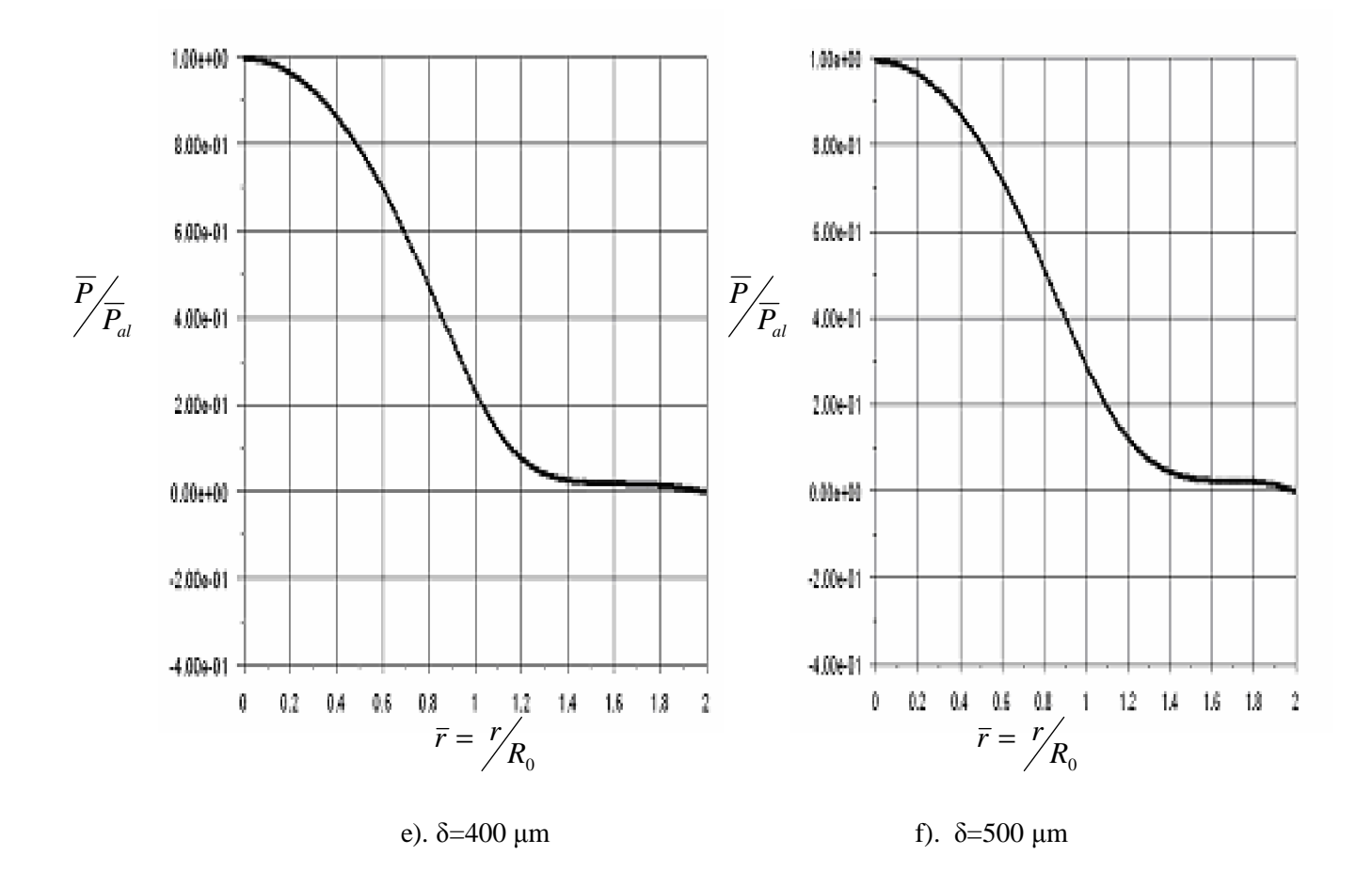

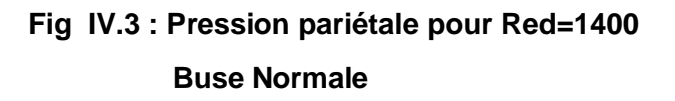

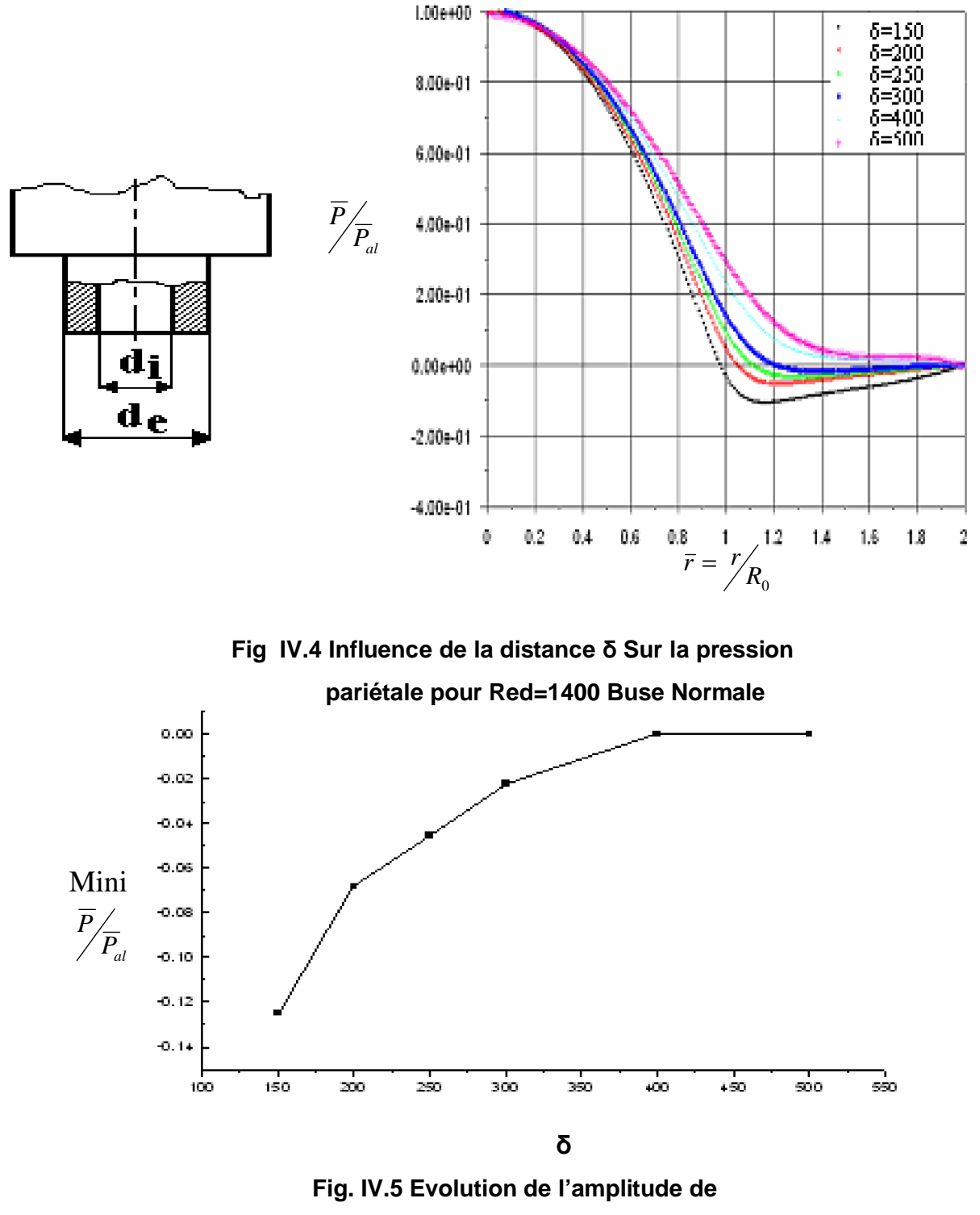

 **La dépression en fonction de į**

## **IV.2.4.3. pression pariétale pour une buse étroite**

Comme cela a été évoqué auparavant, la surface frontale de la buse a aussi une influence sur la formation de la zone tourbillonnaire entre la buse et la paroi contrôlée [2], [3], [21]. Ce résultat est retrouvé dans la présente étude lorsque l'on fait varier cette géométrie frontale pour un nombre de Reynolds constant et égale à Red =1400 et une distance de soufflage constante ( $\delta$ =150 µm). Comme celui utilisé par les auteurs précédents.

En effet, on voit bien qu'à mesure que l'on réduit la surface extérieure de la buse, la zone dépressionnaire diminue. Celle-ci disparaît complètent pour un rayon extérieur Re<1.4 mm. Ces résultats sont regroupés dans la figure (IV.6). On retrouve ainsi les résultats obtenus par [2] et [3].

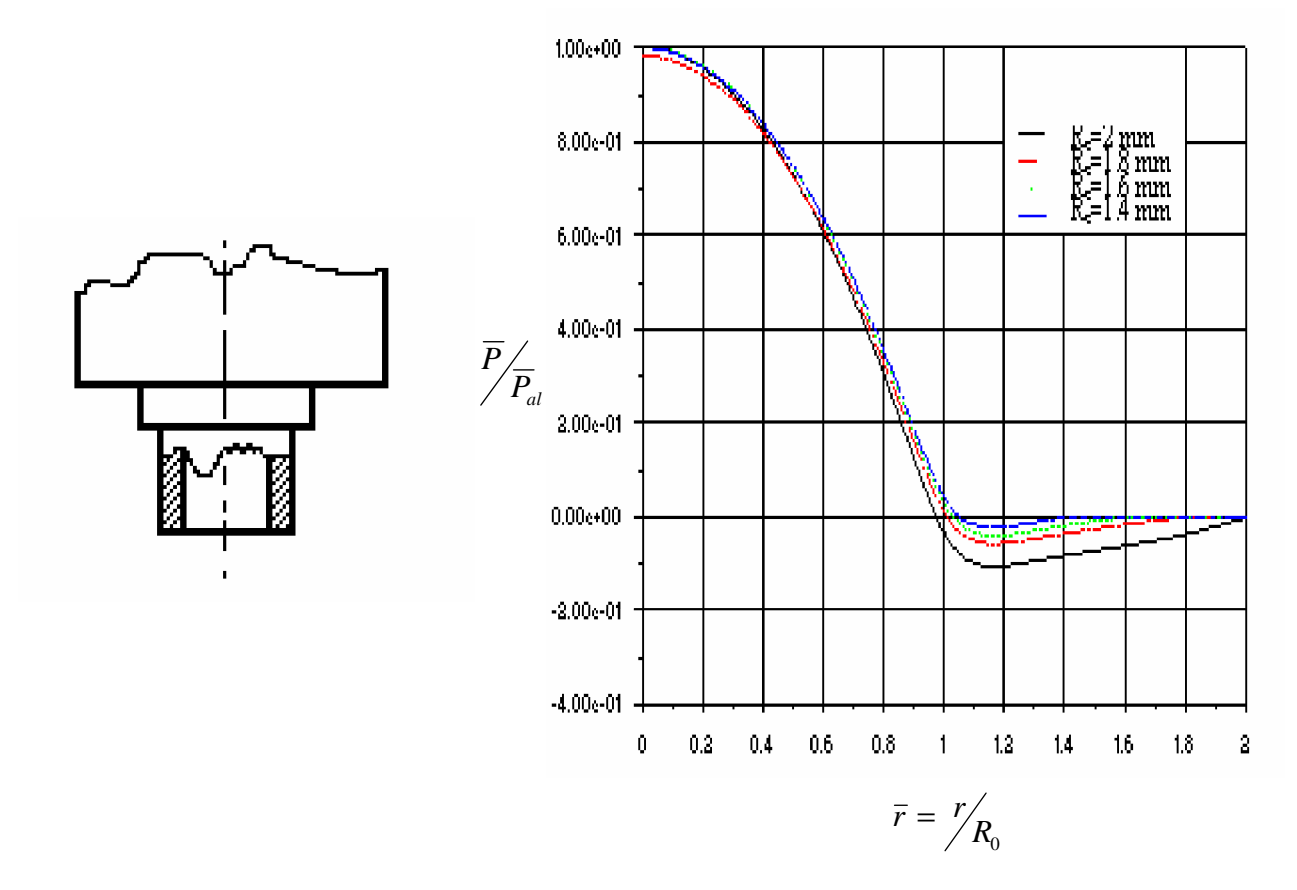

**Fig IV.6 Influence de la buse étroite**

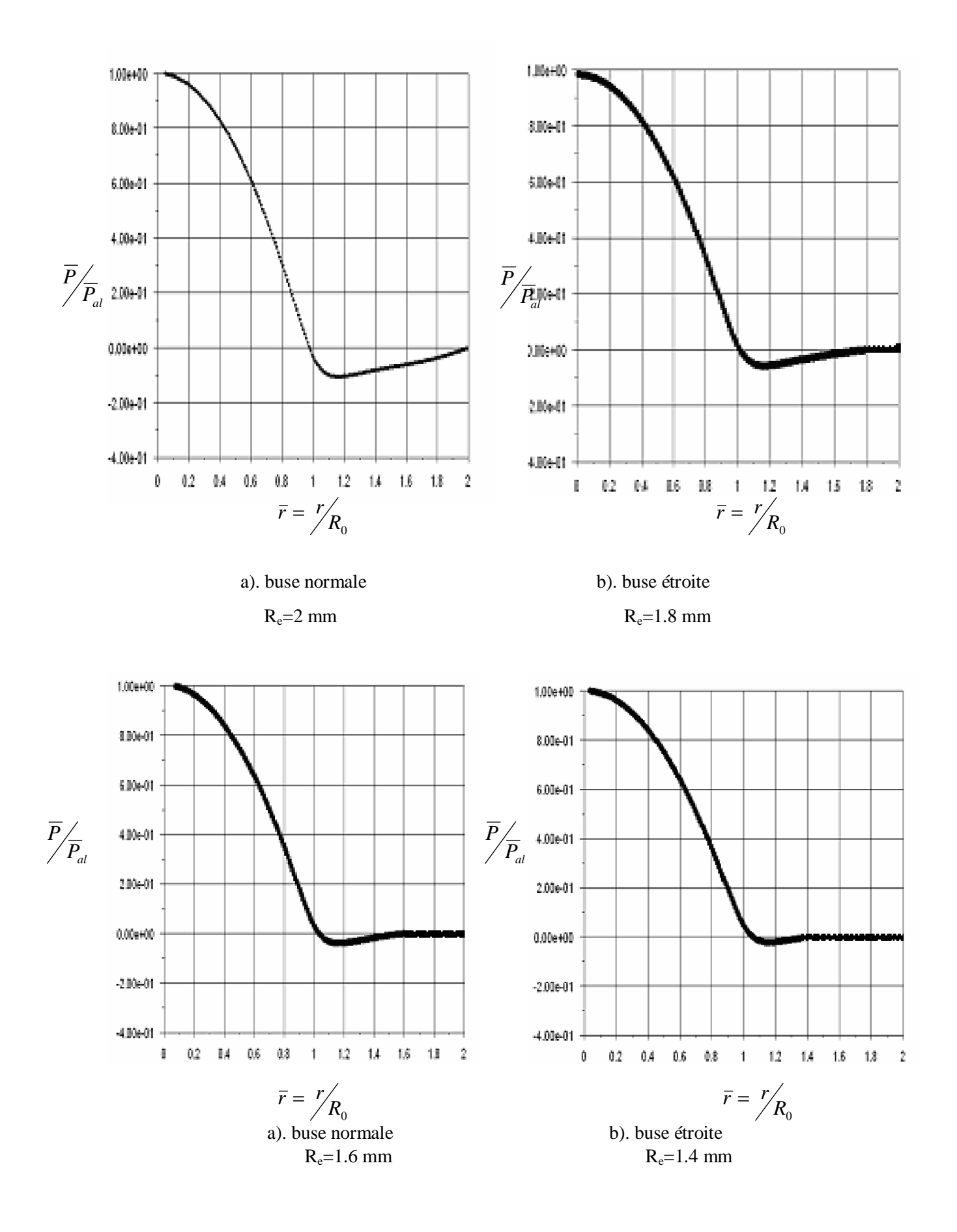

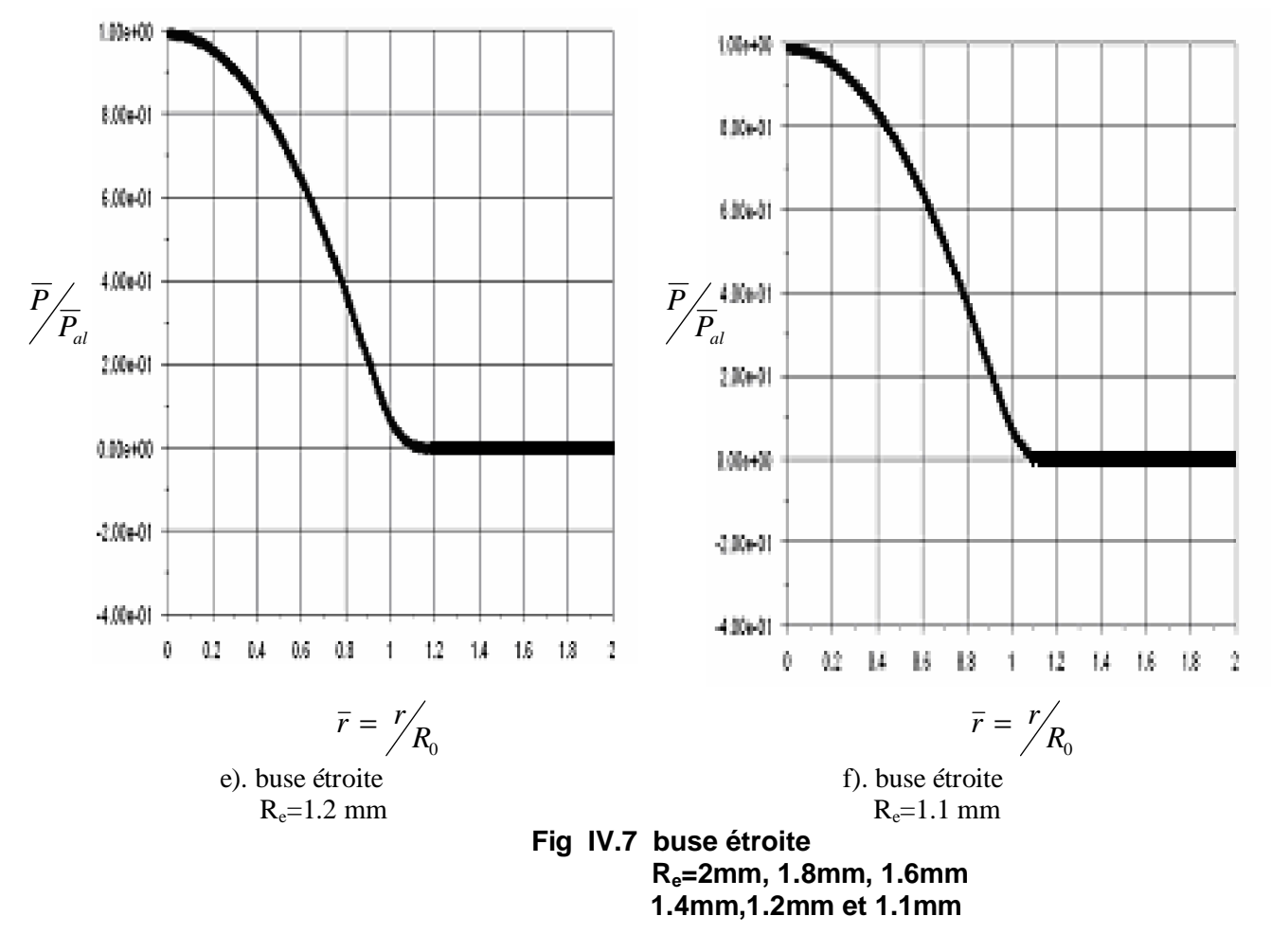

**IV.2.4.4. pression pariétale pour une buse chanfreiné extérieurement**

 La buse chanfreinée extérieurement contribue aussi à faire disparaître cette dépression. On voit (Fig IV.8) qu'avec une buse chanfreinée à 45°, la dépression n'apparaît plus comparativement au cas de la buse normale. On voit pour un changement de la buse de soufflage pourrait être intéressant pour des applications en métrologie pneumatique. Donc, on peut dire qu'une buse chanfreinée extérieurement est une solution possible pour le problème d'encrassement. Ce résultat a déjà été obtenu par [2], [3] et [21] où pour tout  $\alpha \geq 30^\circ$  le phénomène disparaît complètement.

La buse étroite est considérée comme une buse chanfreinée à 90°. Le résultat est aussi satisfaisant (Fig IV.8) et est également obtenu par [2], [3] et [21].

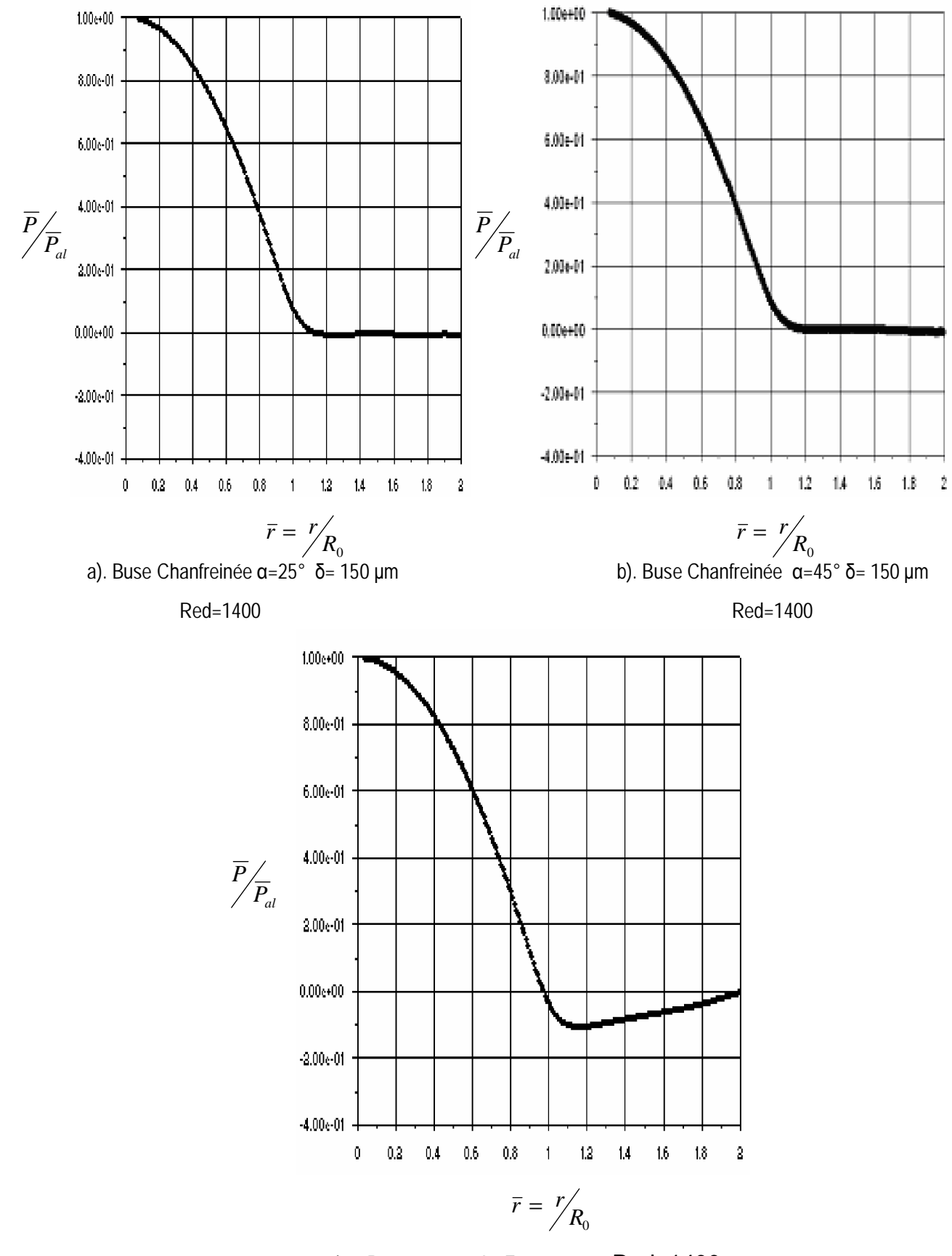

c). Buse normale  $\delta$ =150 µm Red=1400

 **Fig IV.8 Buses chanfreinées Į=25° Į=45° et buse normale į=150 Red=1400**

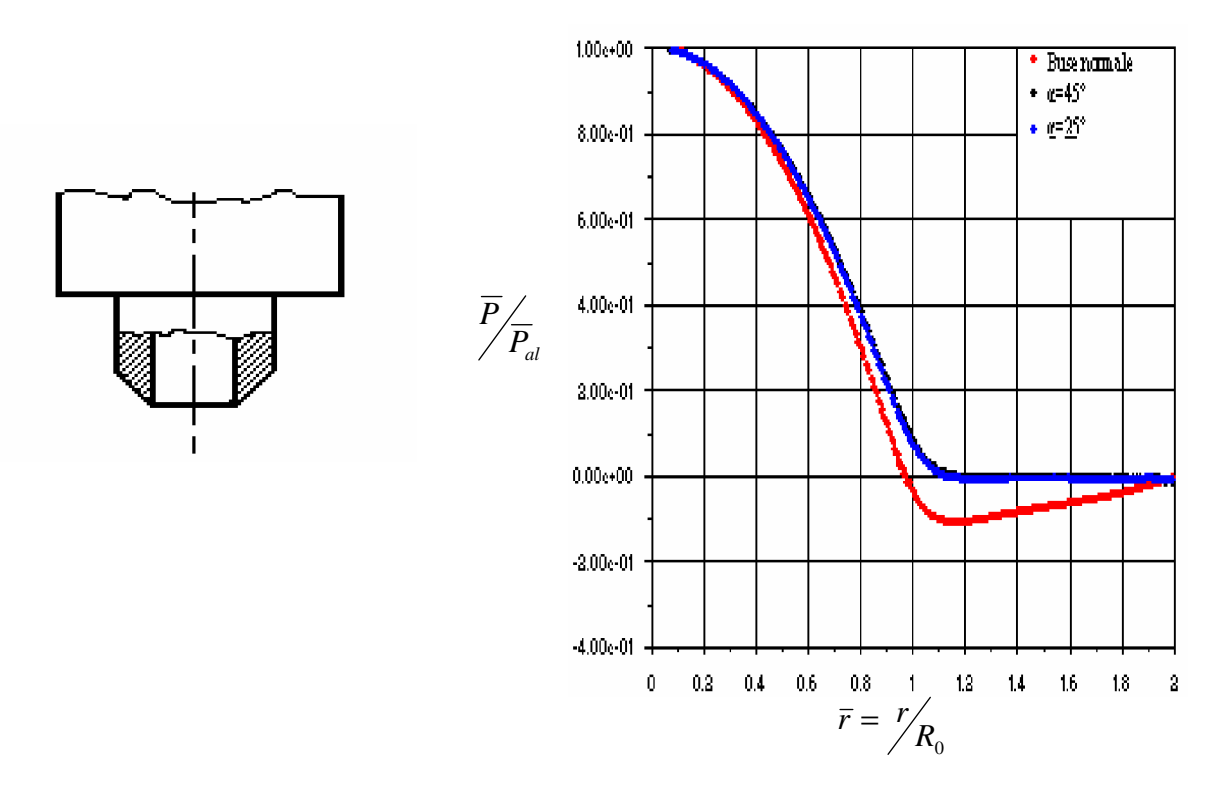

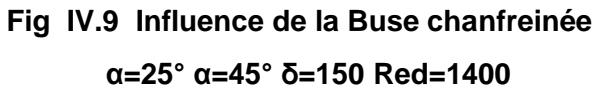

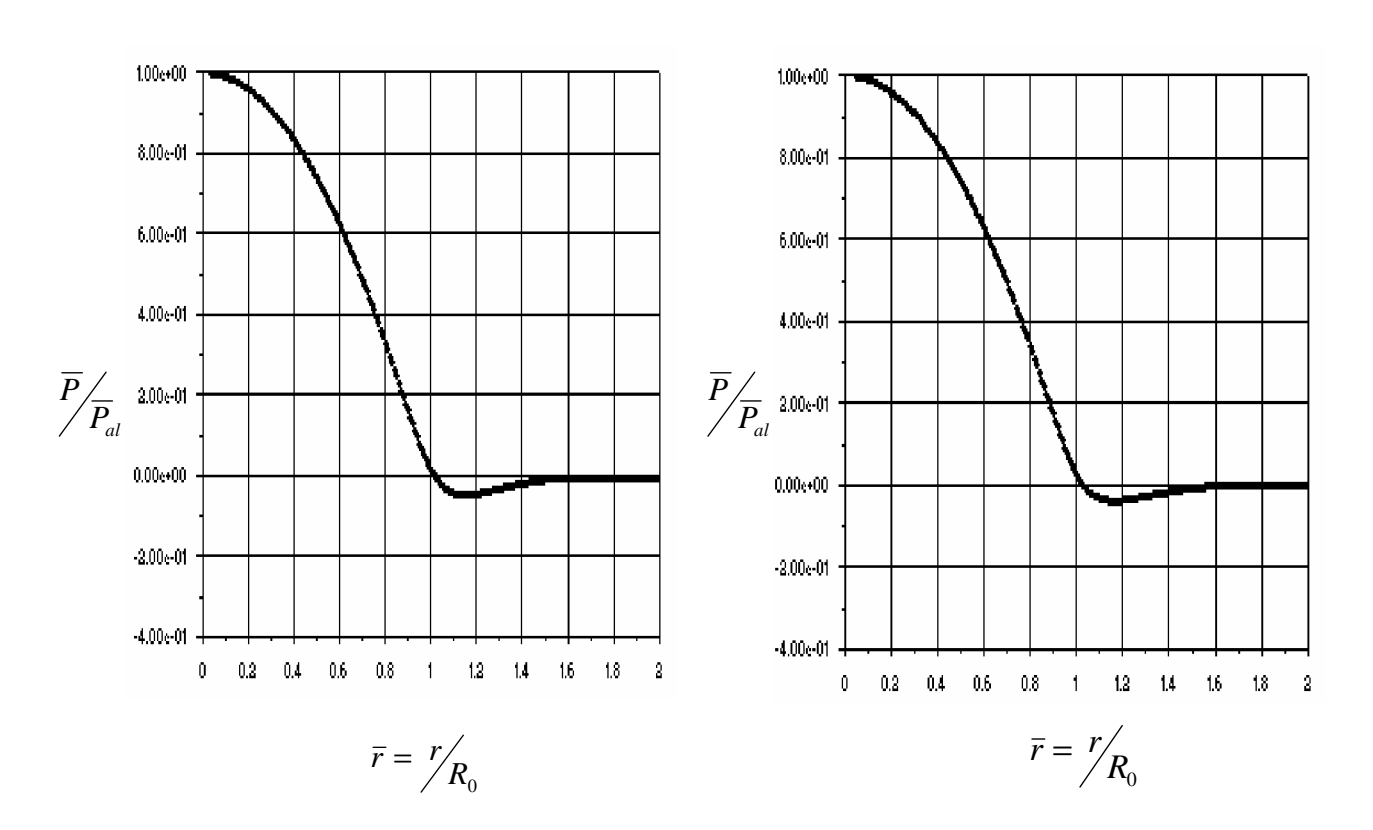

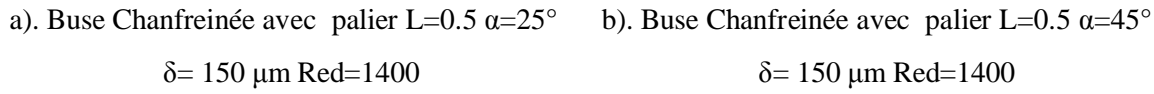

 $\delta = 150 \text{ }\mu\text{m} \text{ } \text{Red} = 1400$   $\delta = 150 \text{ }\mu\text{m} \text{ } \text{Red} = 1400$ 

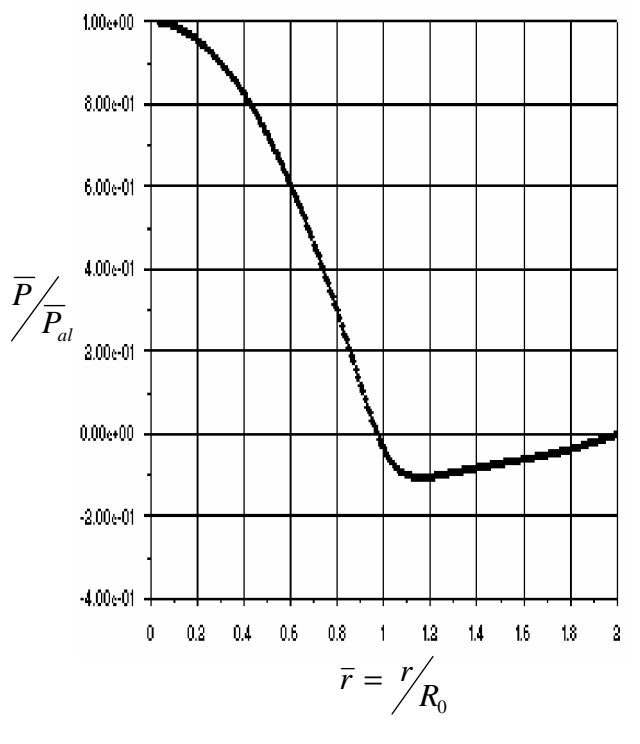

c). Buse normale  $\delta$ =150 µm

Red=1400

 **Fig IV.10 Buses chanfreinées Į=25° Į=45° avec palier L=0.5 et buse normale į=150 Red=1400**

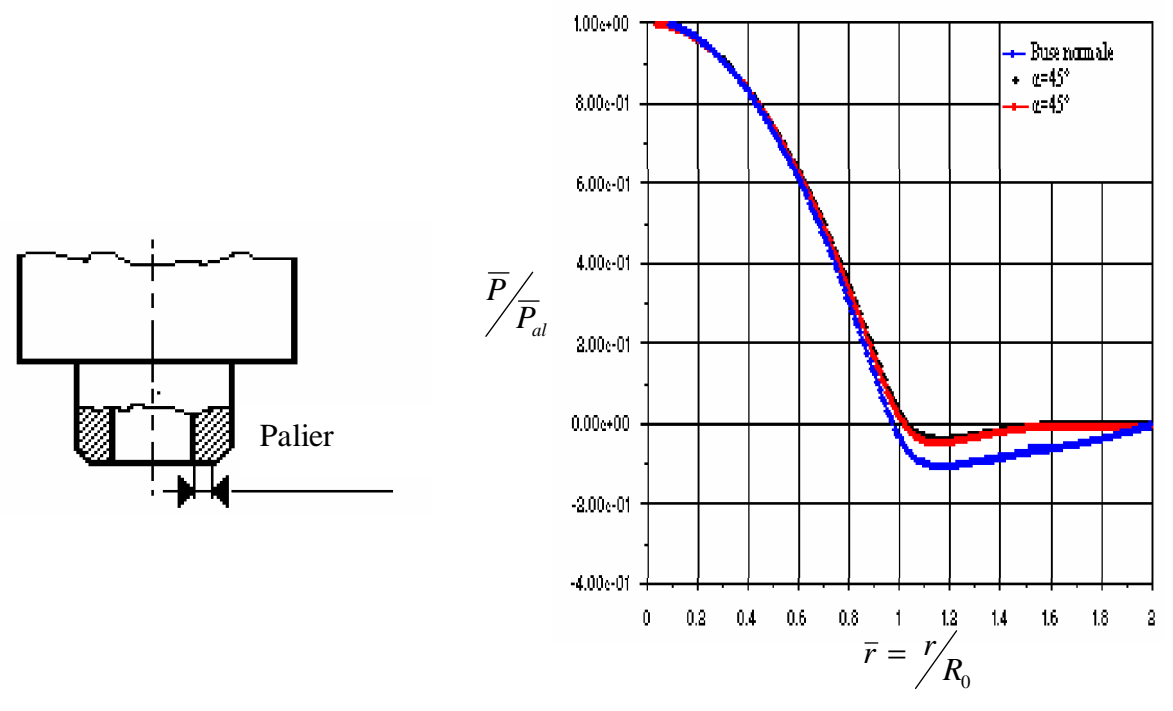

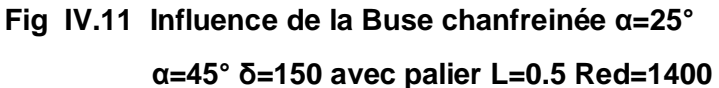

## **IV.2.4.5.** *Comparaisons des résultats numériques de pression pariétale aux résultats de la littérature***:**

Pour la buse normale à surface frontale plane (Fig.IV.12-a), par comparaison aux résultats expérimentaux [2] et résultats numériques [21], on constate bien la présence d'une zone dépressionnaire surtout près du soufflage. [31] montre que ce même résultat (Buse normale) est identique à celle de la (Fig.IV.12-a), mais dont la surface est usinée cylindriquement avec un rayon voisin de celui de la pièce à contrôler. La dépression disparaît (Fig.IV.12-b), ce qui donne un résultat similaire à [2] et [21].

Pour une buse réduite extérieurement par chariotage et chanfreinage de la buse, on a éliminé la dépression (fig .IV.12-c), ces résultats ont été trouvé par [2] et [21].

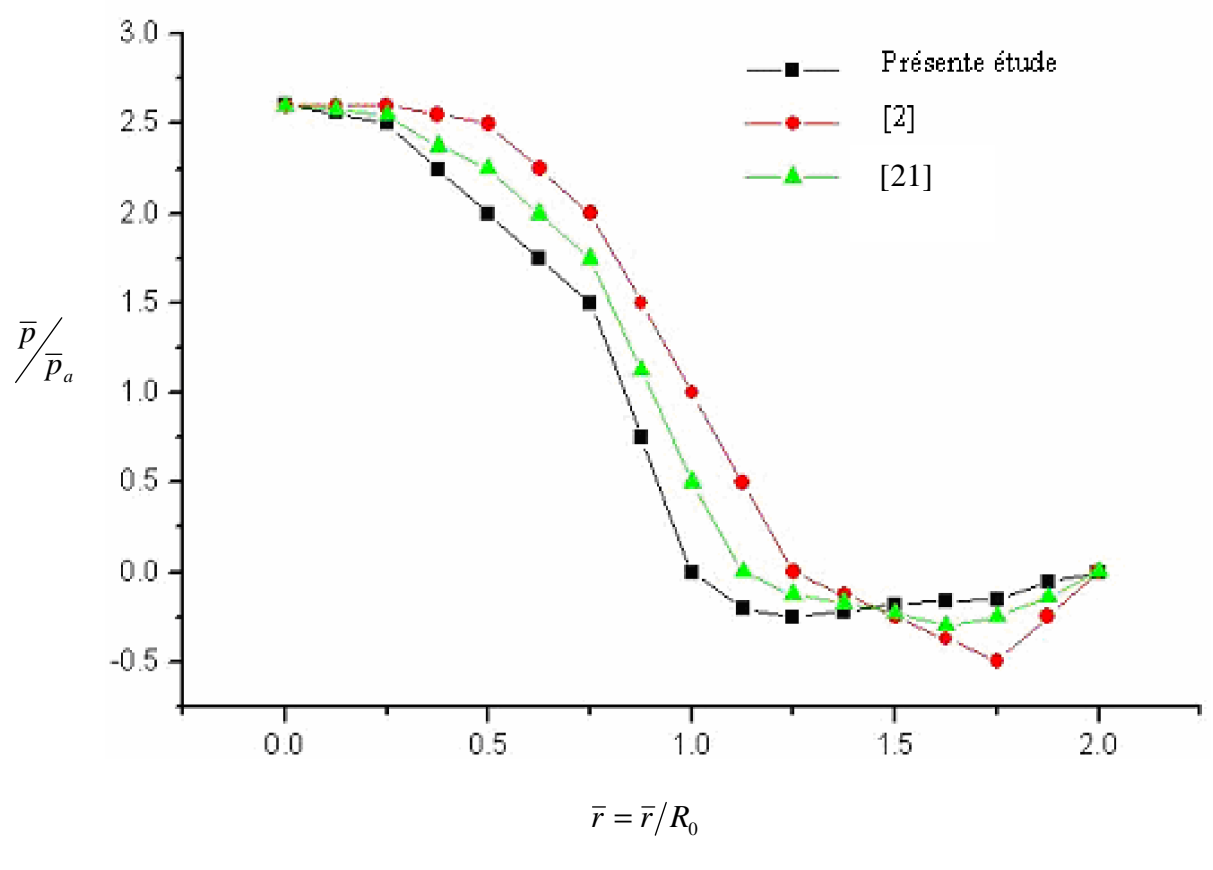

**a) Buse Normale**

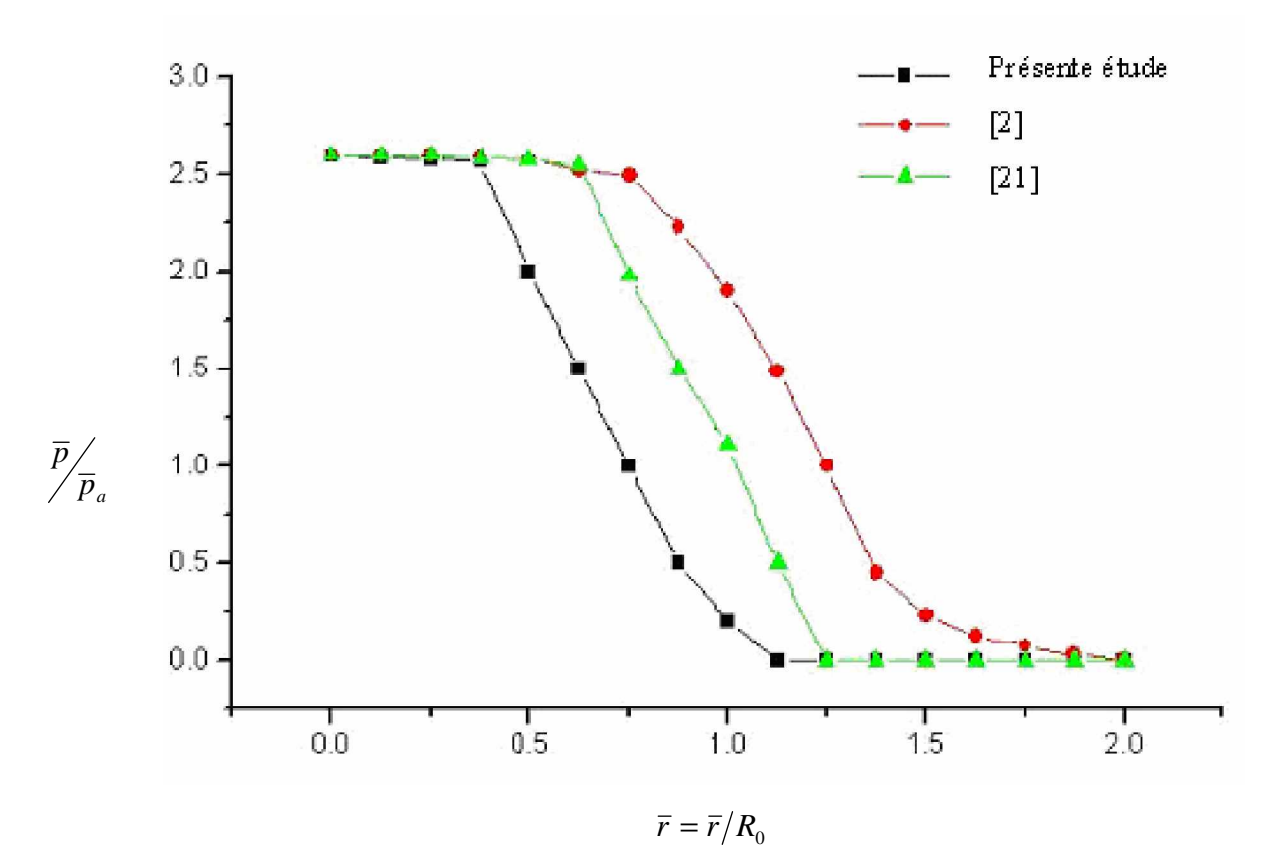

**b) Buse étroite**

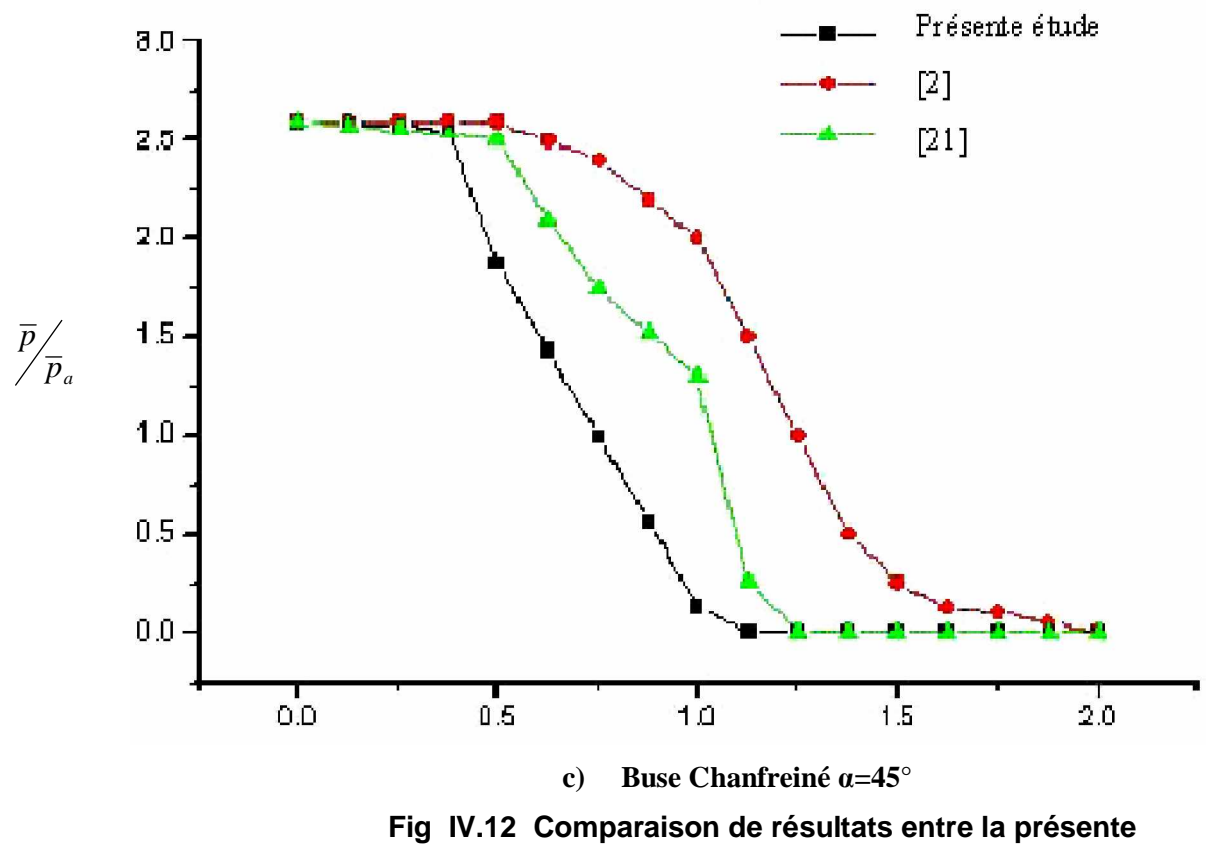

 **étude aux résultats de la littérature***:*

## **IV.2.5. Champ de vitesse**

 A la sortie de l'orifice, le jet a une vitesse qui est quasiment axiale puis l'écoulement, devient radial en contact avec la paroi comme le stipule [4], la vitesse d'écoulement se réduit à sa seule composante radiale. La Fig IV.13-a. montre l'évolution de la vitesse axiale le long de la paroi. A mesure que l'on s'éloigne de l'axe du soufflage, *w* diminue. Cette évolution de la composante axiale devient plus importante lorsqu'en diminuant, elle passe à des valeurs négatives exactement dans la région de zone annulaire où a lieu justement le phénomène dépressionnaire. Ce changement de signe de w, explique clairement qu'il y'a retour d'écoulement. D'ou l'existence de dépôt d'encrassement par transfert de matière comme est rapporté aussi par [2], [3] et [21]. A l'aide de figure IV.13-b, on remarque que les profils de la composante radiale *u* de la vitesse deviennent paraboliques est presque symétriques assez rapidement en s'éloignant de l'orifice d'injection. Donc, cette figure montre l'effet de soufflage sur la composante radiale de la vitesse pour un nombre de Reynolds égale 1400, et un espacement entre les deux plans soit 150 μ*m* . Cette figure illustre l'établissement de cet écoulement radial pour différentes

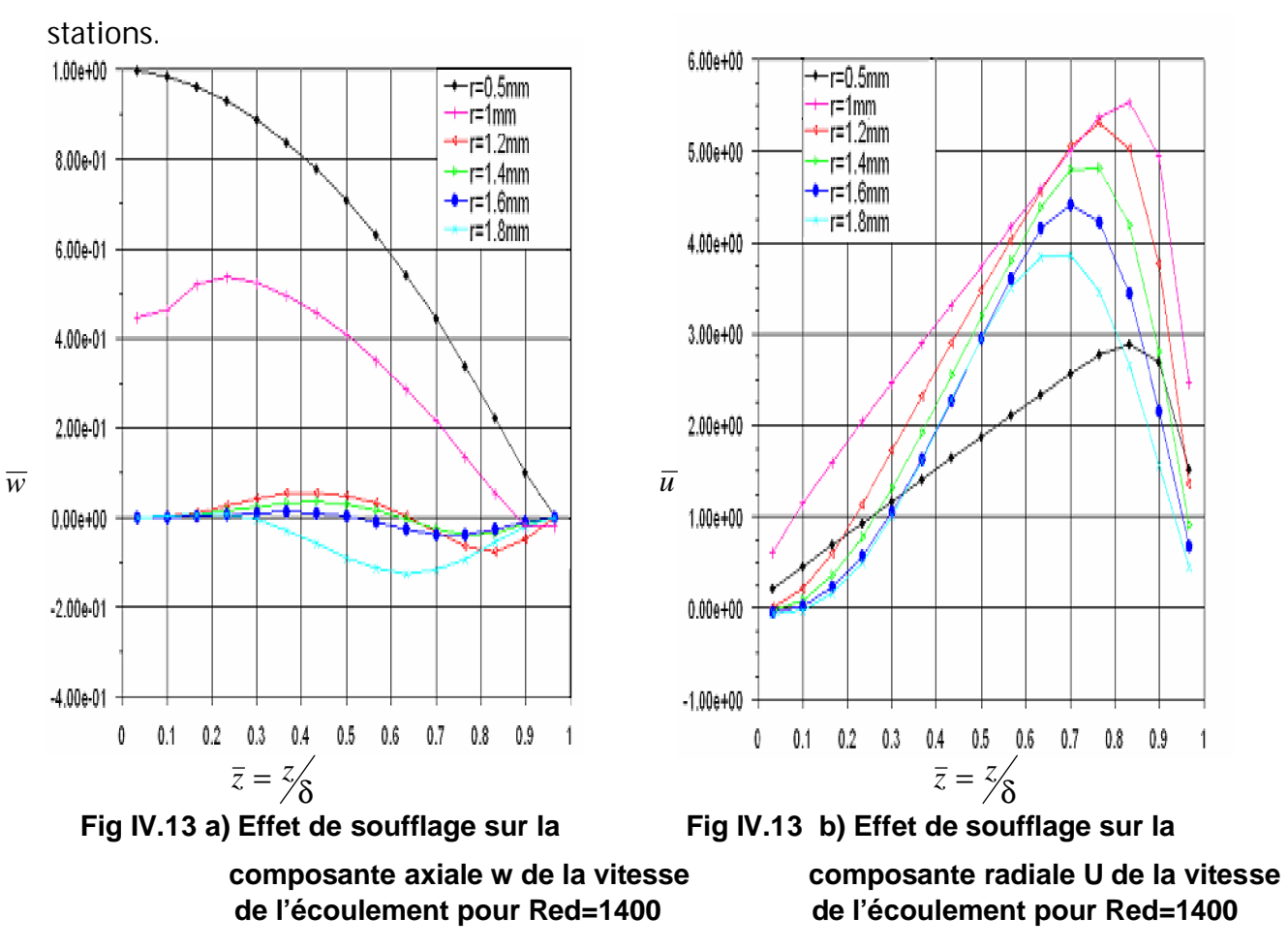

## **IV.2.5.1.** *Comparaisons des résultats numériques de vitesse aux résultats de la littérature***:**

 Notre résultat numérique et trouvé expérimentalement avec [4]. Les résultats de [4] montrent Fig IV.14 que la composante axiale de la vitesse d'écoulement diminue rapidement et s'annule loin du centre des disques (en passant par une phase où elle devient inférieur à la pression environnante : « La phase de dépression ») où la direction de l'écoulement devient parallèle à celle radiale entre les disques.

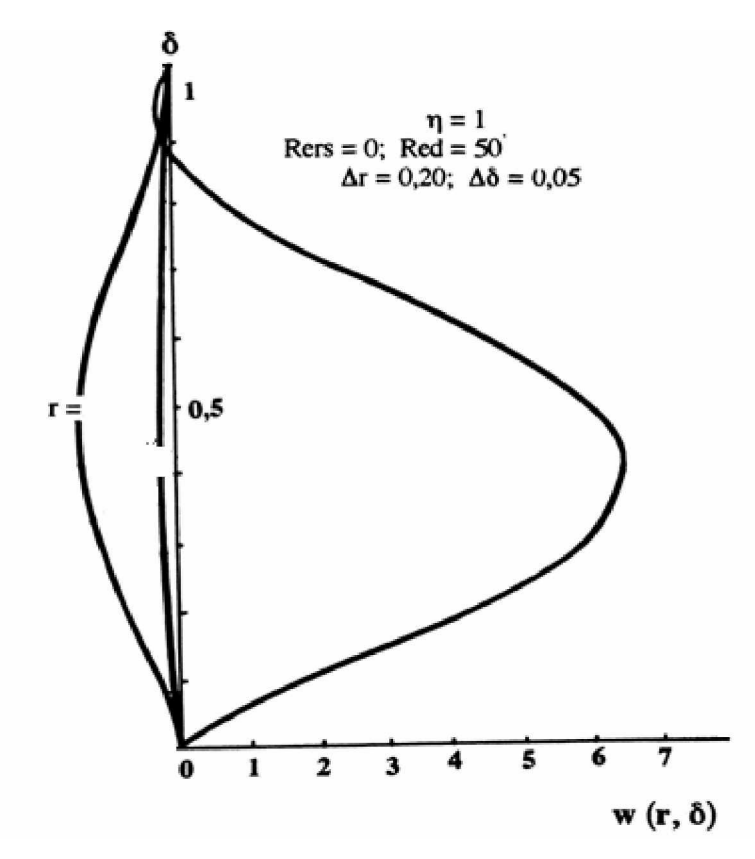

**Fig IV.14 Répartition de la Composante axiale de vitesse [4]**

# **BIBLIOGRAPHIE**

### **[1] J.C.Patrat**

Contribution à l'étude des pressions dans un écoulement Radial divergent. J. de Mécanique, Vol. 14 , N°3 -1975-

### **[2] A.Bettahar**

« Applications des écoulements radiaux à la métrologie pneumatique dimensionnelle ». Thèse de doctorat, Université . de Valencienne – 1993-

### **[3] G.C.Roy**

Contribution à l'étude numérique de l'écoulement entre Disques coaxiaux avec source de débit Axial.

Thèse de Maîtrise ès sciences, Université de Moncton-Canada- -1992-

### **[4] V.NGOC.D**

Contribution à l'étude numérique de l'écoulement Radial entre Disques.

Thèse de doctorat ès sciences, Université Laval, Québec, - 1977-

### **[5] J.L.Peube**

Sur l'écoulement radial permanent d'un fluide visqueux incompressible entre deux plans parallèles fixes.

> Journal de Mécanique, Vol. II, N° 4, Dec.-1963-

### **[6] Mc.Ginn, J.H.**

Observations on the radial Flow of Water between Fixed Parallel Plates. Section A, Vol 5, -1956-

### **[7] R.Comolet**

Ecoulement d'un fluide visqueux entre deux plans parallèles -Contribution à l'étude des butées d'air-.

> Public. Scientif. Et Technique du Ministère de l'Air, N° 334 -1957-

#### **[8] J.L.Livesey**

Inertia Effects in Viscous Flow

Int. J. Mech. Sci. Vol1, -1960-

#### **[9] T.Hagiwara**

Studies on the characteristics of Radial –Flow Nozzles. 1<sup>st</sup> Report: "Theoretical Analysis of Outward Flow"

> Bulletin of J.S.M.E. Vol. 5, -1962-

#### **[10] P.S.Moller**

Compressible parallel discs.

Univ. Of california –Davis, U.S.A -1963-

#### **[11] S.B.Savage**

Laminar Radial Flow between Parallel Plates.

Transactions of ASME Dec.-1964-

#### **[12] P.G.Morgan, A.Saunders**

An Experimental Investigation of Inertia Effects in Viscous Flow.

 Int. J. Mesh. Sci. Vol.2, -1960-

### **[13] S.Ishizawa**

The axi-symmetric Laminar Flow in an arbitrarily shaped narrow gap. Bulletin of JSME Vol. 9, -1966-
**[14] J.A.Coombs, D. Dowson** An Exprimental Investigation of the Effects of lubricant Inertia in a Hydrostatic Thrust Bearing.

Proc. Inst. Mech. Engrs. Vol. 179, -1965-

### **[15] C.J.Hawang, J.L.Liu**

Numérical study of two dimensional Impining Jets Flow fields.

IAA Journal,Vol.27. N°7 –July 1989-

### **[16] C.C.Landreth, R.J.Adrian**

Numérical study of two dimensional Impining Jets Flow fields.

IAA Journal,Vol.27. N°7 –July 1989-

### **[17] J.Iwamoto**

Impinging of under-Expanded jets of on flat plate.

 J. of FI. Engineering Vol. 112, pp.179-184 -June 1990-

### **[18] S.V.Patankar**

Numérical heat transfert and fluid flow.

Hemisphère Publishing corporation -1980-

### **[19] M.L.Adams, A.Z.Szeri**

Incompressible Flow Between Finite Disks.

 Journal of applied Méchanics Vol. 49, -1982-

## **[20] Y.T.Yang**

Numérical Computation of an Impinging Jet with uniform wall suction. Int. J. Num . Meth. In fluids. Vol. 20, -1995-

## **[21] Gilles.C.Roy**

Contribution à l'étude numérique de l'écoulement radial:Application En Métrologie industrielle.

> Thèse de Doctcrat,université de Moncton –Canada-1997-

#### **[22] R. Molle**

Les récentes tendances de la métrologie pneumatique. Communication présentée à la quatrième biénale de la mécanique de haute précision, Microtechnique.

Vol. X, N°4, -1955-

## **[23] A. Fortier**

Perfectionnement aux appareils pneumatiques différentiels de mesure et d'asservissement.

Paris -1967-

## **[24] J.F.W.Gayler, C.R.Sjotbolt**

Metrology for Engineers.

## **[25] C.Crnojevic, Gilles.C.Roy, A.Bettahar, P.Florent.**

Influence of Regulator Diameter and injection Nozzle Geometry on Flow structure in pneumatic dimensional control systems.

> J. of FI. Engineering Vol. 119, pp.605-615 -septembre 1997-

Fifth edition. -1995-

**[26] S.V.Patankar**

Conduct

 Inovative Research -1991-

# **[27] M.Settouf**

 Etude numérique des écoulements dans différentes cuves agitées en régime laminaire

 Thèse de Magister Université de Blida -1995-

## **[28] M.Benbrik, K.Kerrouche**

 Elaboration d'un programme de calcul pour simuler l'écoulement de l'air entre une buse de soufflage et une paroi plane

 Thèse d'ingéniorat Université de Chlef -1997-

# **[29] G.Roy, C.Crnojevic, A.Bettahar, P.Florent, D.Vo-Ngoc.**

Influence of Nozzle Geometry in pneumatic Metrology Applications.

 Proc. 1st Int. CONF. Vol. 8, Indonésie -1994-

## **[30] A.Bettahar, P.Florent, G.Roy, L. Loukarfi, A. Zaaraoui, M, Mendas, A, Aiad.**

Etude expérimentale de la pression pariétal sur paroi cylindrique dans le domaine de l'écoulement radial: Application au contrôle dimensionnel sur comparateur pneumatique ETAMIC

> E.N.I.M Rabat 17,18,19 avril -2002-

# **[31] A.Bettahar, P.Florent, G.Roy, L. Loukarfi**

Contribution expérimentale à l'élimination de la dépression dans le domaine de l'écoulement radial sur paroi cylindrique.

> Transaction of the CSME/de la SCXGM Canada vol.28, No. 1, -2004-